# **UNESP WE UNIVERSIDADE ESTADUAL PAULISTA CAMPUS DE GUARATINGUETÁ**

### **FERNANDA LOPES OKIDO HASHIMOTO**

**Associação entre a distribuição espacial de queimadas e doenças cardiovasculares no estado do Tocantins e variáveis sociais**

> Guaratinguetá - SP 2019

### **Fernanda Lopes Okido Hashimoto**

**Associação entre a distribuição espacial de queimadas e doenças cardiovasculares no estado do Tocantins e variáveis sociais**

> Dissertação apresentada à Faculdade de Engenharia do Campus de Guaratinguetá, Universidade Estadual Paulista, como parte dos requisitos para obtenção do título de Mestre em Engenharia Mecânica na área de Energia.

> Orientador: Prof. Dr. Luiz Fernando Costa Nascimento Co-orientadora: Profª. Drª. Kátia Cristina Cota Mantovani

Hashimoto, Fernanda Lopes Okido H348a Associação entre a distribuição espacial de queimadas e doenças cardiovasculares no estado do Tocantins e variáveis sociais / Fernanda Lopes Okido Hashimoto - Guaratinguetá, 2019. 76 f : il. Bibliografia: f. 60-65 Dissertação (Mestrado) - Universidade Estadual Paulista, Faculdade de Engenharia de Guaratinguetá, 2019. Orientador: Prof. Dr. Luiz Fernando Costa Nascimento Coorientador: Dra. Kátia Cristina Cota Mantovani 1. Ar - Poluição 2. Análise espacial (Estatística) 3. Sistema cardiovascular -Doenças 4. Queimada I. Título CDU 614.71(043)

Pâmella Benevides Gonçalves Bibliotecária/CRB-8 9203

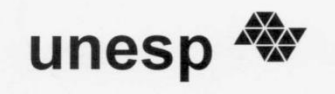

### UNIVERSIDADE ESTADUAL PAULISTA CAMPUS DE GUARATINGUETÁ

### FERNANDA LOPES OKIDO HASHIMOTO

### ESTA DISSERTAÇÃO FOI JULGADA ADEQUADA PARA A OBTENÇÃO DO TÍTULO DE "MESTRE EM ENGENHARIA MECÂNICA"

PROGRAMA: ENGENHARIA MECÂNICA **ÁREA: ENERGIA** 

APROVADA EM SUA FORMA FINAL PELO PROGRAMA DE PÓS-GRADUAÇÃO

Prof<sup>a</sup>. Dr<sup>a</sup>. Ivonete Ávila

Coordenadora

BANCA EXAMINADORA:

Prof. Dr. LUIZ FERNANDO COSTA NASCIMENTO Orientador / UNESP-FEG

Prof. Dr. JOÃO ANDRADEDE CARVALHO JUNIOR **UNESP-FEG** 

grand Prof. Dr. GILSON FERNANDES RUIVO **UNITAU** 

Julho de 2019

### **DADOS CURRICULARES**

### **FERNANDA LOPES OKIDO HASHIMOTO**

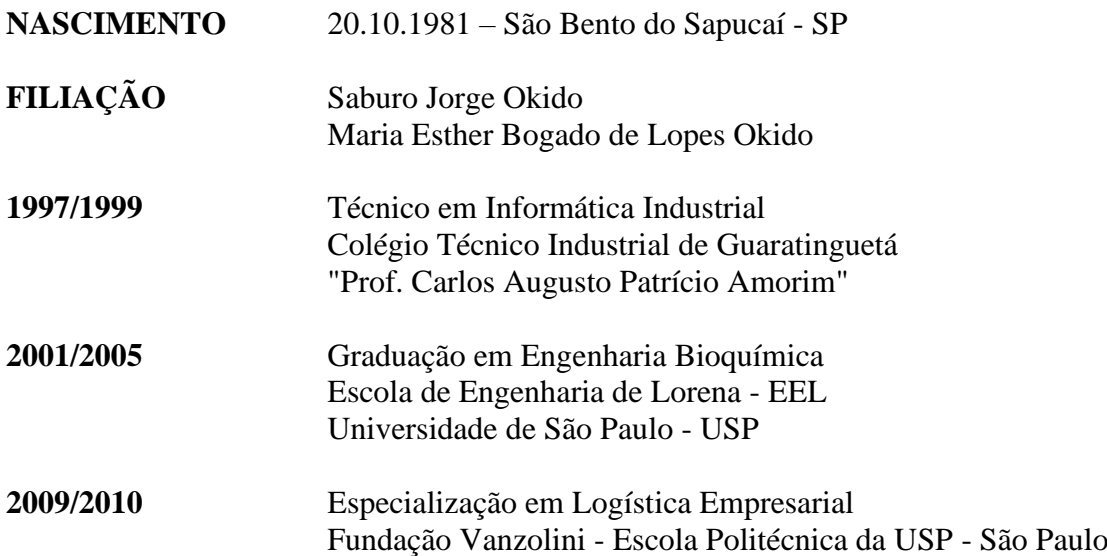

dedico este trabalho de modo especial, à minha família

### **AGRADECIMENTOS**

Em primeiro lugar agradeço a Deus, por sempre me conceder desafios e vitórias;

ao meu orientador, *Prof. Dr. Luiz Fernando Costa Nascimento*, por todo ensinamento e confiança;

à minha co-orientadora, *Profª. Drª. Kátia Cristina Cota Mantovani*, responsável por me apresentar ao meu orientador e me encorajar a iniciar o mestrado com duas filhas pequenas em casa. Além da contribuição com os cálculos estatísticos desta pesquisa;

à equipe de coordenação da Faculdade de Tecnologia de Guaratinguetá - Fatec, por todo apoio e incentivo que sempre me proporcionaram;

ao Diretor da Faculdade de Tecnologia de Guaratinguetá - Fatec, *Dr. André Ricardo Soares Amarante*, que também sempre apoiou e estimulou a pesquisa acadêmica.

à pesquisadora *Drª. Fernanda Batista Silva*, responsável por fornecer e esclarecer sobre a utilização dos dados do Instituto Nacional de Pesquisas Espaciais - INPE;

à minha família, pela paciência e compreensão das horas dedicadas à pesquisa.

#### **RESUMO**

O ecossistema amazônico é impactado fortemente pelas queimadas no período da estação seca com as emissões de poluentes na atmosfera. Os efeitos sobre a saúde das populações, especialmente na região do arco do desmatamento, tem sido objeto de recentes estudos. O objetivo do presente estudo é avaliar a distribuição espacial dos focos de queimadas, da morbidade por doenças cardiovasculares, e das concentrações dos poluentes  $PM_{2,5}$  e CO, no estado do Tocantins. Foi desenvolvido estudo ecológico com ferramentas da análise espacial. A análise utilizou o estimador de Kernel e índice de Moran (Im), além de mapas temáticos e correlação de Spearman (rs) entre as variáveis. O geoprocessamento utilizou o programa TerraView 4.2.2. Foram encontradas altas taxas de queimadas no estado e forte associação entre as queimadas e o coeficiente de Gini ( $r_s = 0.30$  e p-valor < 0.01). Foi encontrada correlação significativa entre concentrações de monóxido de carbono e internações por doenças do aparelho circulatório ( $r_s = 0.18$  e p-valor < 0.05). O índice de Moran para focos de queimadas foi  $I_m = 0.28$  com p-valor = 0.01. Foram identificadas cidades que necessitam de prioridade de intervenções. Conclui-se que é necessária uma maior fiscalização ambiental quanto ao controle de queimadas, inclusive nas áreas de preservação ambiental.

**PALAVRAS-CHAVE:** Análise espacial. Queimadas. Poluição do ar. Doenças do aparelho circulatório.

### **ABSTRACT**

The Amazonian ecosystem is strongly impacted by the forest fires in the dry season with emissions of pollutants into the atmosphere. The effects on population health, especially in the deforestation arc region, have been the subject of recent studies. The goal of the present study is to evaluate the spatial distribution of forest fires, cardiovascular disease morbidity, and PM2,5and CO pollutant concentrations in the state of Tocantins. An ecological study was developed with spatial analysis tools. The Kernel estimator and the Moran index  $(I_m)$  were used as spatial analysis techniques, as well as thematic maps and Spearman correlation  $(r<sub>s</sub>)$ between the variables for the analysis of the results. The geoprocessing was development through the program TerraView 4.2.2. High forest fires rates in the state and strong association with the Gini coefficient ( $r_s = 0.30$  and p-value <0.01) were found. A significant correlation was found between carbon monoxide concentrations and hospitalizations for circulatory diseases ( $r_s = 0.18$  and p-value <0.05). The Moran index for forest fires was Im = 0.28 with p-value  $= 0.01$ . Cities that need priority interventions have been identified. It is concluded that a greater environmental inspection is necessary regarding the control of forest fires, including in the areas of environmental preservation.

**KEYWORDS:** Spatial analysis. Forest fires. Air pollution. Circulatory diseases.

# **LISTA DE ILUSTRAÇÕES**

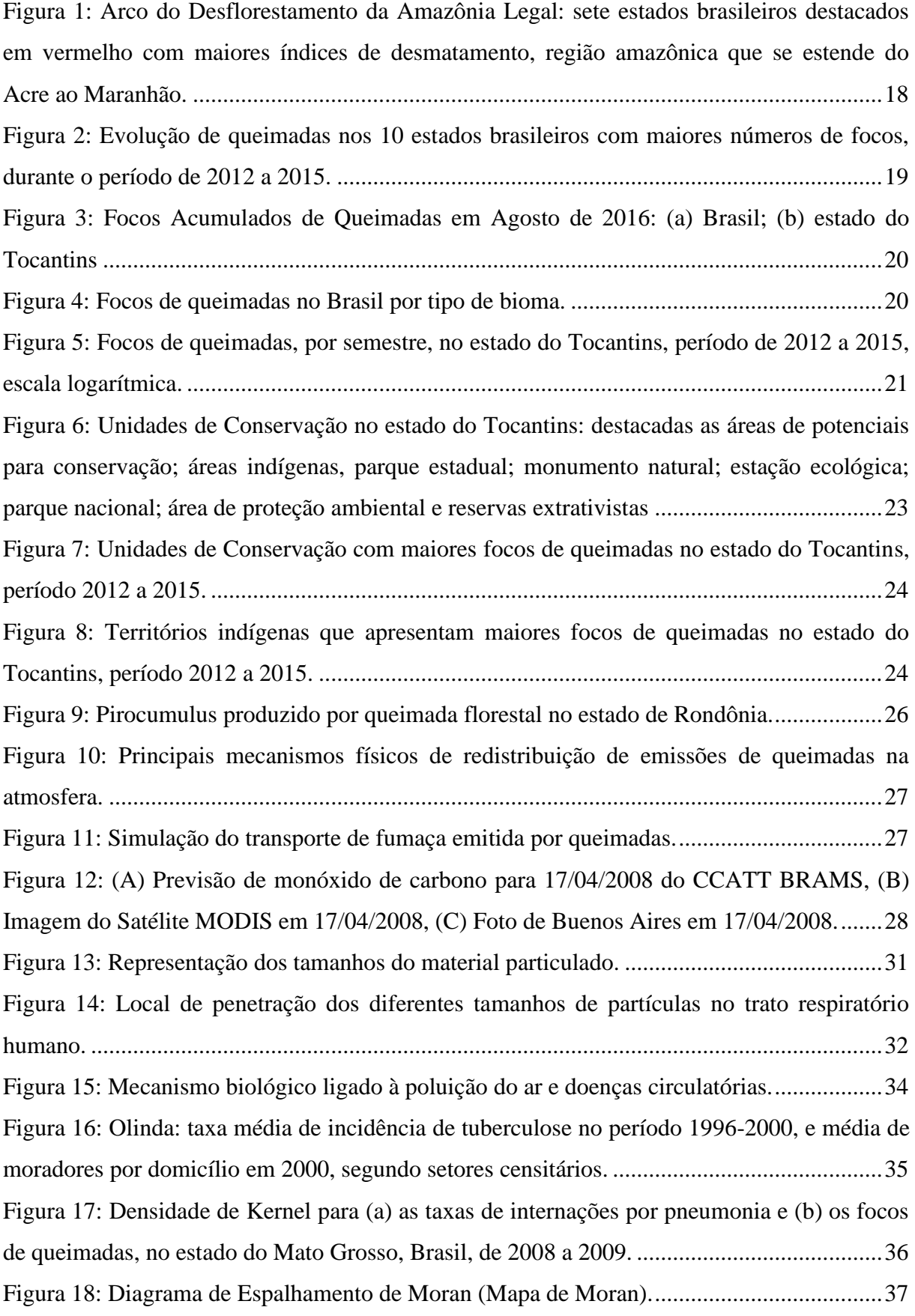

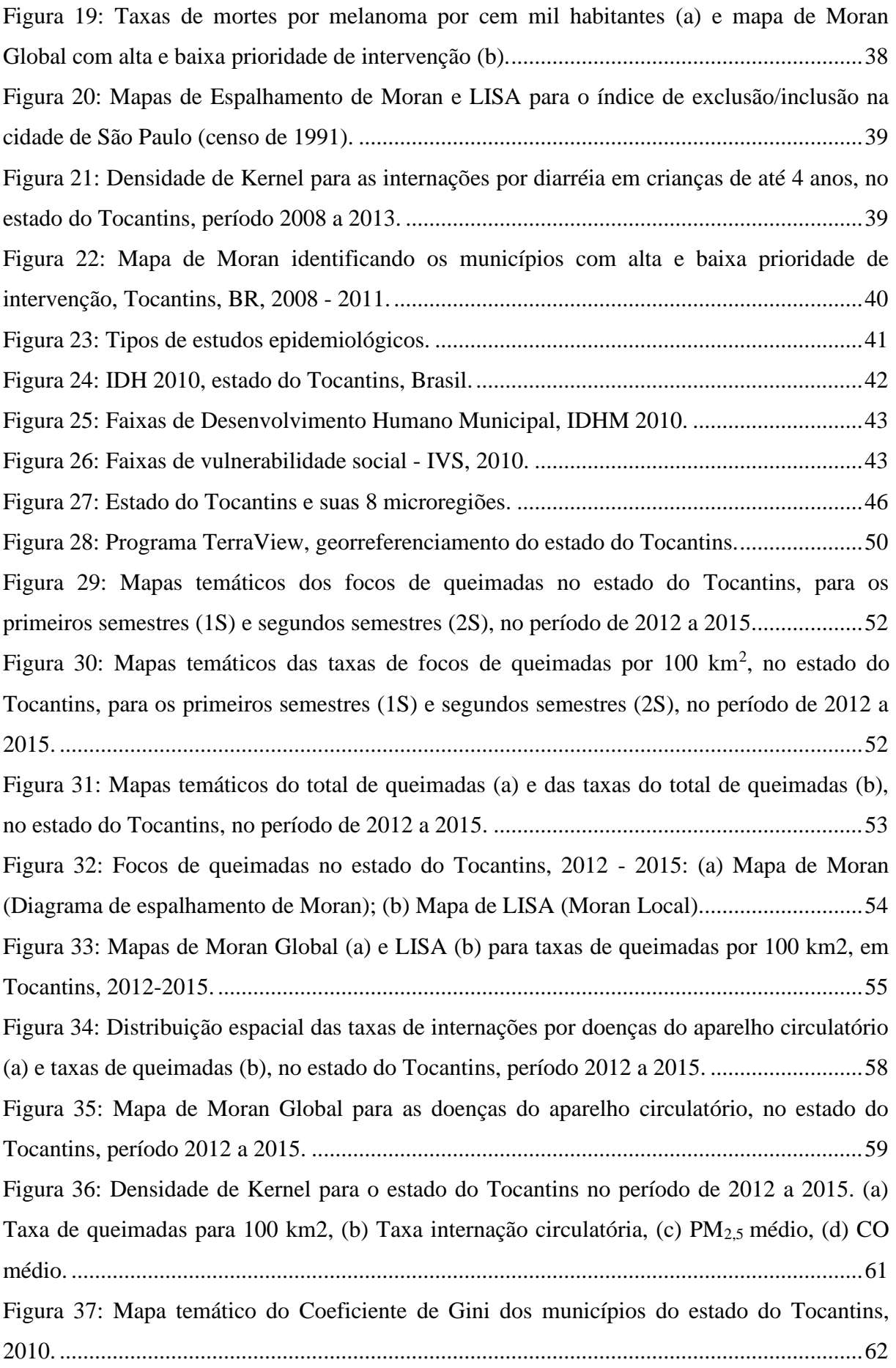

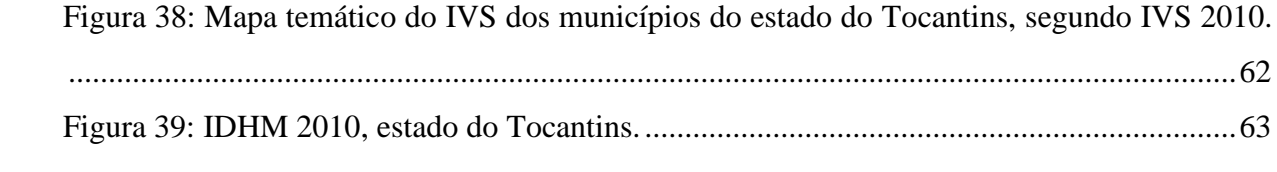

### **LISTA DE TABELAS**

[Tabela 1: Estatística descritiva das variáveis, por município do estado do Tocantins, 2012 a](#page-57-0)  2015: PM2,5 [médio, CO médio, total de focos, taxas do total de focos, total de internações do](#page-57-0)  [aparelho circulatório, taxas médias das internações, IVS, GINI e IDHM................................56](#page-57-0) [Tabela 2: Estatística descritiva dos poluentes PM](#page-57-1)2,5 e CO, entre os municípios do estado do [Tocantins, para os segundos semestres do período de 2012 a 2015.........................................56](#page-57-1) [Tabela 3: Correlações de Spearman entre as variáveis: GINI 2010, IDHM 2010, IVS 2010,](#page-61-0)  [Taxa internação circulatória \(TX Circ\), Taxa queima \(TX queima\), PM](#page-61-0)2,5 e CO. ..................60

### **LISTA DE QUADROS**

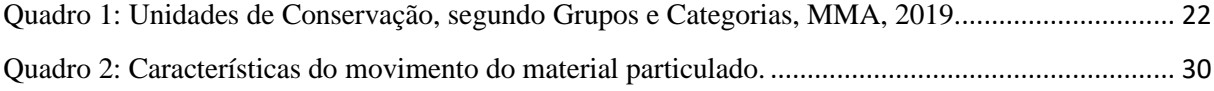

### **LISTA DE ABREVIATURAS E SIGLAS**

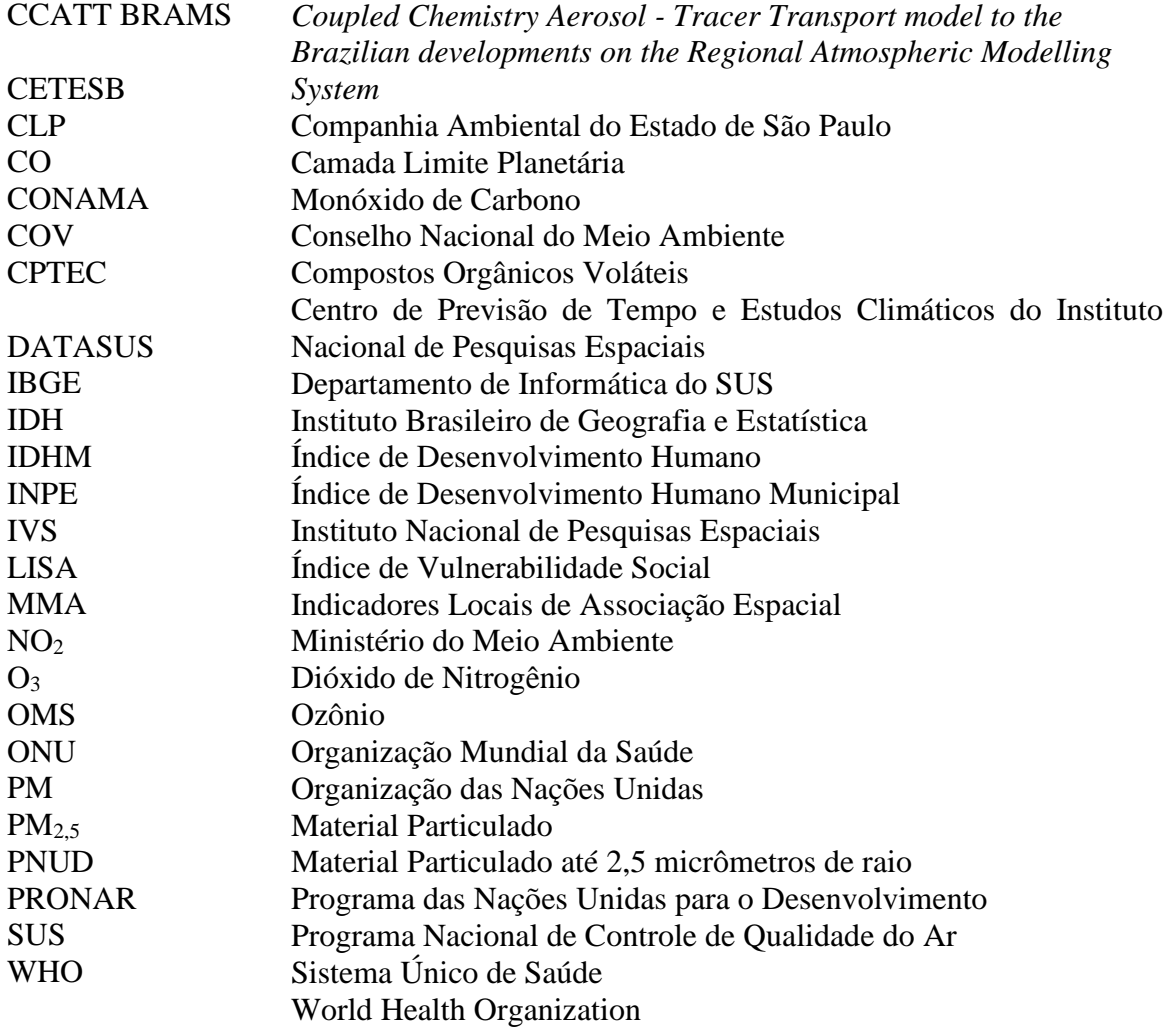

# **SUMÁRIO**

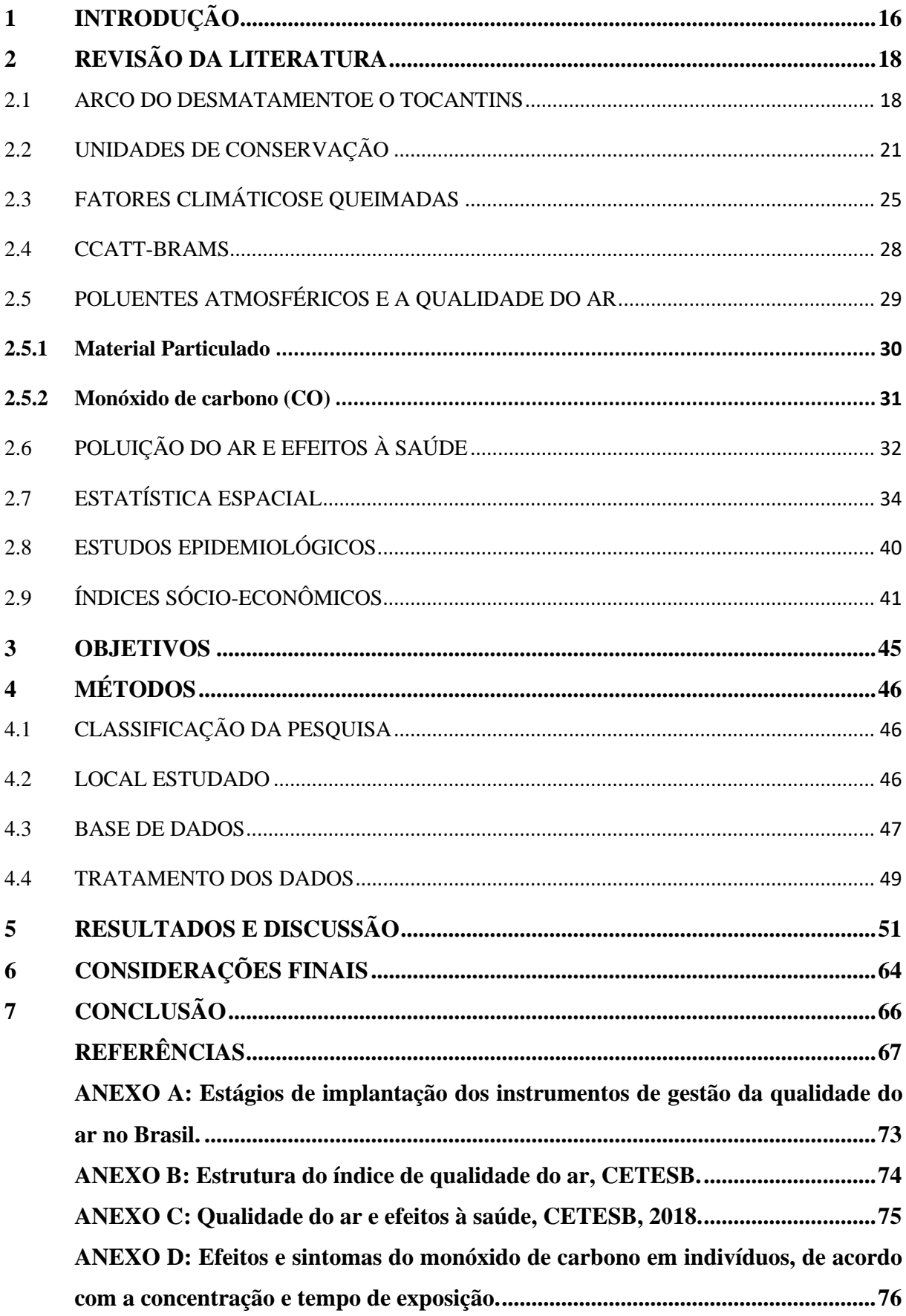

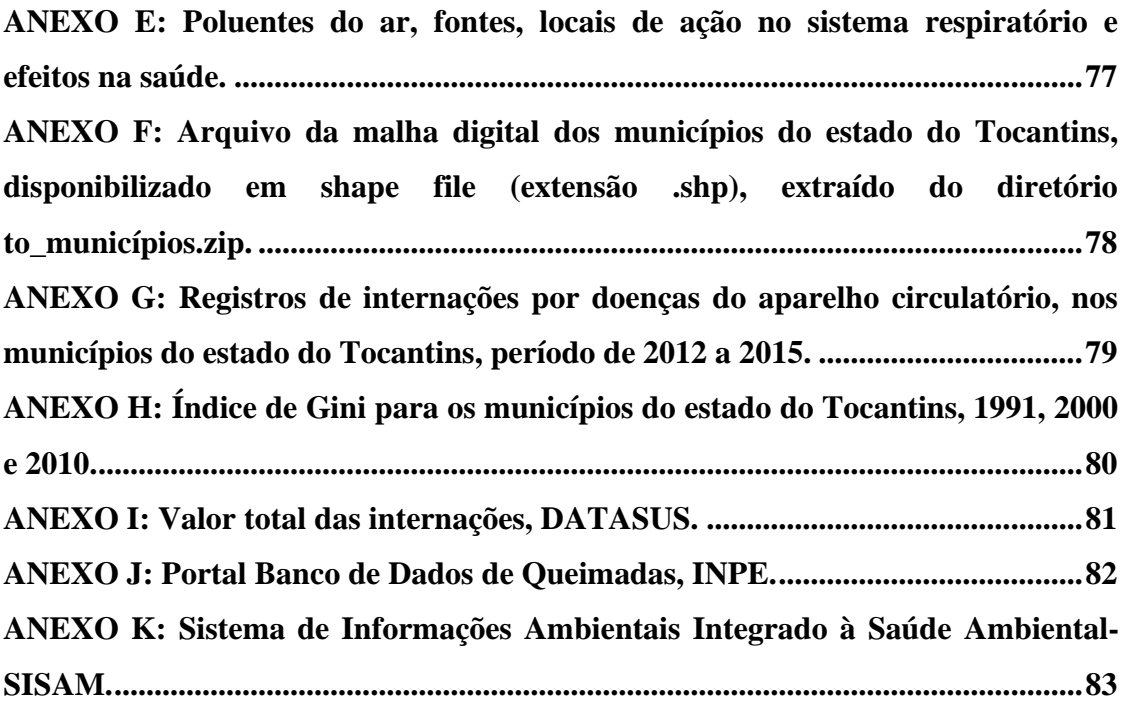

### <span id="page-17-0"></span>**1 INTRODUÇÃO**

De acordo com a Organização Mundial da Saúde (WHO, 2017), as doenças que lideram as causas de morte, no mundo, nos últimos 15 anos são as doenças isquêmicas do coração, acidente vascular cerebral e infecções respiratórias. No Brasil, este ranking se confirma, sendo as doenças dos aparelhos respiratório e circulatório os maiores motivos de internações registrados pelo Ministério da Saúde, para CID-10, com registros anuais aproximados de 1,2 milhões de internações para cada uma destas doenças, correspondendo cada uma a 10% do total das internações por ano, conforme dados do Sistema de Informações Hospitalares do SUS, DATASUS (BRASIL, 2018b).

Tabagismo, obesidade, sedentarismo e maus hábitos alimentares são alguns dos fatores conhecidos que colaboram para o desenvolvimento destas doenças. Entretanto, existem também diversos estudos que relatam os impactos da poluição do ar na saúde humana, fator escolhido para abordagem nesta pesquisa.

A poluição do ar é caracterizada por uma mistura de partículas (gases e material particulado) liberadas na atmosfera, principalmente por indústrias, veículos automotores e usinas termoelétricas, através da queima de biomassa e combustível fóssil. A poluição atmosférica segue de forma acelerada desde o período da Revolução Industrial; a urbanização é crescente e a população sofre cada vez mais com a exposição aos poluentes do ar.

Utilizando-se a Regressão de Poisson, foi estudada a associação entre o material particulado originário de queimadas e as doenças respiratórias, onde um crescimento de 10 mg/m<sup>3</sup> nos níveis de exposição ao PM<sub>2,5</sub> foi associado a aumentos de 9,1%, 9,2% e 12,1% das internações hospitalares de crianças, relacionados às médias móveis de 1, 2 e 5 dias (SILVA *et al*., 2013).

Mantovani *et al*. (2016) utilizaram o modelo *Coupled Chemistry Aerosol-Tracer Transport model to the Brazilian developments on the Regional Atmospheric Modelling System* (CCATT-BRAMS) para estimar os efeitos da exposição ao material particulado fino PM2,5, associados às internações hospitalares por doenças cardiovasculares, na cidade de São José do Rio Preto (SP), e encontraram uma associação significativa entre a exposição deste poluente com as internações por doenças cardiovasculares, mostrando que um aumento de 10  $\mu$ g/m<sup>3</sup> em PM<sub>2,5</sub> implica em maior risco de internação por essas doenças.

No Brasil, infelizmente, existe um histórico de evolução crescente das quantidades dos focos de queimadas registrados por satélites pelo Instituto Nacional de Pesquisas Espaciais (INPE), sendo os 10 estados brasileiros com maior quantidade de focos são: Maranhão, Pará,

Mato Grosso, Tocantins, Bahia, Piauí, Minas Gerais, Goiás, Rondônia e Mato Grosso do Sul. O Pará é o estado que mais tem sofrido com as queimadas, tendo sido registrados 539.270 focos no ano de 2015 (BRASIL, 2019f).

O Tocantins é um estado pouco estudado e, conforme histórico, se mantém na quarta posição de estado com mais focos de queimadas no país, tendo apresentado 128.900 focos em 2013, 187.873 em 2014 e 221.331 focos em 2015, segundo os registros de satélites do INPE (BRASIL, 2019f).

Entre os anos de 2012 a 2015, o estado do Tocantins registrou despesas de R\$ 47,5 milhões com 27 mil internações por doenças do aparelho circulatório e R\$ 36 milhões com 41 mil internações por doenças do aparelho respiratório, sendo os valores médio por internação de R\$ 1.900 e R\$ 876 respectivamente, conforme dados do Departamento de Informática do SUS, DATASUS (BRASIL, 2017a). Neste estado, as internações do aparelho respiratório lideram o ranking da CID-10, frente às doenças do aparelho circulatório, entretanto, o custo total das internações por doenças circulatórias é superior, sendo portanto o foco deste estudo.

Esta pesquisa possui o objetivo de avaliar a distribuição espacial e temporal dos focos de queimadas, poluentes do ar CO e  $PM_{2.5}$ , e da morbidade por doenças circulatórias, no período de 2012 a 2015, no estado do Tocantins, e identificar se existe associação entre eles. Pelo mapeamento de doenças é possível avaliar a variação geográfica na sua ocorrência e identificar níveis de risco, orientar a alocação de recursos e levantar hipóteses etiológicas. O período de estudo foi escolhido devido a disponibilidade dos dados de poluentes.

A justificativa para este estudo é o fato do Tocantins ser um estado pouco estudado com relação a queimadas e saúde, por apresentar histórico crescente de queimadas e da qual o desmatamento tem sido um problema ambiental. O estado se revela economicamente em forte expansão para agro exportações, sendo cerca de 69% exportações de soja em grão e 20% carnes. O IDH é de 0,699, considerado médio (TOCANTINS, 2017).

### <span id="page-19-1"></span>**2 REVISÃO DA LITERATURA**

### <span id="page-19-2"></span>2.1 ARCO DO DESMATAMENTOE O TOCANTINS

O desmatamento é a retirada da vegetação natural pelo corte e/ou queimada. O desmatamento de florestas contribui significativamente com o aumento da poluição do ar. O arco do desmatamento é a região que possui os maiores índices de desmatamento, é a região onde a fronteira agrícola segue em direção à floresta. Se estende do estado do Acre ao estado do Maranhão (Figura 1).

<span id="page-19-0"></span>Figura 1: Arco do Desflorestamento da Amazônia Legal: sete estados brasileiros destacados em vermelho com maiores índices de desmatamento, região amazônica que se estende do Acre ao Maranhão.

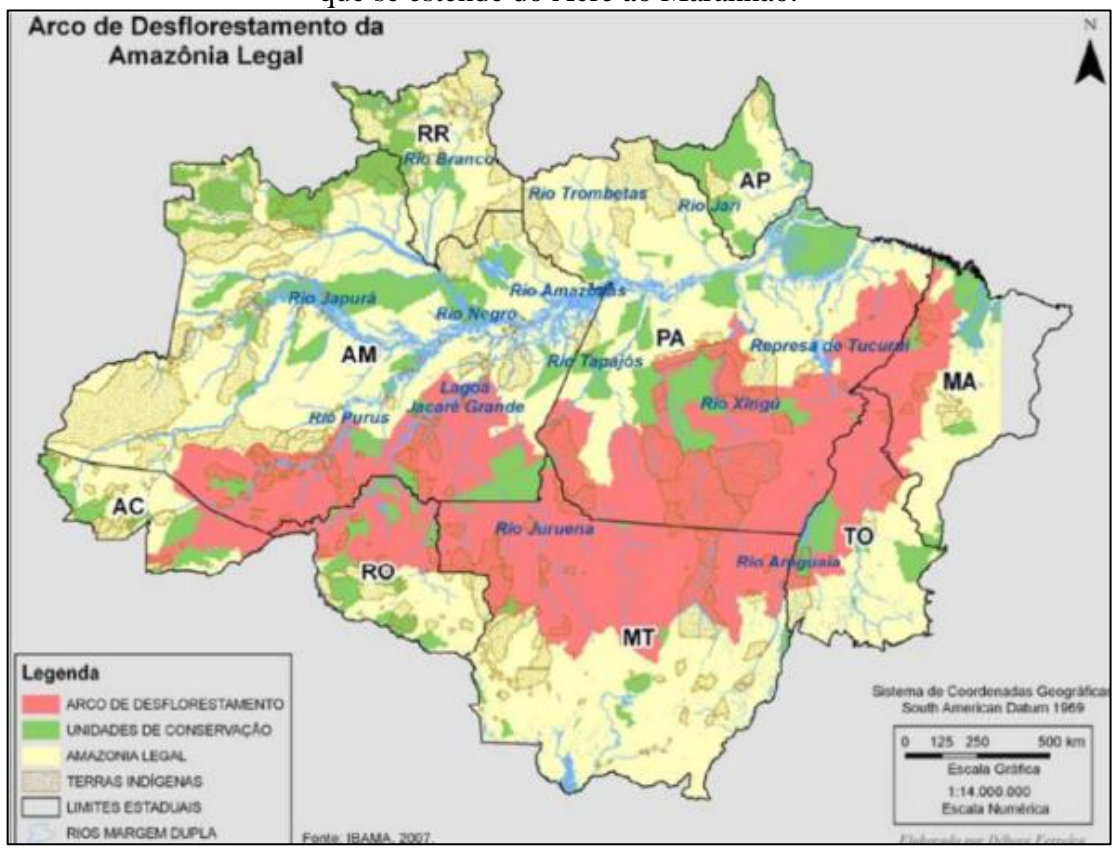

Fonte: Bender (2017).

No Brasil, as mudanças no uso da terra é o agente que apresenta maior índice de emissão de gás carbônico, conforme Indicadores de Desenvolvimento Sustentável (BRASIL, 2015). A queima é utilizada no país para a renovação de pastagens, preparo de novas áreas para atividades agropecuárias, construção de rodovias e urbanização, e os incêndios florestais são favorecidos em períodos de estiagem. Na reportagem de Castro (2011) é explicado por Carvalho que aproximadamente 50% do material queimado é convertido em gases de efeito estufa, verificado por experimentos em estudos de combustão.

A floresta amazônica é a maior floresta tropical do mundo, abrangendo a região norte do território brasileiro e compreendida pelos estados do Acre, Amazonas, Rondônia, Pará, Mato Grosso, Amapá, Tocantins e Maranhão. A Figura 2 apresenta os 10 estados brasileiros com maiores quantidades de focos, com evolução crescente de queimadas durante o período de 2012 a 2015, segundo dados do Banco de Queimadas do INPE (BRASIL, 2019f).

<span id="page-20-0"></span>Figura 2: Evolução de queimadas nos 10 estados brasileiros com maiores números de focos, durante o período de 2012 a 2015.

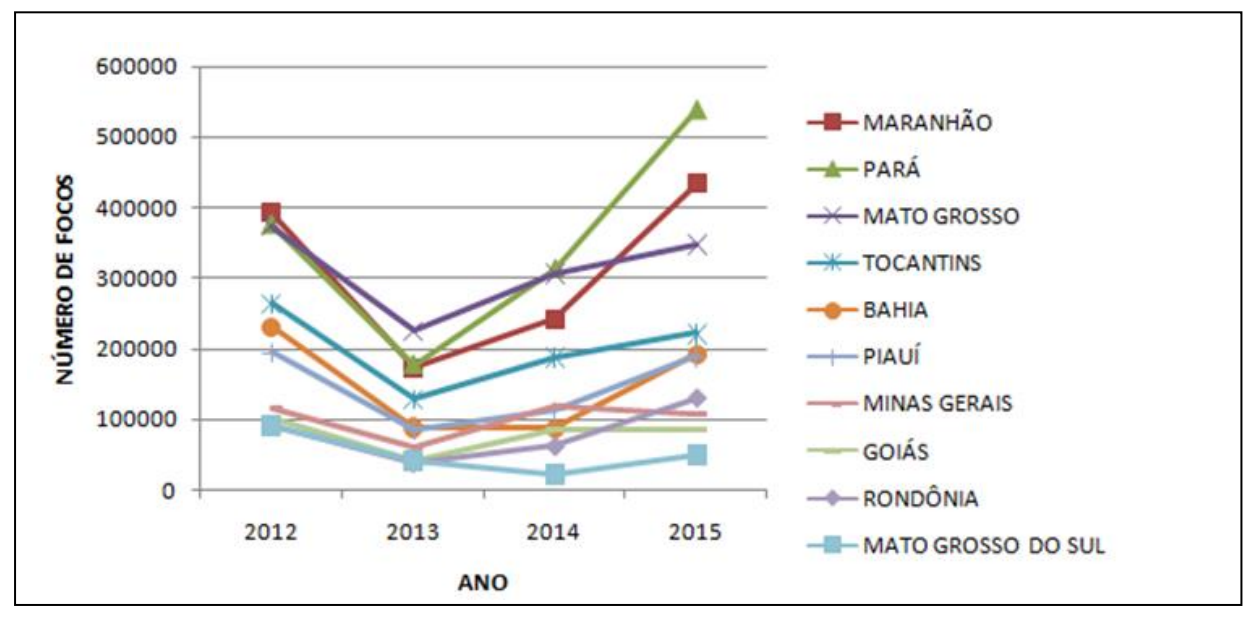

Fonte: Adaptado de Brasil (2019f).

O Tocantins se manteve em quarta posição entre os estados de maiores queimadas e, segundo Cardozo *et al*. (2014), este estado apresentou relevante crescimento populacional, principalmente a partir da década de 1990, promovido por políticas do governo de desenvolvimento socioeconômico e ocupação da Amazônia brasileira, que incentivaram o fluxo migratório à região e o crescimento de atividades econômicas relacionadas ao uso do solo, como exploração de madeira, agricultura e pecuária. O incremento de atividades de desmatamento e queimadas é parte conseqüente deste cenário.

Na Figura 3 é possível verificar, numa imagem do site do INPE, o acumulado de focos de queimadas no Brasil (a) e também no estado do Tocantins (b), no mês de Agosto de 2016. O estado do Tocantins apresentou 3.369 focos somente em um mês.

<span id="page-21-0"></span>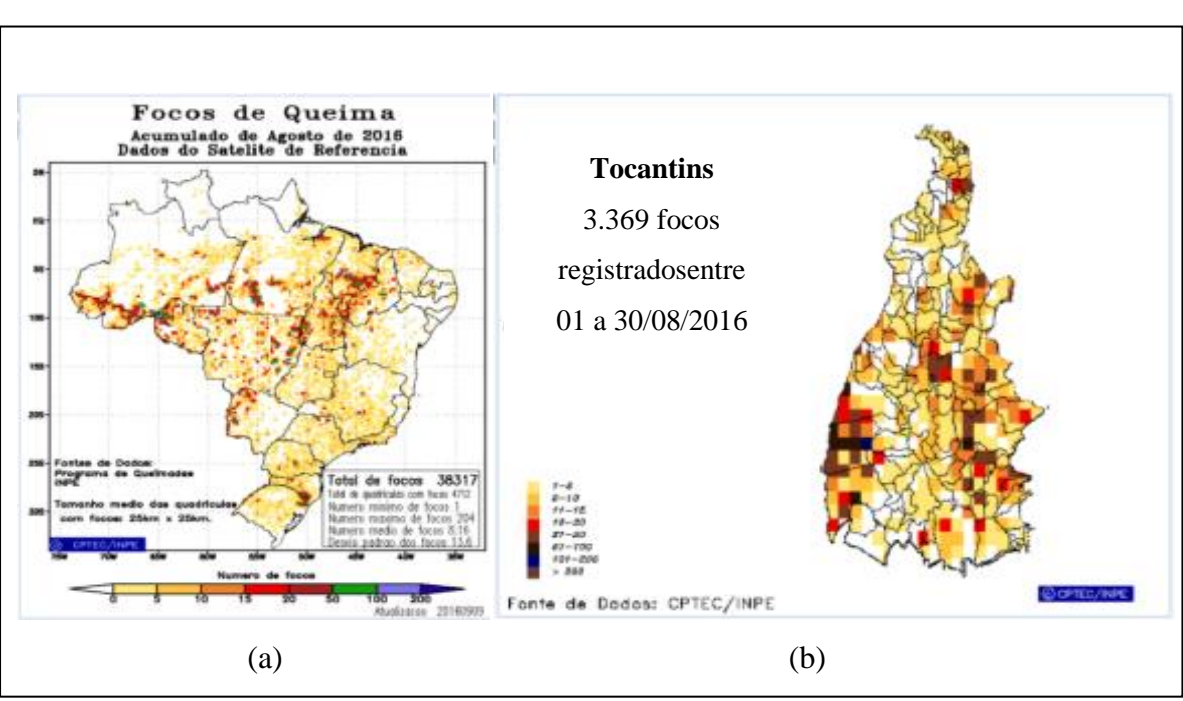

Figura 3: Focos Acumulados de Queimadas em Agosto de 2016: (a) Brasil; (b) estado do Tocantins

Fonte: Adaptado de Brasil (2017e).

Conforme Figura 4, o tipo de vegetação que mais tem sido atingida com queimadas no Brasil é o cerrado, bioma que representa 91% do estado do Tocantins, segundo dados do Banco de Queimadas do INPE (BRASIL, 2019f).

<span id="page-21-1"></span>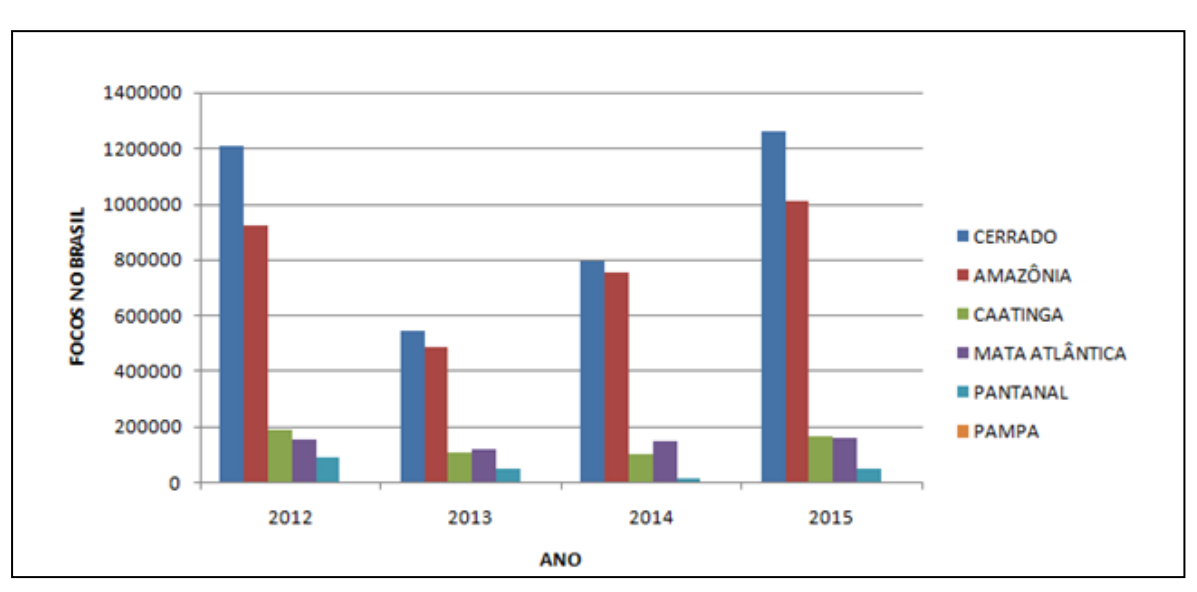

Figura 4: Focos de queimadas no Brasil por tipo de bioma.

Fonte: Adaptado de Brasil (2019f).

A Figura 5 apresenta a grande diferença na quantidade de focos entre os primeiro e segundo semestres dos anos de 2012 a 2015, considerando que no segundo semestre é incluído o período de estiagem. Devido a alta variação entre os semestres, as quantidades de focos são apresentadas em escala logarítmica, o que na escala linear correspondem no primeiro semestre a uma média de 15 mil focos e no segundo semestre uma média de 186 mil focos de queimadas no estado do Tocantins, conforme dados do INPE, no período de 2012 a 2015 (BRASIL, 2019f).

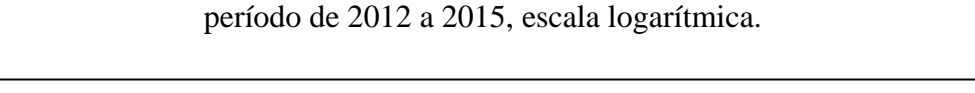

Figura 5: Focos de queimadas, por semestre, no estado do Tocantins,

<span id="page-22-0"></span>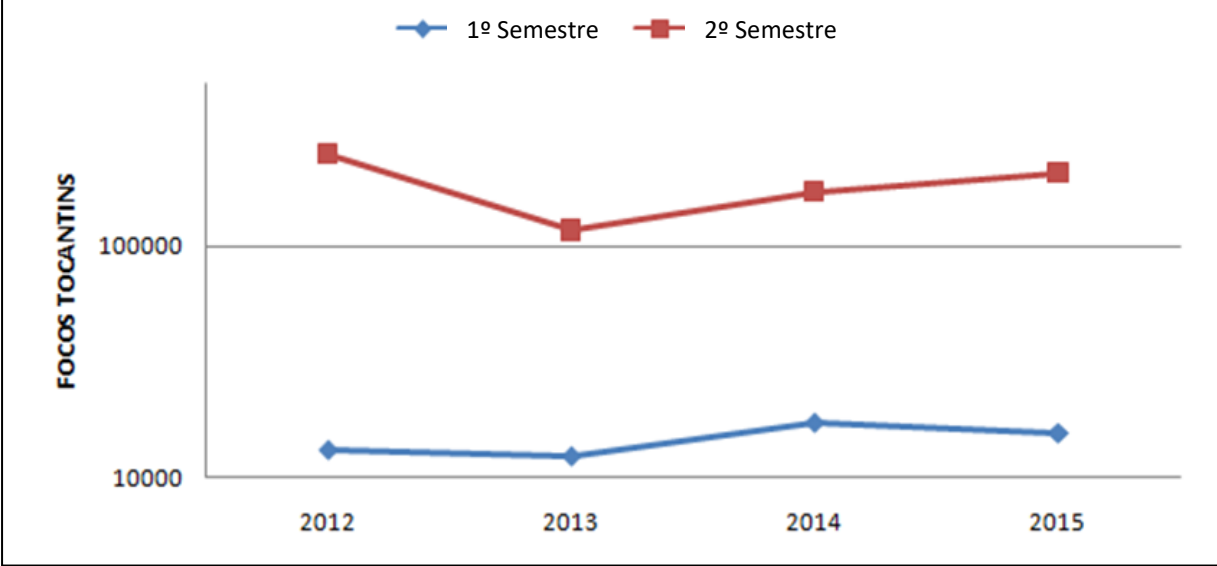

Fonte: Brasil (2019f).

Em 2016, catorze cidades de Tocantins declararam estado de alerta devido registros de queimadas e incêndios na região em período de longa estiagem, de acordo com Portal Governo do Brasil (BRASIL, 2018d).

### <span id="page-22-1"></span>2.2 UNIDADES DE CONSERVAÇÃO

As Unidades de Conservação (UC) são áreas territoriais que possuem recursos ambientais relevantes. Sua função é assegurar a manutenção da diversidade ecológica e ecossistemas, preservando o patrimônio biológico existente. Elas permitem às populações tradicionais o uso sustentável dos recursos naturais, garantindo à comunidade o desenvolvimento de atividades econômicas sustentáveis. De acordo com o Ministério do Meio Ambiente (MMA), as UCs podem ser criadas legalmente pelos governos federal, estadual e municipal (BRASIL, 2019h).

As Unidades de Conservação são divididas em dois grupos e suas respectivas categorias (Quadro 1):

<span id="page-23-0"></span>

| Grupo                                          | Categoria                                |
|------------------------------------------------|------------------------------------------|
| Unidades de Proteção Integral                  | Estação Ecológica                        |
| (uso indireto dos recursos naturais, exemplos: | Reserva Biológica                        |
| turismo, pesquisa, etc.)                       | Parque Nacional                          |
|                                                | <b>Monumento Natural</b>                 |
|                                                | Refúgio da Vida Silvestre                |
| Unidades de Uso Sustentável                    | Area de Proteção Ambiental               |
| (uso sustentável dos recursos naturais)        | Area de Relevante Interesse Ecológico    |
|                                                | <b>Floresta Nacional</b>                 |
|                                                | Reserva Extrativista                     |
|                                                | Reserva de Fauna                         |
|                                                | Reserva de Desenvolvimento Sustentável   |
|                                                | Reserva Particular do Patrimônio Natural |

Quadro 1: Unidades de Conservação, segundo Grupos e Categorias, MMA, 2019.

Fonte: Adaptado de Brasil (2019h).

O estado do Tocantins possui 22 Unidades de Conservação de Uso Sustentável e 7 Unidades de Conservação de Proteção Integral, com respectivas áreas aproximadas de26 mil km<sup>2</sup> e 16 mil km<sup>2</sup>, totalizando 42 mil km<sup>2</sup> em Unidades de Conservação no estado, além de aproximados 20 mil km<sup>2</sup> de áreas indígenas com total aproximado de 10 mil populações indígenas (Figura 6).

No artigo 9º da Lei Federal 6.902 (BRASIL, 2019e), é estabelecido que para cada Área de Proteção Ambiental, o Poder Executivo adota normas que limitam ou proíbem:

- a implantação e o funcionamento de indústrias potencialmente poluidoras, capazes de afetar mananciais de água;

- a realização de obras de terraplenagem e a abertura de canais, quando essas iniciativas importarem em sensível alteração das condições ecológicas locais;

- o exercício de atividades capazes de provocar uma acelerada erosão das terras e/ou um acentuado assoreamento das coleções hídricas;

- o exercício de atividades que ameacem extinguir na área protegida as espécies raras da biota regional.

<span id="page-24-0"></span>Figura 6: Unidades de Conservação no estado do Tocantins: destacadas as áreas de potenciais para conservação; áreas indígenas, parque estadual; monumento natural; estação ecológica; parque nacional; área de proteção ambiental e reservas extrativistas

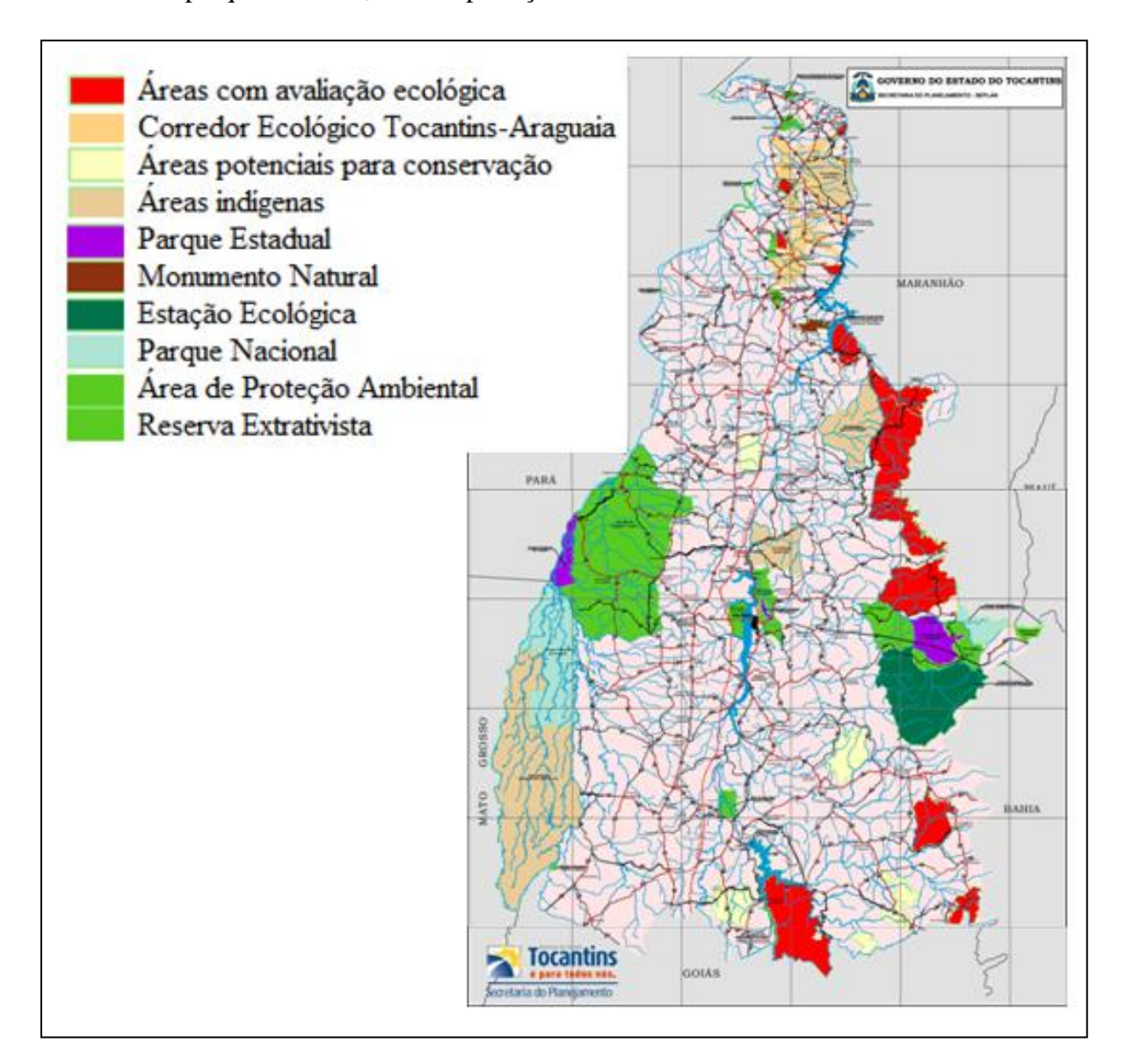

Fonte: Adaptado de Terrabrasilis (2019).

Em 2017, a Área de Preservação Ambiental (APA) do Cantão apresentou 14.128 focos de queimadas segundo dados do INPE. Além do Cantão, outras áreas de conservação mantêm histórico de grandes queimadas, conforme observado na Figura 7 (G1 TOCANTINS, 2018; BRASIL, 2019f).

Ocupado por mais que 7% do território do estado com áreas indígenas, também é expressiva a quantidade de queimadas registradas em territórios indígenas (Figura 8), sendo o território do Parque do Araguaia a área indígena com maior histórico de focos, tendo alcançado quase 36 mil focos no ano de 2012.

<span id="page-25-0"></span>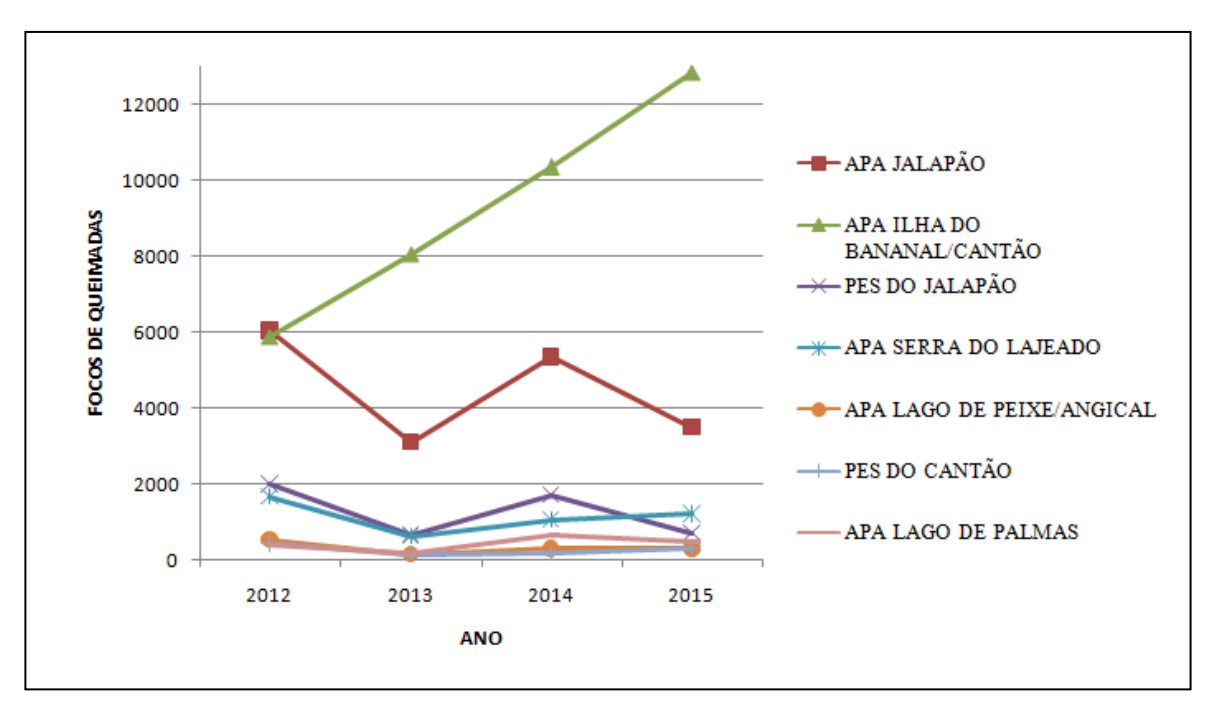

Figura 7: Unidades de Conservação com maiores focos de queimadas no estado do Tocantins, período 2012 a 2015.

Fonte: Adaptado de Brasil (2019f).

<span id="page-25-1"></span>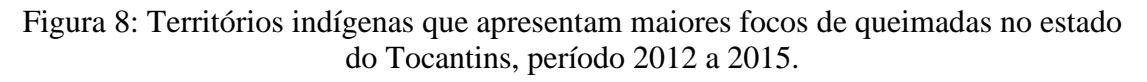

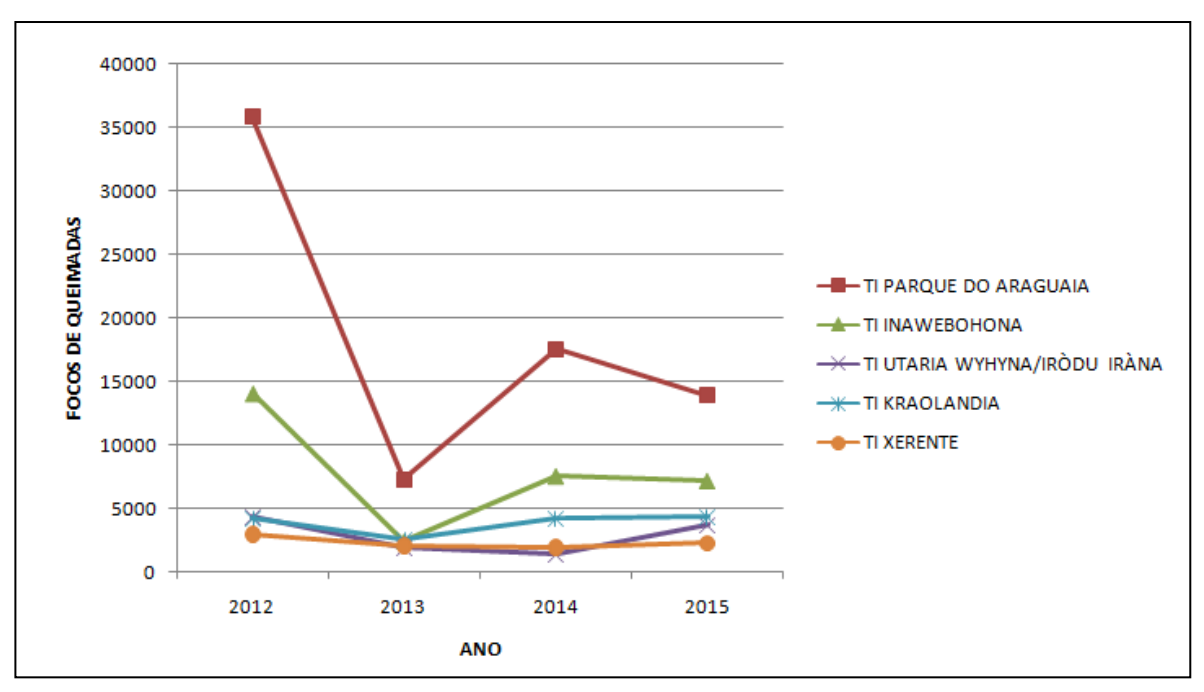

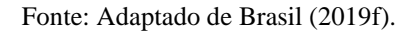

### <span id="page-26-0"></span>2.3 FATORES CLIMÁTICOSE QUEIMADAS

A queimada possui os estágios de ignição, chamas, brasas e extinção. O clima local é um importante determinante da quantidade de biomassa que estará disponível para a queima. O tempo local, ou seja, a temperatura, a precipitação, a umidade e o vento, são fatores que determinam as condições necessárias para a ocorrência do fogo e o seu comportamento. Durante a queima de matéria orgânica, são produzidos primariamente água e dióxido de carbono, conforme reação química (Equação 01):

$$
[CH2O] + O2 \rightarrow CO2 + H2O \qquad (01)
$$

sendo que a composição média da biomassa é representada pelo elemento [CH2O]. Outros elementos químicos também são produzidos na queima, onde a maior quantidade de diferentes compostos é emitida na fase de brasas, e as maiores quantidades de material emitido ocorrem na fase de chamas. A emissão de dióxido de carbono  $(CO_2)$  corresponde aproximadamente a 90% da massa total de carbono queimado em alta floresta e o monóxido de carbono (CO) a 10%, em base volumétrica (CARVALHO JR. *et al*., 2016). No caso do material particulado (PM), a distribuição do tamanho dependerá do estágio em que foi emitido (FREITAS *et al*., 2005).

Devido fatores climáticos (estiagem) e regionais (atividades agropecuárias), o Brasil apresenta grandes contrastes entre regiões de queimadas e não queimadas. Entretanto, é possível encontrar, em regiões de pouca queima, concentrações elevadas de partículas (gases e material particulado) emitidas por queimadas. Estudos apresentam que regiões de altas queimadas exportam partículas para regiões não fonte (AIRES; KIRCHHOFF, 2001).

As partículas originárias das queimadas apresentam temperaturas superiores àquelas da atmosfera do ambiente e conseqüentemente é transportada verticalmente para cima por flutuação. A altura final que as partículas atingem dependem de fatores termodinâmicos. Outro fator considerado é o ar frio que passa através da fumaça, reduzindo a flutuação das partículas. Normalmente, fogos em cerrados e pastagem injetam material dentro da própria camada limite planetária (CLP), enquanto que incêndios em florestas com maior concentração de biomassa e maior taxa de calor , conseguem injetar material diretamente na troposfera, desenvolvendo os pirocumulus (Figura 9). Estes materiais são incorporados na atmosfera, sendo misturados com os materiais já presentes, podendo ser transformados em diferentes elementos e então são transportados à grandes distâncias (FREITAS *et al*., 2005).

<span id="page-27-0"></span>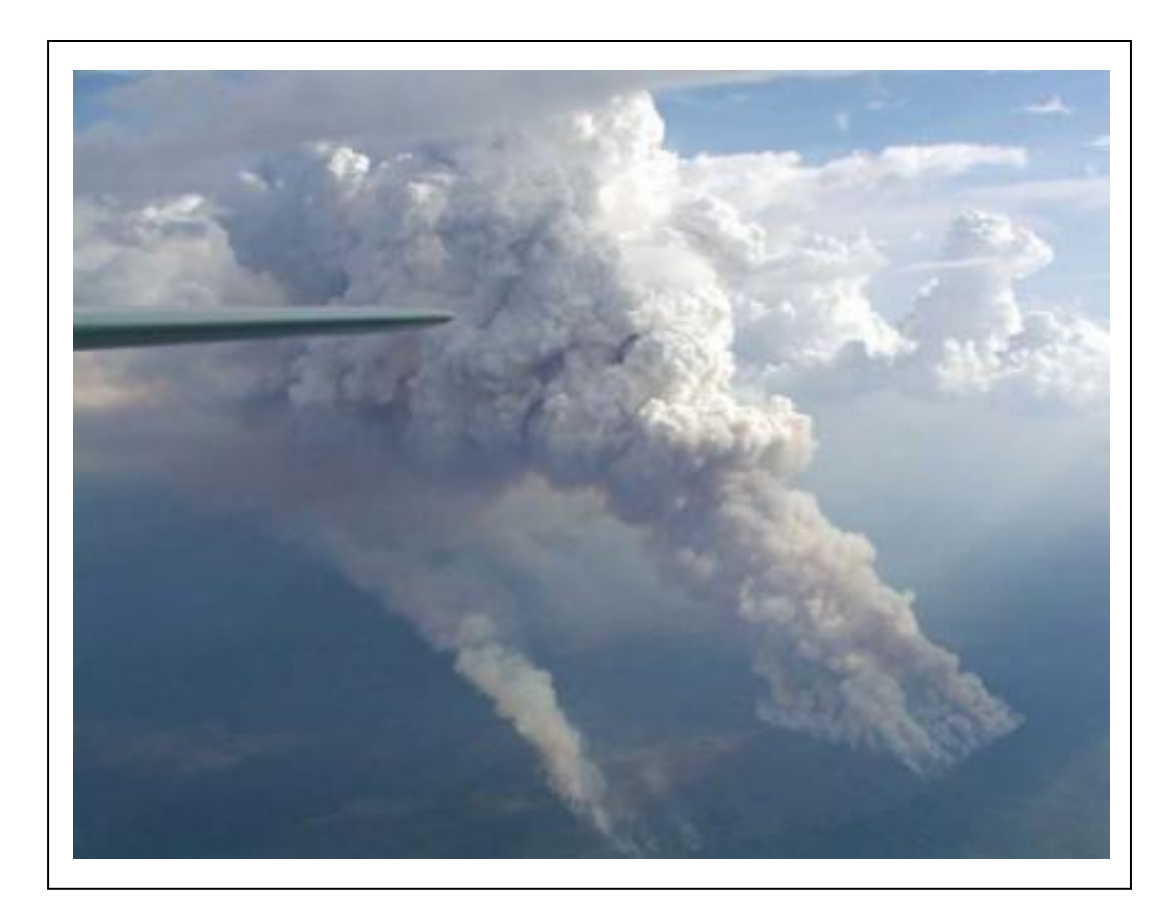

Figura 9: Pirocumulus produzido por queimada florestal no estado de Rondônia.

Fonte: Freitas *et al*. (2005).

Na Figura 10 estão os principais mecanismos envolvidos na redistribuição de emissões de queimadas na atmosfera. Na direção horizontal, a advecção pelo vento arrasta os materiais na direção do fluxo da atmosfera dentro da CLP. A introdução no topo da CLP e processos convectivos úmidos transportam estes materiais para a troposfera. Desta forma, esses mecanismos ajudam na dispersão dos poluentes.

Freitas *et al*. (2005) simularam o transporte de fumaça emitido por queimadas. Na Figura 11 é possível observar o sentido do vento e deslocamento da massa de ar. Foi simulada a distribuição de poluentes originados na região do arco do desmatamento. Seguindo o fluxo na região nordeste do Brasil, os ventos trazem massas de ar não poluídas vindas do oceano, se diluem e transportam poluentes para o oeste. Encontrando a barreira topográfica dos Andes, grande parte do fluxo de ar é desviada em direção à Bolívia, Paraguai e Argentina, seguindo em direção ao oceano Atlântico. Com a entrada de frentes frias, partículas são novamente empurradas para o norte e nordeste, podendo trazer partes dos poluentes inclusive para as regiões mais populosas como o sudeste do Brasil. É possível observar na simulação que parte da fumaça também atinge a região central da Amazônia, alterando a sua composição natural.

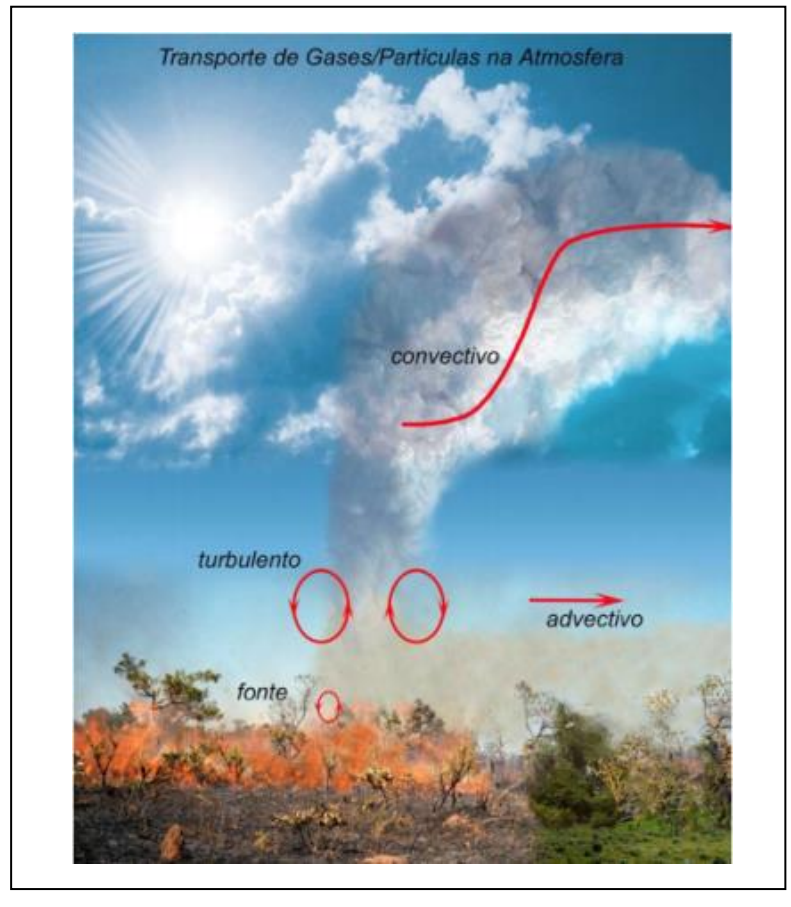

<span id="page-28-0"></span>Figura 10: Principais mecanismos físicos de redistribuição de emissões de queimadas na atmosfera.

Fonte: Freitas *et al*. (2005).

Figura 11: Simulação do transporte de fumaça emitida por queimadas.

<span id="page-28-1"></span>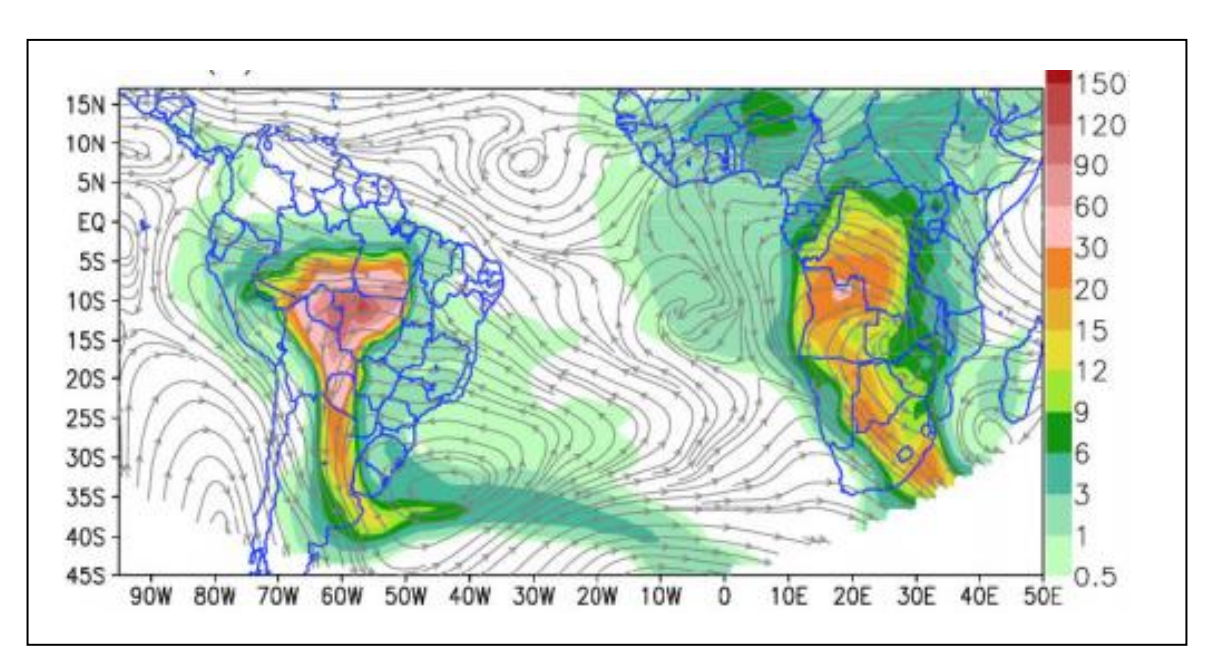

Fonte: Freitas *et al*. (2005).

#### <span id="page-29-1"></span>2.4 CCATT-BRAMS

Em sua operação diária, o Centro de Previsão de Tempo e Estudos Climáticos (CPTEC/INPE) executa um sistema para monitoramento em tempo real da previsão da qualidade do ar (CPTEC, 2019).Este sistema, chamado de CCATT BRAMS (*Coupled Chemistry Aerosol-Tracer Transport model to the Brazilian developments on the Regional Atmospheric Modelling System*), é um modelo numérico de emissão, transporte e deposição de aerossóis de queimadas, e prevê a concentração de contaminantes atmosféricos. É considerado como base um conjunto completo de equações que governam a evolução do estado atmosférico, baseadas nas leis de movimento de Newton e na termodinâmica de um fluido (CPTEC, 2018). Este modelo foi validado através de comparações com dados observacionais em superfície e na baixa troposfera, e dados obtidos por sensores remotos. Como um exemplo, na Figura 12-A é possível verificar a previsão em tempo real da pluma de fumaça na região de Buenos Aires produzida pelo CCATT BRAMS, confirmando a capacidade do modelo em capturar as emissões, através de sensoriamento remoto, realizar o transporte e prever concentrações de poluentes do ar. A Figura 12-B é imagem do satélite MODIS e a Figura 12-C é uma foto da cidade de Buenos Aires. Todas as três imagens correspondem ao dia 17 de abril de 2008 (FREITAS *et al*., 2009).

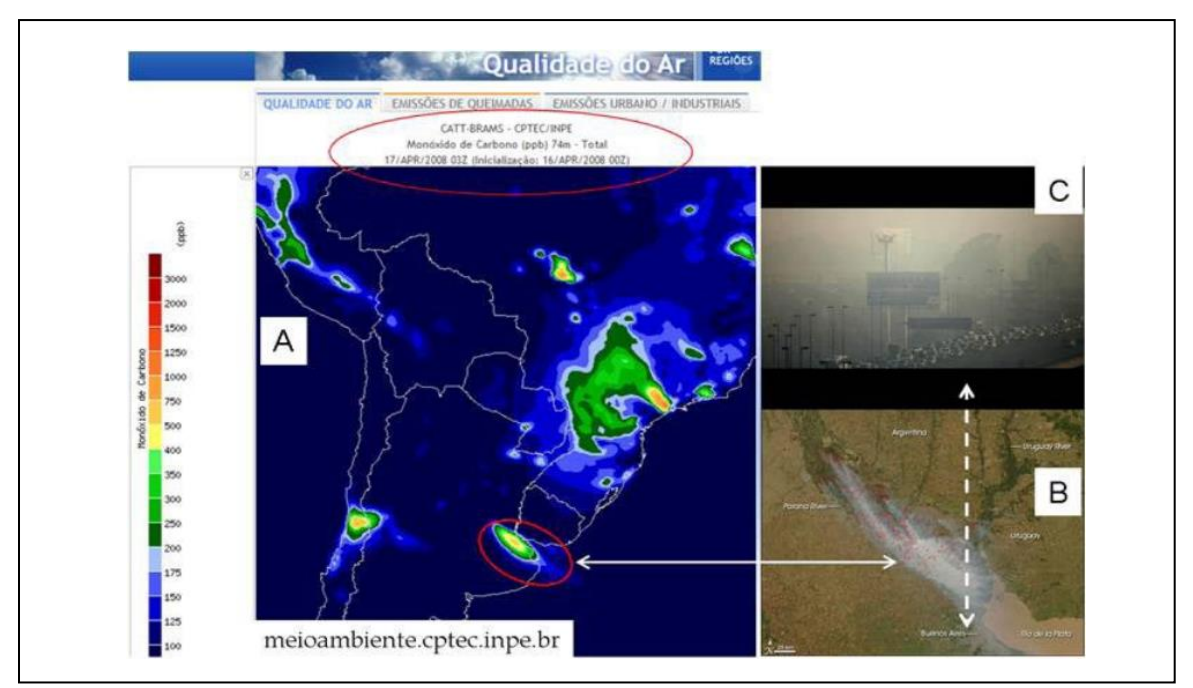

<span id="page-29-0"></span>Figura 12: (A) Previsão de monóxido de carbono para 17/04/2008 do CCATT BRAMS, (B) Imagem do Satélite MODIS em 17/04/2008, (C) Foto de Buenos Aires em 17/04/2008.

Fonte: Freitas *et al*. (2009).

O modelo é configurado com três grades com uma resolução horizontal de 150, 30 e 15 km. A resolução vertical começa a 150 m acima da superfície, se estendendo a uma taxa de 1.15 até a resolução final de 850 m, com o topo do modelo a aproximadamente 20 km (CPTEC, 2018).

### <span id="page-30-0"></span>2.5 POLUENTES ATMOSFÉRICOS E A QUALIDADE DO AR

Os poluentes atmosféricos são substâncias presentes no ar que podem se tornar nocivas para a saúde dependendo da sua concentração. É possível encontrar uma variedade muito alta de substâncias poluentes na atmosfera, sendo elas substâncias primárias, emitidas diretamente pelas fontes; ou secundárias, formadas por reações químicas na atmosfera (CETESB, 2019).

A Organização Mundial da Saúde (OMS) é uma agência internacional dedicada a melhorar as condições de saúde nos países. Ela é subordinada à Organização das Nações Unidas (ONU) e possui sede em Genebra, na Suiça. A OMS define os valores limites de cada poluente, os quais são utilizados para monitorar a qualidade do ar (OPAS/OMS, 2019).

No Brasil, o Conselho Nacional de Meio Ambiente (CONAMA) estabeleceu a Resolução CONAMA Nº 05 de 15/06/1989, a qual institui o Programa Nacional de Controle da Qualidade do Ar, o PRONAR que determina a criação de uma Rede Nacional de Monitoramento da Qualidade do Ar (BRASIL, 2019j). A Resolução CONAMA Nº 03 de 28 de junho de 1990, revogada pela Nº 491 de 19 de novembro de 2018, estabelece quais devem ser os padrões de qualidade do ar e a responsabilidade dos estados para o monitoramento do ar nos seus respectivos territórios (BRASIL, 2019i). Além disso, a Lei N.º 10.650/2003 dispõe sobre o acesso público às informações ambientais existentes nos órgãos e entidades integrantes do Sistema Nacional do Meio Ambiente (BRASIL, 2003). Porém, apesar dos decretos mencionados, ainda existe uma carência com relação ao monitoramento da qualidade do ar no país, o qual ocorre somente em 40% das unidades federativas, em alguns municípios: Distrito Federal, Bahia, Espírito Santo, Goiás, Mato Groso, Minas Gerais, Paraná, Rio de Janeiro, Rio Grande do Sul, São Paulo e Sergipe (VORMITTAG *et al*., 2014).

O ANEXO A apresenta os estágios de implantação dos instrumentos de gestão da qualidade do ar no Brasil, pelo Programa Nacional de Controle de Qualidade do Ar - PRONAR, e para o estado do Tocantins não há nada previsto (BRASIL, 2019j).

No estado de São Paulo, a Companhia Ambiental do Estado de São Paulo (CETESB) é a agência do Governo do Estado responsável pelo controle, fiscalização, monitoramento e licenciamento de atividades geradoras de poluição, com a preocupação fundamental de preservar e recuperar a qualidade das águas, do ar e do solo. Ela trabalha com índices para divulgar a qualidade de ar no estado. Para cada poluente medido é calculado um índice, que de acordo com o resultado, o ar recebe uma nota para a qualidade do ar, e uma cor (ANEXO B). Estes índices serão utilizados nesta pesquisa para análise da qualidade de ar do estado do Tocantins.

Os poluentes considerados para análises, nesta pesquisa, são os elementos Material Particulado (PM2,5) e Monóxido de Carbono (CO).

### <span id="page-31-1"></span>**2.5.1 Material Particulado**

O material particulado representa uma complexa mistura de partículas sólidas e líquidas em suspensão no ar. O tamanho e composição química dependem da origem, natural ou antropogênica, e das transformações atmosféricas sofridas pelas partículas. Suas frações (Figura 13) podem variar em diâmetro inferior a 10 micra (PM10), inferior ou igual a 2,5 µm (PM<sub>2.5</sub>) e menor que  $0,1 \mu m$  (PM<sub>0.1</sub>). Suas principais fontes são as poeiras, atividades agrícolas, atividades de construção, sal marinho, pólen, esporos, fungos, cinza vulcânica, queima de combustíveis (fósseis e biomassa) e usinas termoelétricas (ARBEX *et al*., 2012). Estas partículas atacam os pulmões, aumentam as taxas de reação na atmosfera, reduzem a visibilidade e alteram os níveis de radiação solar que atinge o solo (CARVALHO JR. e LACAVA, 2003).

As partículas são facilmente transportadas. No Quadro 2, Carvalho Jr. e Lacava (2003) apresentam as características de movimento das diferentes frações do material particulado.

<span id="page-31-0"></span>

| <b>Tamanho</b>   | Velocidade de deposição                                         | Características do movimento        |
|------------------|-----------------------------------------------------------------|-------------------------------------|
| $< 0.1 \mu m$    | $4x10^{-5}$ cm.s <sup>-1</sup> a 0,1 µm                         | Movimento aleatório, similar ao de  |
|                  |                                                                 | moléculas de gás.                   |
| $0,1 - 20 \mu m$ | $4x10^{-3}$ cm.s <sup>-1</sup> a 1 µm                           | Partículas seguem o gás no qual se  |
|                  |                                                                 | encontram.                          |
| $>$ 20 $\mu$ m   | $30 \text{ cm} \cdot \text{s}^{-1}$ a $100 \text{ }\mu\text{m}$ | Partículas depositam-se facilmente. |

Quadro 2: Características do movimento do material particulado.

Fonte: Carvalho Jr. e Lacava (2003).

<span id="page-32-0"></span>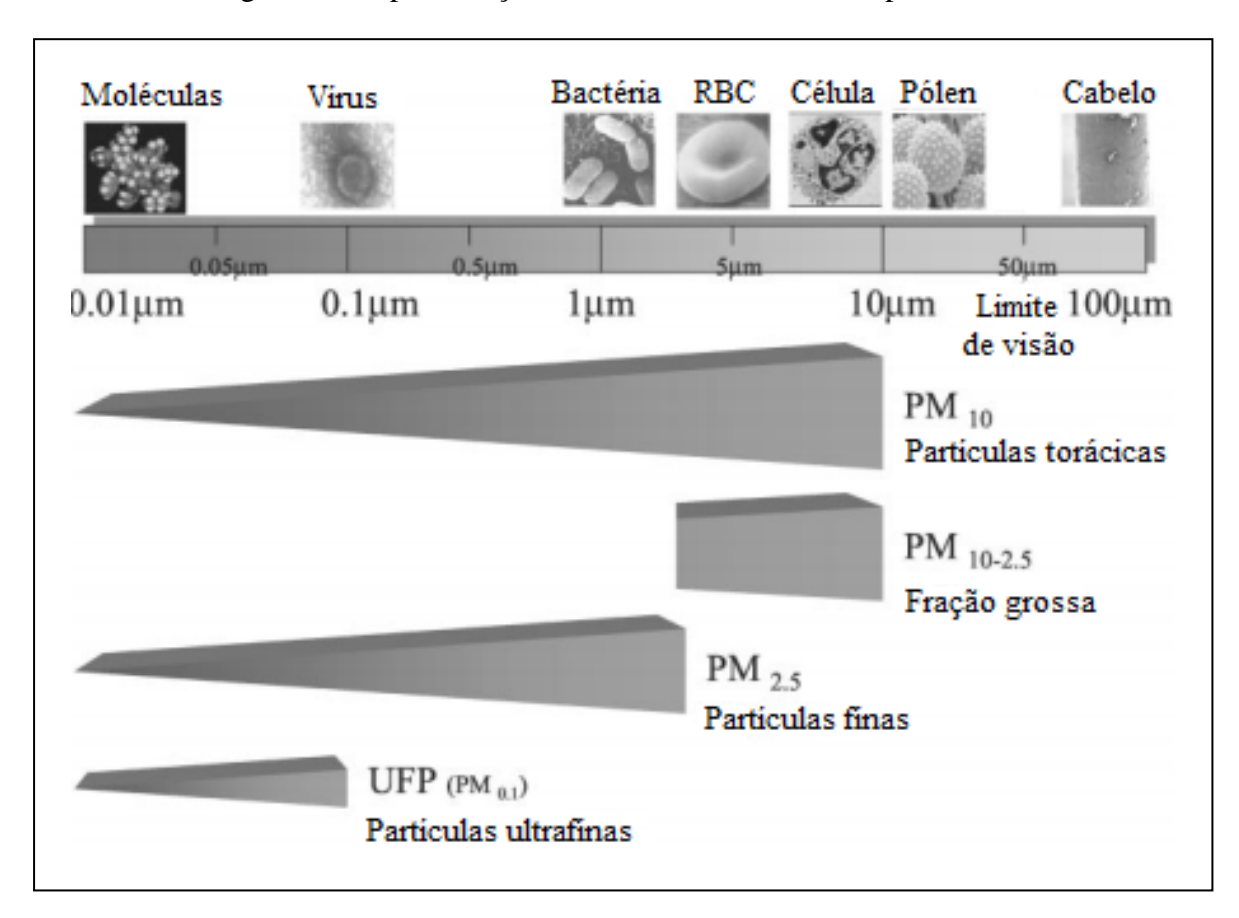

Figura 13: Representação dos tamanhos do material particulado.

Fonte: Adaptado de Brook *et al*. (2004).

#### <span id="page-32-1"></span>**2.5.2 Monóxido de carbono (CO)**

É um gás incolor, inodoro e venenoso,resultado da queima incompleta de combustíveis de origem orgânica (incêndios florestais, transporte rodoviário, erupções vulcânicas). O CO é produzido mais abundantemente durante a combustão em estágio de incandescência. Em geral é encontrado em maiores concentrações nas cidades, emitido principalmente por veículos automotores. É um elemento de alta afinidade com a hemoglobina (Hb, proteína do sangue responsável pelo transporte de oxigênio), sendo 250 vezes maior que a do oxigênio. O CO compete com o O<sup>2</sup> pela hemoglobina e se torna tóxico por formar a carboxihemoglobina (COHb) no lugar da oxihemoglobina  $(HbO<sub>2</sub>)$ . Combinada com o monóxido de carbono, a hemoglobina se inutiliza de forma irreversível, não conseguindo mais transportar oxigênio, necessário a todas as células do corpo. A alta concentração de monóxido de carbono pode levar à morte por asfixia (BROOK *et al*., 2004).

### <span id="page-33-1"></span>2.6 POLUIÇÃO DO AR E EFEITOS À SAÚDE

Seguindo a estrutura do índice de qualidade do arda CETESB (ANEXO B), são apresentados os efeitos à saúde associados a qualificação do ar (ANEXO C).

Carvalho Jr. e Lacava (2003) apresentam os efeitos e sintomas do monóxido de carbono nos indivíduos conforme a variação da concentração e tempo de exposição (ANEXO D).

As variações no tamanho do material particulado apresentadas na Figura 13, são relevantes quando expostos à população. Visualizando-se pela Figura 14, as partículas maiores que 10 µm são retidas na boca e nariz; as de tamanhos menores penetram no trato respiratório e as frações menores que 2-3 µm penetram na região alveolar. Partículas ultrafinas permanecem mais tempo na região alveolar, podendo ser transferidas para a circulação (AGUIAR, 2015).

Figura 14: Local de penetração dos diferentes tamanhos de partículas no trato respiratório humano.

<span id="page-33-0"></span>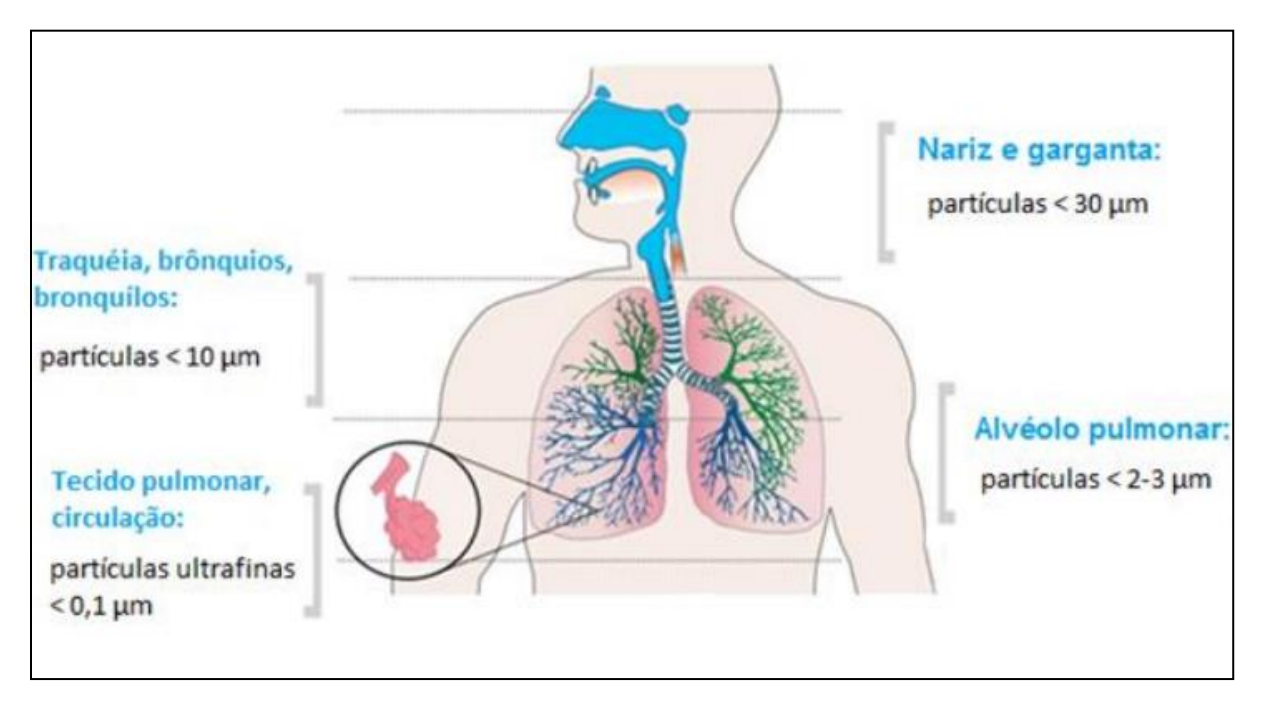

Fonte: Aguiar (2015).

Arbex *et al*. (2012) resumem os poluentes mais estudados, apresentando suas fontes, locais de ação no sistema respiratório e seus possíveis efeitos na saúde (ANEXO E).

Reis *et al*. (2017) mostram os efeitos negativos nos recém-nascidos aos quais as mães tiveram exposição à poluição do ar no período gestacional. O estudo sugere que exposições ao PM<sub>10</sub> e O<sub>3</sub>, mesmo abaixo de padrões de qualidade do ar, contribuem para os riscos de baixo peso ao nascer. Conforme publicado por Saldiva *et al*. (2001), através dos aprimoramentos das técnicas de análises estatísticas, os novos conhecimentos têm alterado conceitos previamente existentes.

> A adoção dos critérios de qualidade do ar foi baseada em conhecimentos existentes até aquele momento. Contudo, estudos mais recentes mostram que podemos encontrar efeitos graves sobre a saúde mesmo quando os poluentes se encontram dentro dos padrões de segurança (SALDIVA *et al*., 2001, p. 65).

Nascimento e Medeiros (2012) apresentaram em estudo que as maiores taxas de internação por pneumonia em crianças ocorriam a cerca de 600 km de distância dos locais com maiores ocorrências de focos de queimadas.

Tuan *et al*. (2016) estudaram a relação da exposição à poluição do ar com os casos de infarto agudo do miocárdio. No estudo, mostraram uma estimativa direta do risco de adoecimento da população em função da variação das concentrações dos poluentes atmosféricos, com respostas diferentes conforme o gênero.

Na Figura 15 é possível observar um suposto mecanismo biológico ligado à poluição do ar e doenças circulatórias, o qual envolve efeitos diretos dos poluentes no sistema cardiovascular, sangue, receptores pulmonares e/ou efeitos mediados pelo stress oxidativo e respostas inflamatórias. Efeitos diretos podem ocorrer por agentes que atravessam o tecido epitelial pulmonar, alcançando a circulação sanguínea, como gases e partículas ultrafinas (UFPs), juntamente com constituintes solúveis de PM2,5, por exemplo, metais de transição (BROOK *et al*., 2004).

Mantovani (2016) utilizou o Modelo de Regressão de Poisson para analisar a associação de poluentes com doenças cardiovasculares na cidade de São José do Rio Preto, no interior de São Paulo, e observou em uma análise unipoluente, que a um incremento interquartil (25% - 75%) para o PM<sub>2,5</sub> (3,1  $\mu$ g/m<sup>3</sup>), houve um aumento de 9,5% e 11,1% nos registros de internações para os sexos masculino e feminino, respectivamente. E em outra análise, multipoluente, considerando PM2,5, O3, CO e NO2, também com incremento interquartil, foi observado um aumento de 21% para ambos os sexos.

<span id="page-35-0"></span>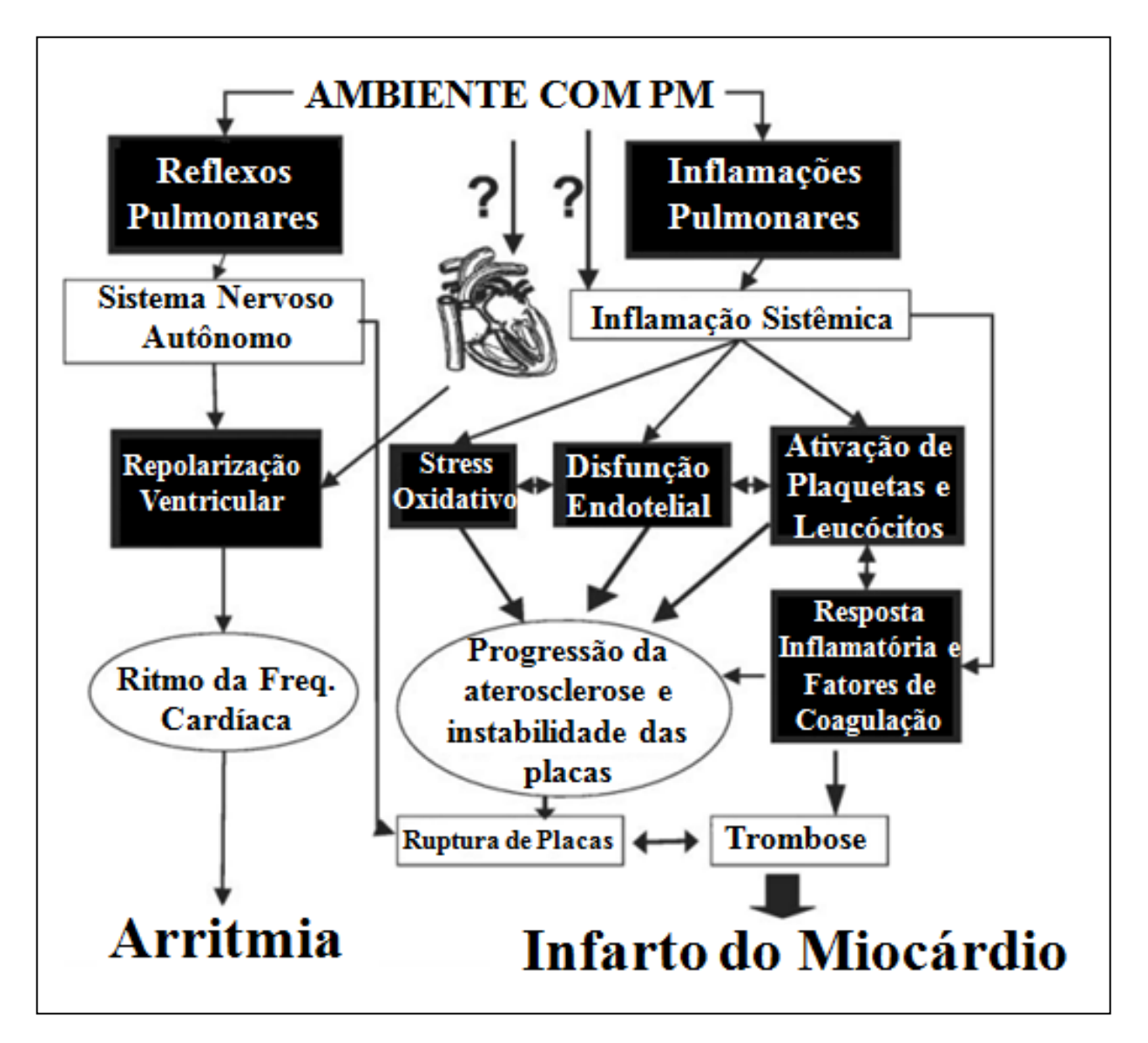

Figura 15: Mecanismo biológico ligado à poluição do ar e doenças circulatórias.

Fonte: Adaptado de Brook *et al*. (2004).

### <span id="page-35-1"></span>2.7 ESTATÍSTICA ESPACIAL

A estatística espacial permite analisar a localização dos eventos e está sendo cada vez mais utilizada pelos pesquisadores na área da saúde pois a localização e o arranjo espacial se tornam importante para uma melhor análise e interpretação dos resultados. A epidemiologia geográfica é observada pelos padrões de distribuição geográfica das doenças relacionadas à fatores socioambientais. Estudos ecológicos apontam a relação entre incidência de doenças e potenciais fatores etiológicos, consideram a dinâmica evolutiva dos processos sociais e buscam identificar as causas da incidência das doenças em grupos populacionais. Através do
mapeamento de doenças é possível avaliar a variação geográfica na sua ocorrência e identificar níveis de risco, orientar a alocação de recursos e levantar hipóteses etiológicas. Com a avaliação e monitoramento ambiental é possível estimar a distribuição espacial de fatores ambientais relevantes para a saúde e acompanhar potenciais fontes ambientais que causam problemas à saúde (BRASIL, 2007).

Como exemplo, na Figura 16,é apresentado um mapa temático representando as taxas médias de incidência de tuberculose, segundo setores censitários do Município de Olinda-PE, para o período 1996-2000 e outro representando a média de moradores por domicílio, para estes mesmos setores censitários de Olinda, segundo o Censo Demográfico de 2000. Altas médias de moradores por domicílio apontam para carência social, facilitando a transmissão da doença, que é confirmada nesta análise espacial.

Figura 16: Olinda: taxa média de incidência de tuberculose no período 1996-2000, e média de moradores por domicílio em 2000, segundo setores censitários.

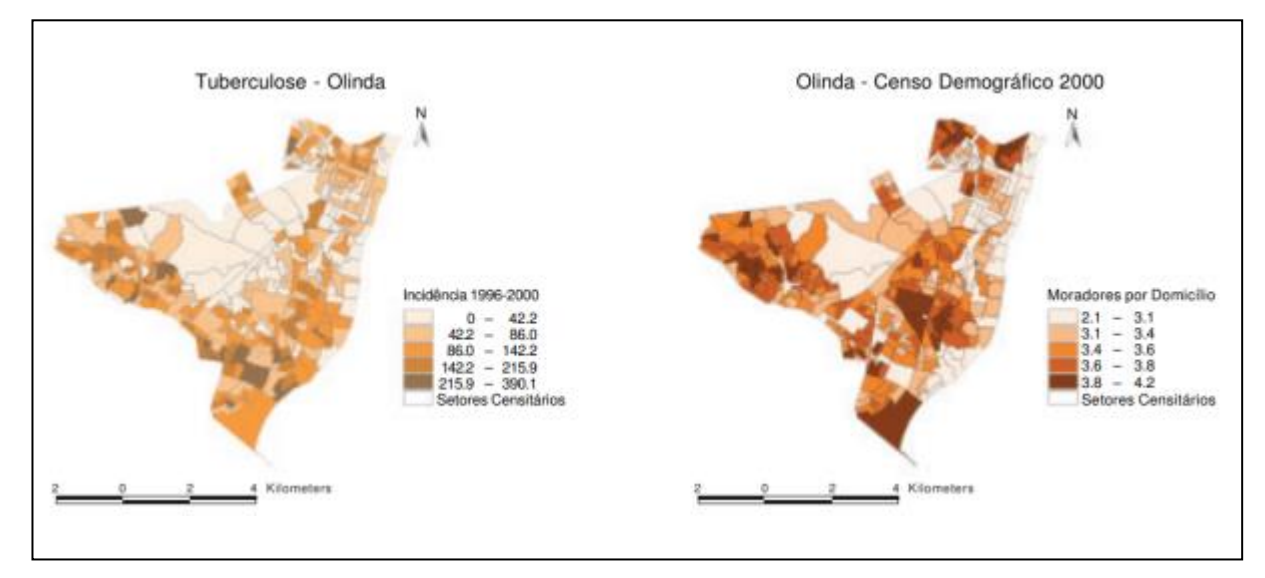

Fonte: Brasil (2007).

Uma importante técnica de análise exploratória espacial para detectar e mapear "*hot spots*" ou aglomerados é a técnica de Kernel, cuja ferramenta tem sido amplamente utilizada na área de saúde e ambiente. A ocorrência de um *"hot spot"* é uma concentração de eventos que indica uma aglomeração em uma distribuição espacial.

É uma técnica de análise baseada na distância entre pontos. No padrão aglomerado a distância média entre pontos é pequena, já nos padrões aleatório e regular a distância entre pontos é grande.

A estimativa de Kernel é a mais utilizada para estimar densidade de eventos e desempenha um papel importante no contexto epidemiológico. É uma técnica de interpolação exploratória, não paramétrica, que em uma distribuição de pontos ou eventos é transformada numa "superfície contínua de risco" para a identificação visual de *"hot spots*". É útil a partir do momento em que gera uma superfície contínua a partir de dados pontuais.

A intensidade de Kernel é calculada através pela Equação 02 (BRASIL, 2007, p. 45):

$$
\lambda \tau (s) = \sum_{i=1}^{n} \frac{1}{\lambda^2} \kappa \left( \frac{(s - s_i)}{\tau} \right) (02)
$$

onde k é uma função de densidade bivariada escolhida, ou seja, a função de estimação ou de alisamento, conhecida como Kernel. O parâmetro τ é conhecido como raio de influência ou largura da banda e determina o grau de suavização da superfície de saída.

Nascimento e Medeiros (2012), avaliaram a distribuição espacial das queimadas e das internações por pneumonia no estado do Mato Grosso, e apresentaram o mapa de Kernel para identificação dos *"hot spots"*. A Figura 17 ilustra a densidade de Kernel para (a) as taxas de internações por pneumonia e (b) os focos de queimadas, no estado do Mato Grosso, Brasil, de 2008 a 2009.

Figura 17: Densidade de Kernel para (a) as taxas de internações por pneumonia e (b) os focos de queimadas, no estado do Mato Grosso, Brasil, de 2008 a 2009.

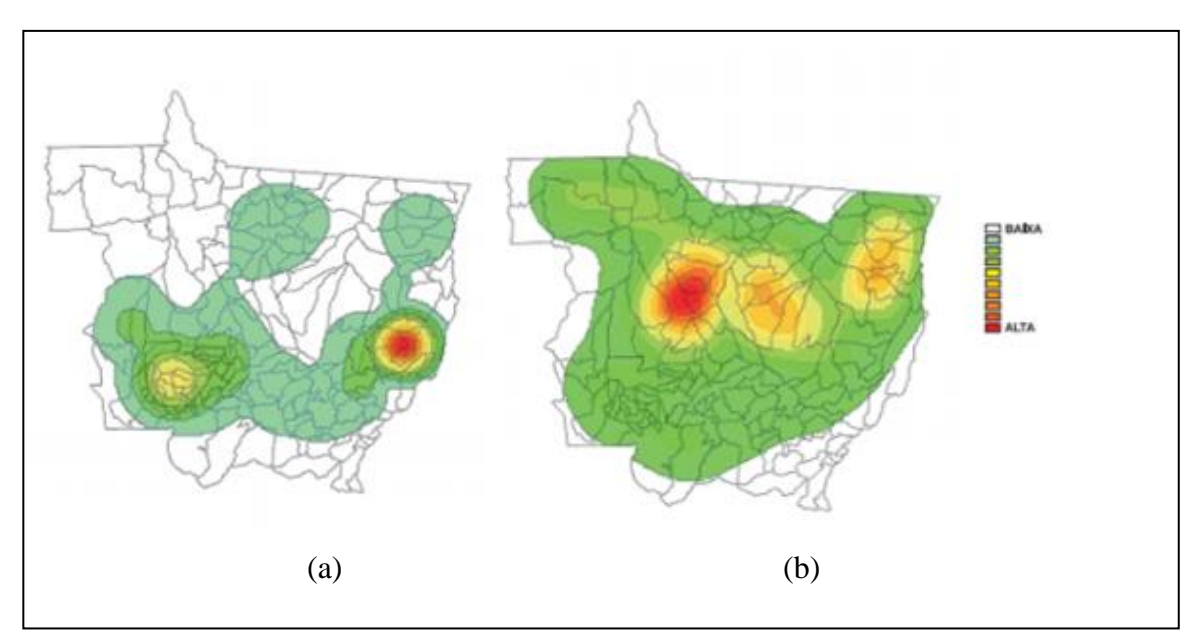

Fonte: Nascimento e Medeiros (2012).

Também foi avaliada a distribuição espacial da mortalidade em idosos por doenças circulatórias e respiratórias e das queimadas, no estado de Rondônia, a partir da construção de mapas resultantes da estimativa de densidade de Kernel, onde as variáveis não se mostraram diretamente associadas (ANDRADE FILHO *et al*., 2017).

A estimativa de Kernel é utilizada para análise de dados de pontos. Uma forma de análise aplicado a áreas, e bastante utilizada em análises espaciais, é pelo índice de Moran (Im). Este índice utiliza a função da autocorrelação, que é a correlação do valor do indicador comparado aos valores do mesmo indicador nos municípios vizinhos. Esta correlação varia entre -1 e 1. Quanto mais próximo de 1, maior a semelhança entre vizinhos. O zero corresponde à inexistência de correlação, e valores negativos correspondem à não semelhança dos valores. É possível considerar vizinhos de primeira e segunda ordem, e a autocorrelação de primeira ordem pode ser global e local (Indicadores Locais de Associação Espacial - LISA). No caso do Moran local, conhecido como LISA, em vez de utilizar o indicador global (Im), utiliza-se o valor do indicador na subárea composta por vizinhos.Essa análise pode facilitar na comparação entre o valor de cada município com seus vizinhos, considerando que numa análise com grande número de áreas provavelmente existirá diferentes regimes de correlação espacial em diferentes sub-regiões (BRASIL, 2007; CÂMARA *et al*., 2014).

O grau de similaridade pode ser visualizado através do diagrama de espalhamento de Moran (Figura 18), onde cada quadrante pode ser interpretado como:

- Q1 (AA) e Q2 (BB): uma localização possui vizinhos com valores semelhantes;
- Q3 (AB) e Q4 (BA): uma localização possui vizinhos com valores distintos.

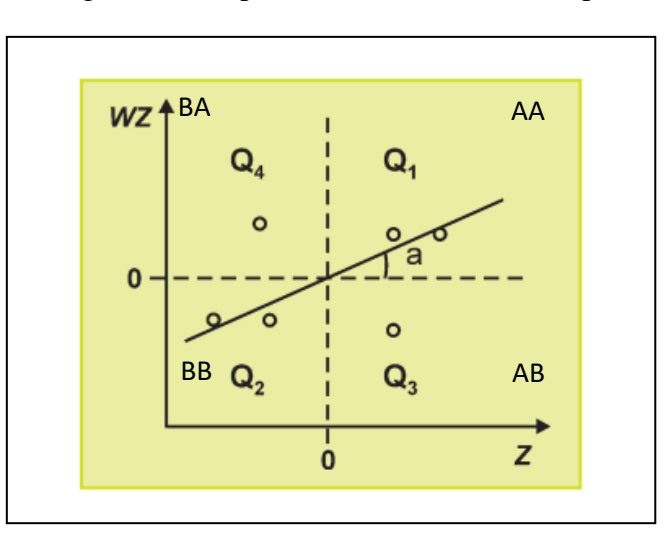

Figura 18: Diagrama de Espalhamento de Moran (Mapa de Moran).

Fonte: Adaptado de Brasil (2007).

Ferreira e Nascimento (2016) analisaram espacialmente a região Sul do Brasil (Figura 19), apresentando as taxas de morte por melanoma em um mapa temático (a) e as regiões necessitadas de alta prioridade no mapa de Moran (*Moran Map*), sendo a região mais escura a que possui alta prioridade de intervenção. As regiões de destaque no mapa de Moran representam os quadrantes do diagrama de espalhamento de Moran (AA, BB, AB, BA).

Figura 19: Taxas de mortes por melanoma por cem mil habitantes (a) e mapa de Moran Global com alta e baixa prioridade de intervenção (b).

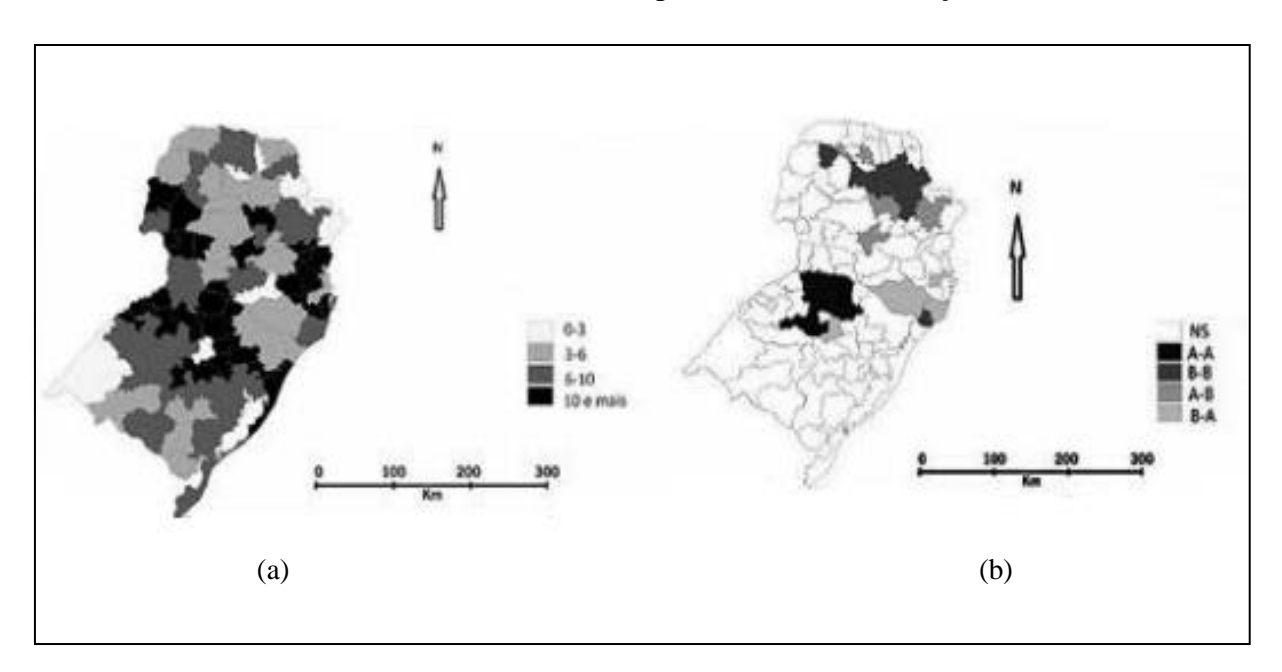

Fonte: Ferreira e Nascimento (2016).

Na Figura 20, é apresentado à esquerda, o mapa de Moran (a), sinalizando em vermelho a região central da cidade de São Paulo com maior índice de inclusão (AA) e a periferia em rosa claro com menor índice (BB). Já à direita, no mapa de LISA (b), é possível observar os diferentes níveis de significância nas autocorrelações sub-regionais, onde são destacadas em verde as regiões de maior significância ( $p = 0.01$ ), que não são influenciados pelos vizinhos para o alto ou baixo índice de inclusão (CÂMARA *et al*., 2014).

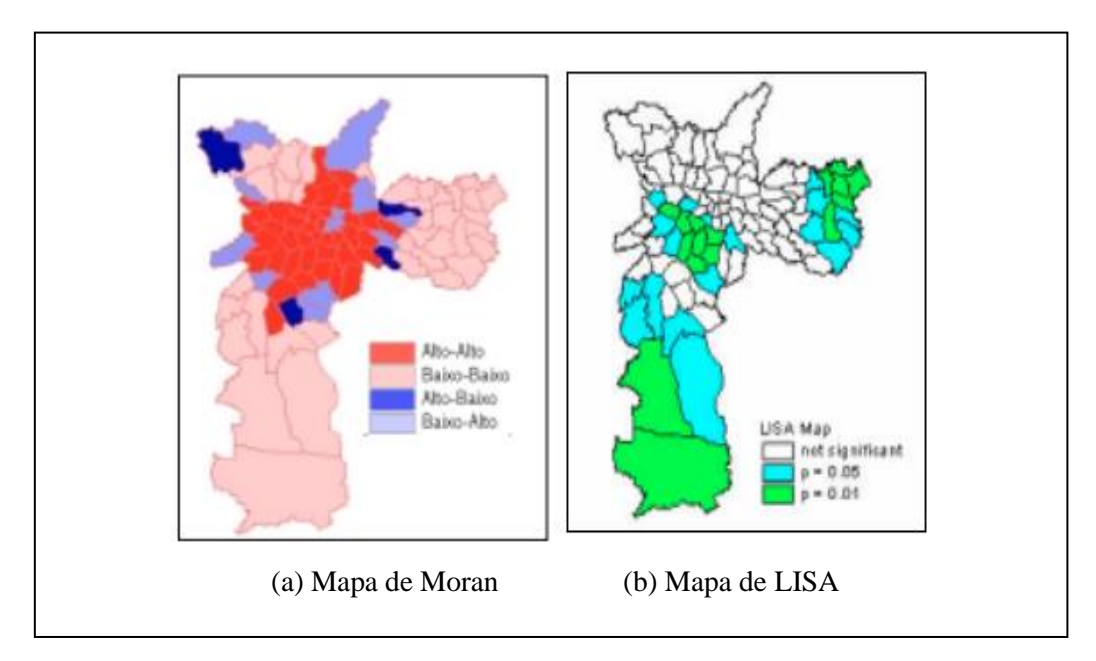

Figura 20: Mapas de Espalhamento de Moran e LISA para o índice de exclusão/inclusão na cidade de São Paulo (censo de 1991).

Fonte: Adaptado de Câmara *et al*. (2014).

No estado do Tocantins, foi realizado um estudo espacial para avaliar a distribuição geográfica das internações por diarréia em crianças de até 4 anos de idade, no período de 2008 a 2013, e foi apresentado no mapa de Kernel uma maior aglomeração ("*hotspots*") das ocorrências na micro-região de Araguaína, conforme apresentado na Figura 21 (FONTOURA *et al*., 2018).

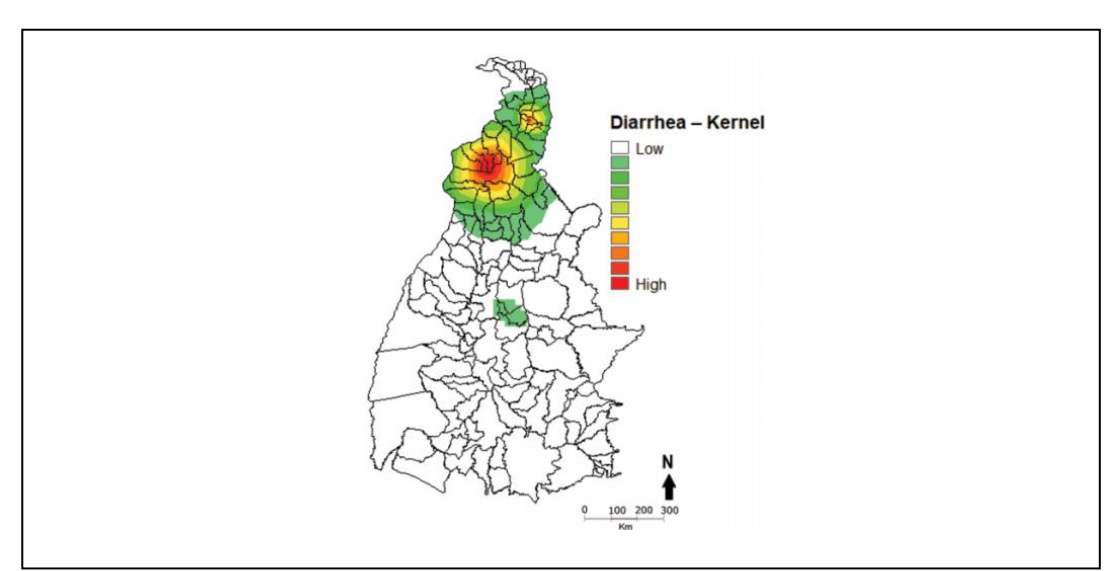

Figura 21: Densidade de Kernel para as internações por diarréia em crianças de até 4 anos, no estado do Tocantins, período 2008 a 2013.

Fonte: Fontoura *et al*. (2018).

Em outro estudo, foram apresentadas as cidades com alta necessidade de intervenção no estado do Tocantins (Figura 22), devido altas ocorrências de leishmaniose visceral, no período de 2008 a 2011 (FONTOURA, I.; FONTOURA, V.; NASCIMENTO, 2016).

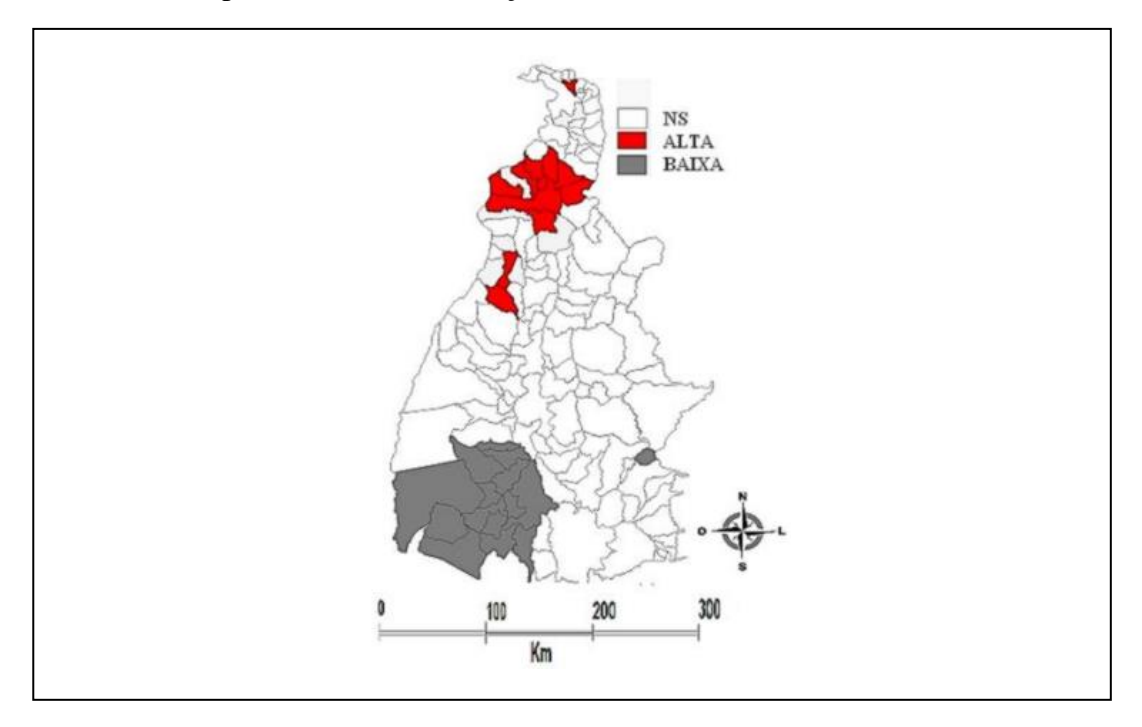

Figura 22: Mapa de Moran identificando os municípios com alta e baixa prioridade de intervenção, Tocantins, BR, 2008 - 2011.

Fonte: Fontoura, I.; Fontoura, V.; Nascimento (2016).

# 2.8 ESTUDOS EPIDEMIOLÓGICOS

A epidemiologia estuda a distribuição e condicionantes relacionados à saúde com o objetivo de controlar problemas de saúde em populações especificadas. Os estudos epidemiológicos podem ser classificados em observacionais e experimentais e subclassificados conforme a Figura 23.

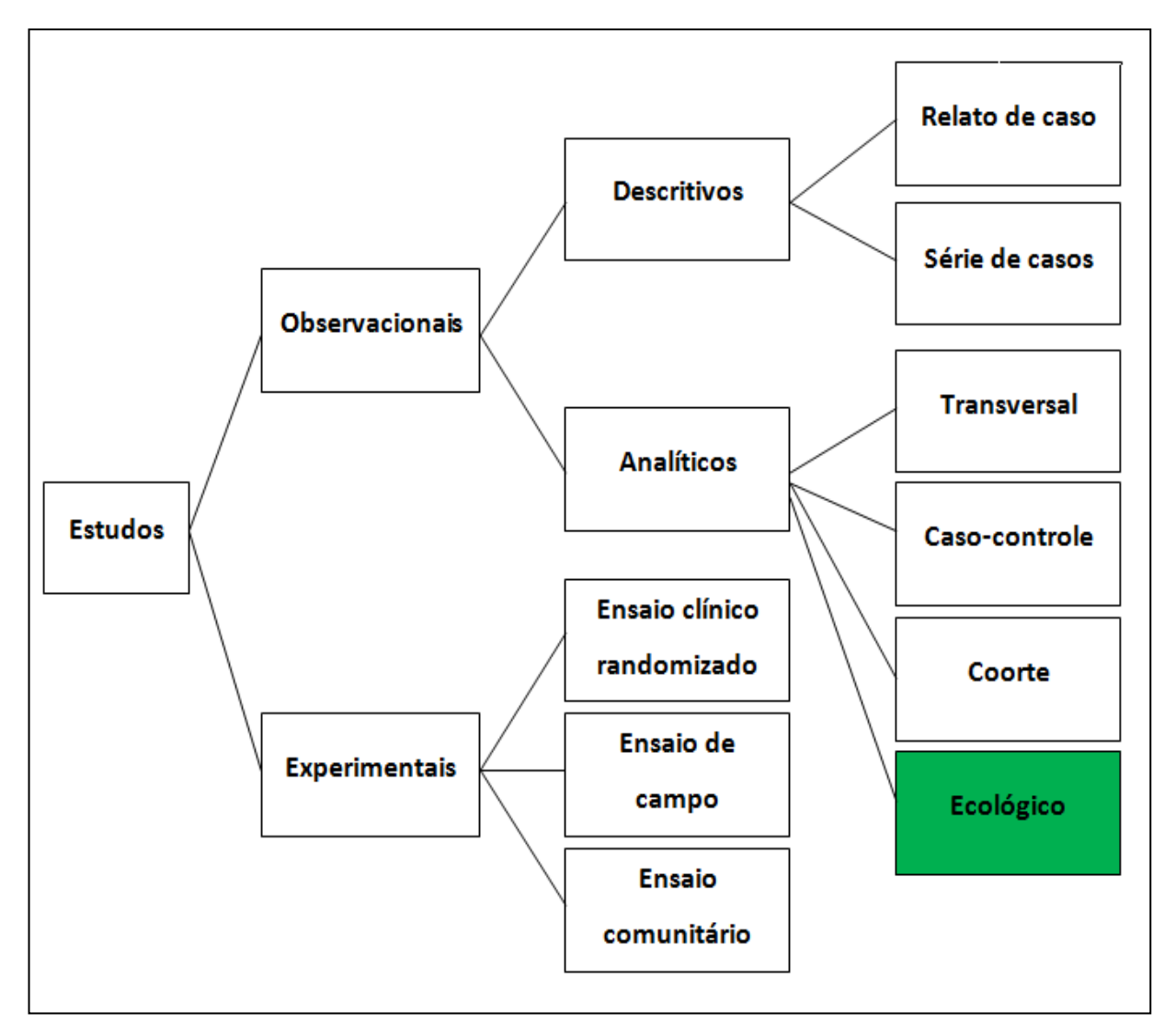

Figura 23: Tipos de estudos epidemiológicos.

Fonte: Adaptado de Souza e Correr (2013).

Os estudos epidemiológicos observacionais analíticos investigam a existência de associação entre uma exposição e uma condição relacionada à saúde. Nos estudos ecológicos, a ocorrência da doença e a exposição são determinadas para grupos de indivíduos, enquanto nos demais estudos analíticos o evento de interesse é determinado para o indivíduo (LIMA-COSTA; BARRETO, 2003).

# 2.9 ÍNDICES SÓCIO-ECONÔMICOS

Os indicadores socioeconômicos utilizam-se de estatísticas e informações que ajudam na identificação dos principais problemas da população e dos lugares que vivem.

O Índice de Desenvolvimento Humano (IDH) é um indicador concebido pela Organização das Nações Unidas (ONU) que possui o objetivo de avaliar a qualidade de vida e o desenvolvimento econômico de uma população, sendo constituído por três pilares: saúde, educação e renda (UNDP, 2019). Este indicador é utilizado para classificar os países no seu grau de desenvolvimento: desenvolvidos, em desenvolvimento e subdesenvolvidos. Sua medida varia de 0 a 1, sendo que quanto mais próxima de 1, maior o desenvolvimento do local. De acordo com o ranking global de 2014, o Brasil encontra-se classificado como país de alto desenvolvimento humano, com IDH 0,755, ocupando a 75ª posição global (UNDP, 2014). O IDH também é mensurado para cada estado e Tocantins apresentou em 2010 o IDH de 0,699, considerado médio, conforme o relatório de indicadores socioeconômicos do estado do Tocantins, 2017 (Figura 24).

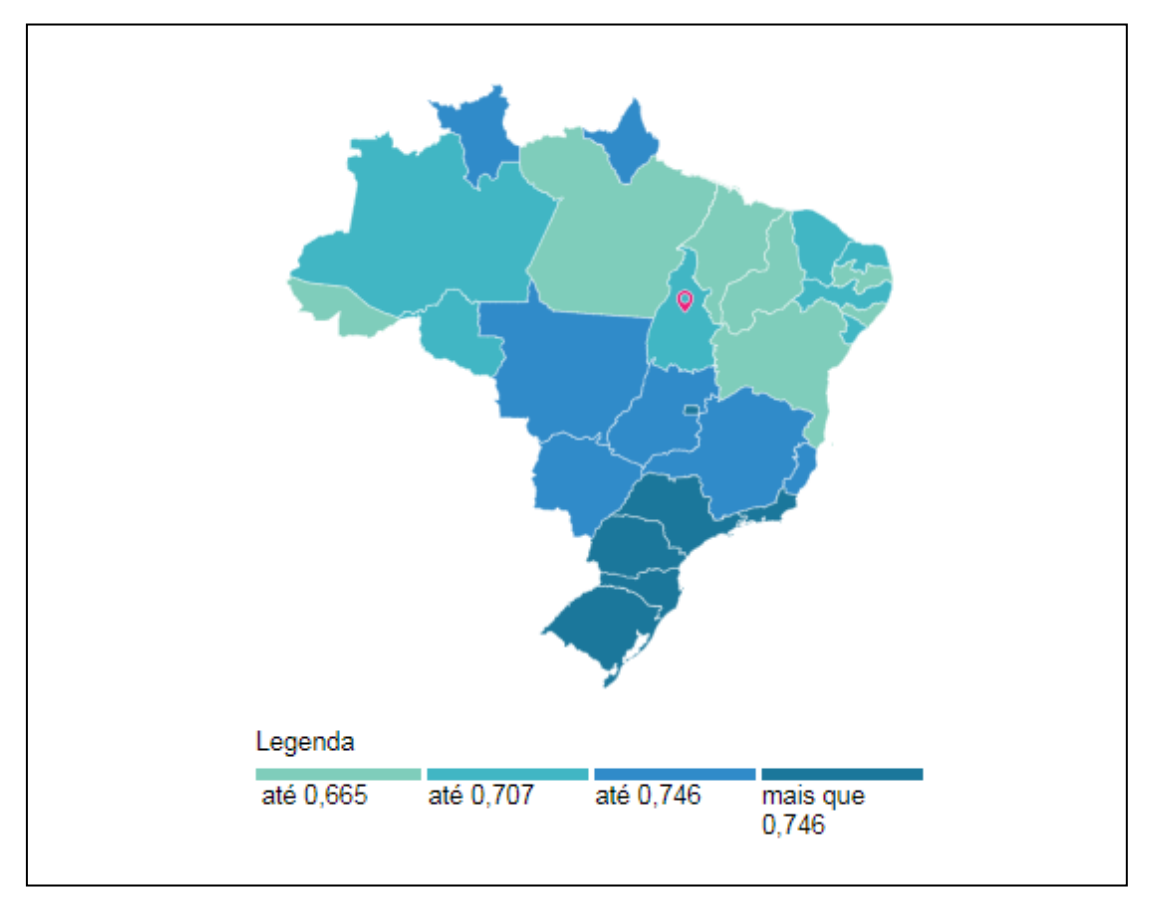

Figura 24: IDH 2010, estado do Tocantins, Brasil.

Fonte: Brasil (2019d).

Em 2012, a metodologia do IDH Global foi adaptada no Brasil para o IDHM, um indicador que considera os mesmos três pilares do IDH (longevidade, educação e renda), mas também adequa a medida ao contexto brasileiro e à disponibilidade de indicadores nacionais, sendo mais adequados para avaliar o desenvolvimento nos municípios. O IDHM também varia de 0 a 1, sendo mais próximo de 1 o município mais desenvolvido. Ele também é dividido em faixas classificatórias: muito baixo, baixo, médio, alto e muito alto, conforme faixas apresentadas na Figura 25 (ATLASBRASIL, 2019).

 $\overline{0}$ 0,499 0,500 0,599 0,600 0,699 0,700 0,799 0,800 MUITO BAIXO **BAIXO MÉDIO** ALT<sub>0</sub> MUITO ALTO

Figura 25: Faixas de Desenvolvimento Humano Municipal, IDHM 2010.

Um outro indicador nacional utilizado é o Índice de Vulnerabilidade Social (IVS), com objetivo de sinalizar o acesso, a ausência ou a insuficiência de alguns "ativos que deveriam estar à disposição de todo cidadão no território brasileiro. Os três pilares que o compõem são: infraestrutura urbana, capital humano, renda e trabalho, cuja posse ou privação determina as condições de bem-estar da população. O pilar capital humano considera fatores de saúde e educação, também considerados no IDH, e o IVS também inclui o pilar de infraestrutura, considerando fatores de saneamento básico. Este indicador também varia de 0 a 1, porém quanto mais próximo de 1, mais vulnerável é o local. As faixas de vulnerabilidade social são apresentadas na Figura 26 (IPEA, 2018).

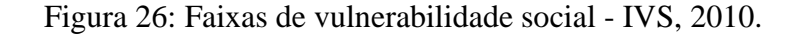

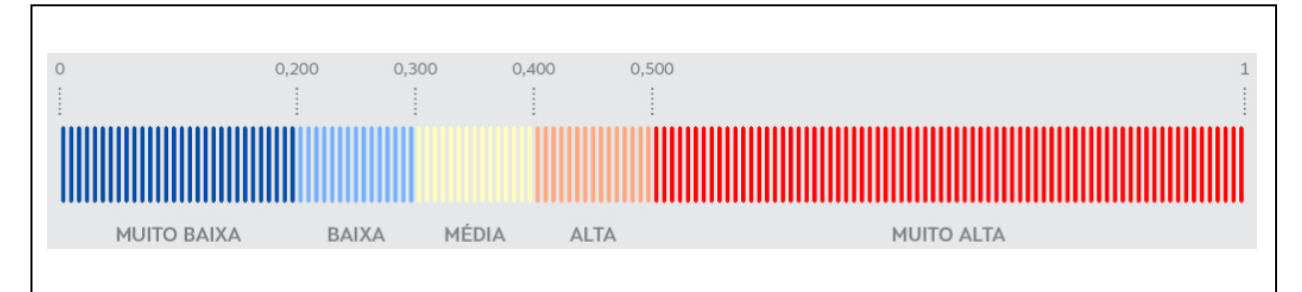

Fonte: IPEA (2018).

Fonte: ATLASBRASIL (2019).

E por último, um indicador também utilizado neste trabalho é o Coeficiente de Gini. O Coeficiente de Gini é um cálculo usado para medir a desigualdade social. Sinaliza o grau de concentração da distribuição de renda domiciliar *per capita* de uma determinada população e em um determinado espaço geográfico. Apresenta índices entre 0 e 1, onde zero corresponde a uma completa igualdade na renda e um corresponde a uma completa desigualdade entre as rendas (MIRZAEI; BORZADARAN; AMINI, 2017).

### **3 OBJETIVOS**

Dado o histórico crescente de queimadas na região da Amazônia Legal, considerando a emissão de poluentes atmosféricos liberados pela queima de biomassa e os estudos que apresentam os impactos na saúde relativos a esses poluentes, o objetivo do presente estudo é avaliar a distribuição espacial dos focos de queimadas, da morbidade por doenças cardiovasculares e da concentração dos poluentes CO e PM2,5, no estado de Tocantins, e identificar se existe associação entre eles, apresentando as regiões de maiores incidências, afim de colaborar com os órgãos públicos para um melhor direcionamento de investimentos à saúde e fiscalização ambiental.

## **4 MÉTODOS**

## 4.1 CLASSIFICAÇÃO DA PESQUISA

Este é um estudo epidemiológico do tipo ecológico, de natureza básica com objetivo exploratório e abordagem combinada de série temporal.

### 4.2 LOCAL ESTUDADO

Tocantins está situado na porção sul da região Amazônica brasileira. Está localizado na região Norte do país, possuindo 139 municípios e sua capital é Palmas, de latitude -10.274 e longitude -48.314. O estado limita-se com o Maranhão a nordeste, o Piauí a leste, Goiás no sul, Bahia ao sudeste, Mato Grosso no oeste e Pará no noroeste. Ocupa uma área de 277.620 km² e sua população é de aproximadamente 1,4 milhões de habitantes. Possui 9% do Bioma Amazônia e 91% do Bioma Cerrado e é dividido em oito microrregiões: Bico do Papagaio, Araguaína, Miracema, Jalapão, Porto Nacional, Rio Formoso, Gurupi e Dianópolis (Figura 27).

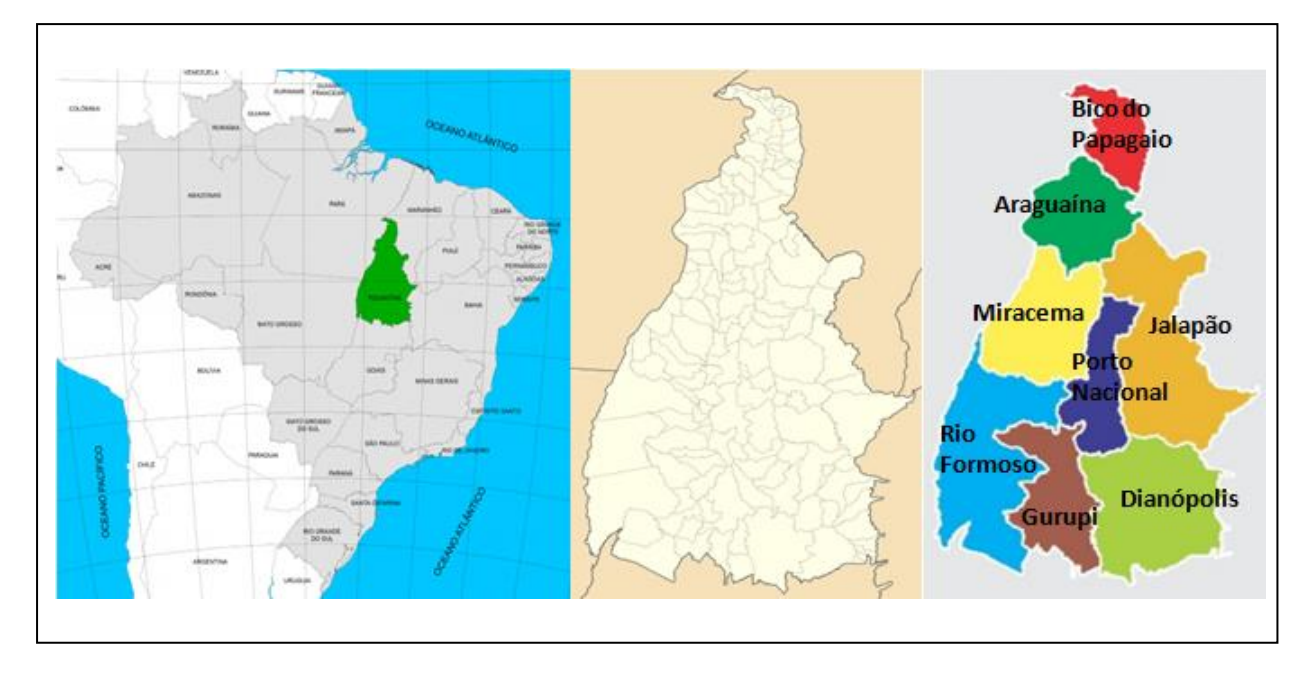

Figura 27: Estado do Tocantins e suas 8 microrregiões.

Fonte: Adaptado de Tocantins (2017) e Medeiros (2017).

De clima tropical, relevo de planaltos, planícies e depressões, um dos principais problemas ambientais apresentados é o desmatamento.

Sua agroindústria, em forte expansão, está centralizada nos distritos das cinco cidades polos: [Palmas,](https://pt.wikipedia.org/wiki/Palmas_(Tocantins)) [Araguaína,](https://pt.wikipedia.org/wiki/Aragua%C3%ADna) [Gurupi,](https://pt.wikipedia.org/wiki/Gurupi) [Porto Nacional](https://pt.wikipedia.org/wiki/Porto_Nacional) e [Paraíso do Tocantins](https://pt.wikipedia.org/wiki/Para%C3%ADso_do_Tocantins).

## 4.3 BASE DE DADOS

As bases de dados desta pesquisa foram obtidas de sites oficiais, para o período de janeiro de 2012 a dezembro de 2015 pois é o período do qual a concentração dos poluentes CO e PM<sub>2.5</sub> encontraram-se disponíveis.

- **1)** No portal eletrônico do **Instituto Brasileiro de Geografia e Estatística (IBGE)** foram obtidos os seguintes dados:
- i. **Malha digital dos municípios** (ANEXO F):o arquivo com a malha digital do estado do Tocantins no formato shape (.shp) foi obtido no portal através do acesso em BASES E REFERENCIAIS → BASES CARTOGRÁFICAS → MALHAS DIGITAIS → 2015 → ORGANIZAÇÃO\_DO\_TERRITORIO → MALHAS\_TERRITORIAIS → MALHAS\_MUNICIPAIS  $\rightarrow$  MUNICIPIO\_2015  $\rightarrow$  UFS  $\rightarrow$  TO (BRASIL, 2017d).
- ii. **Estimativa de população dos município**: o arquivo em extensão .xlsx com a estimativa populacional dos municípios do estado do Tocantins foram obtidos pelo portal pelo menu POPULAÇÃO →ESTIMATIVAS DE POPULAÇÃO PUBLICADAS NO D.O.U.  $\rightarrow$  2016 (BRASIL, 2017c).
- iii. **Índice de Desenvolvimento Humano (IDH)**: Acesso em plataforma de pesquisa: LOCAL TOCANTINS → ECONOMIA (BRASIL, 2019d).
- iv. **Área Territorial**: acesso às áreas territoriais municipais pelo arquivo na extensão .xls via menu GEOCIENCIAS → ORGANIZAÇÃO DO TERRITORIO → ÁREAS DOS MUNICIPIOS (BRASIL, 2017b).
- **2)** Pelo portal eletrônico do **Departamento de Informática do SUS (DATASUS)** foram obtidos os seguintes dados:
- i. **Internações por doenças do aparelho circulatório** (ANEXO G): o arquivo no formato .csv foi obtido pelo portal do DATASUS, menu ACESSO À INFORMAÇÃO → INFORMAÇÕES DE SAÚDE (TABNET) → EPIDEMIOLOGICAS E MORBIDADE  $\rightarrow$  MORBIDADE HOSPITALAR DO SUS (SIH/SUS)  $\rightarrow$  GERAL, POR LOCAL DE RESIDÊNCIA - A PARTIR DE 2008 → TOCANTINS.

Os seguintes parâmetros foram considerados: Município  $\rightarrow$  Ano processamento  $\rightarrow$ Internações → Período de jan12 a dez15→ Capítulo CID-10 IX. Doenças do aparelho circulatório (BRASIL, 2017a).

- ii. **Internações por doenças do aparelho respiratório:**o arquivo no formato .csv foi obtido pelo portal do DATASUS, menu ACESSO À INFORMAÇÃO  $\rightarrow$ INFORMAÇÕES DE SAÚDE (TABNET) → EPIDEMIOLOGICAS E MORBIDADE  $\rightarrow$ MORBIDADE HOSPITALAR DO SUS (SIH/SUS)  $\rightarrow$  GERAL, POR LOCAL DE RESIDÊNCIA - A PARTIR DE 2008  $\rightarrow$  TOCANTINS. Os seguintes parâmetros foram considerados: Município  $\rightarrow$  Ano processamento  $\rightarrow$ Internações → Período de jan12 a dez15 → Capítulo CID-10 X. Doenças do aparelho circulatório (BRASIL, 2017a).
- iii. **Coeficiente de Gini** (ANEXO H): o arquivo de extensão .csv é obtido pelo portal do DATASUS em ACESSO A INFORMAÇÃO → INFORMAÇÕES DE SAÚDE  $(TABNET) \rightarrow DEMOGRÁFICAS E SOCIOECONÔMICAS, selectionando o índice$ de Gini e estado do Tocantins (BRASIL, 2019c).
- iv. **Valor total de internação** (ANEXO I): obtido da mesma forma descrita para doenças circulatórias, com alteração no parâmetro do Conteúdo: Valor total (BRASIL, 2017a).
- **3)** No portal do **Programa de Queimadas do Instituto Nacional de Pesquisas Espaciais (INPE)** foram obtidos os dados seguintes**:**
- i. **Focos de queimadas** (ANEXO J): obtidos do Banco de Dados de Queimadas, o portal disponibiliza o período máximo de dados consolidados de um ano, portanto foram exportadas planilhas individuais para cada ano de análise, 2012, 2013, 2014 e 2015, no formato de arquivo .csv. No acesso à downloads do banco de queimadas é escolhido o país, cidade e período de focos (BRASIL, 2019f).
- ii. **Concentração dos poluentes CO e PM2,5** (ANEXO K): estimados pelo modelo matemático CCATT-BRAMS, foram obtidos em extensão .csv pela ferramenta de análise de dados ambientais, Sistema de Informações Ambientais Integrado à Saúde Ambiental (SISAM), por meio do portal de queimadas do INPE em: SISAM → DADOS → DOWNLOAD DE DADOS PRELIMINARES, onde foram escolhidos os parâmetros período, local e variável ambiental (BRASIL, 2018c).
- **4)** No portal do **Instituto de Pesquisa Econômica Aplicada (IPEA)**: arquivo na extensão .xls obtido em: IVS  $\rightarrow$  PLANILHA (IPEA, 2018).

#### 4.4 TRATAMENTO DOS DADOS

Os dados coletados foram formatados em planilha excel e em seguida convertidos para a extensão .dbf com a utilização do programa Stat/Transfer. Na extensão .dbf os dados foram importados pelo programa de acesso público TerraView 4.2.2, disponibilizado pelo Instituto Nacional de Pesquisas Espaciais- INPE (BRASIL, 2017f). A Figura 28 exemplifica uma tela do programa TerraView com informações georreferenciadas do estado do Tocantins. As unidades de análise deste projeto foram os municípios de Tocantins.

A distribuição espacial foi estudada a partir da construção de mapas temáticos, mapas resultantes da estimativa de densidade de Kernel, mapas de Moran e LISA.

Os mapas de Kernel para a identificação das áreas de maiores concentrações dos desfechos e relevância ("*hot spots*") dos indicadores de análise. Os "*hot spots*" são uma aproximação das possíveis áreas geográficas de risco, uma vez que representam a concentração de casos ou focos no espaço.

Os mapas de Moran para a identificação das regiões de altas prioridades de intervenção (localização com altos valores e vizinhos com altos valores). Além dos mapas de LISA, para identificação da significância dos valores (regiões de valores próprios, semelhantes, que não sofrem influência dos vizinhos).

Também foram analisadas as taxas de focos de queimadas por área  $(100 \text{ km}^2)$  e taxas de internações por 10 mil habitantes, considerando que existem cidades de grandes áreas territoriais e conseqüentemente apresentarão mais focos, e cidades mais populosas as quais apresentarão mais internações.

Essas análises foram conduzidas pelo programa TerraView 4.2.2, com os seguintes parâmetros: grade com um número de colunas em 600 sobre a região, algoritmo de função quártica e raio adaptativo. No cálculo matricial foram considerados os centróides dos municípios. O nível de significância de 5% foi considerado em todas as análises.

Por fim, foram calculados no programa SPSS os coeficientes de correlação de Spearman e nível de significância (p-valor).

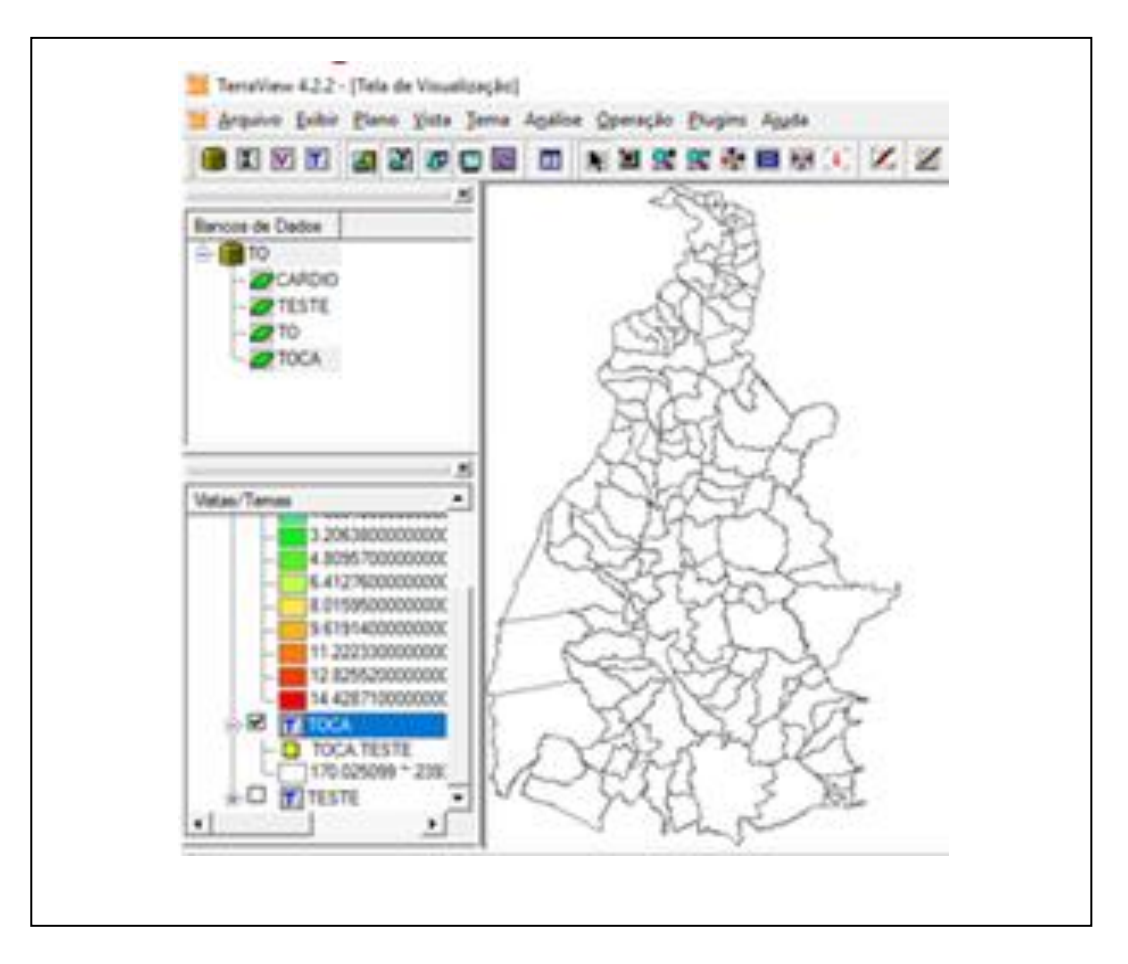

Figura 28: Programa TerraView, georreferenciamento do estado do Tocantins.

Fonte: Autoria própria.

### **5 RESULTADOS E DISCUSSÃO**

No estado do Tocantins foram registrados 802.018 focos de queimadas no período de 01 de janeiro de 2012 a 31 de dezembro de 2015. No ano de 2012 atingiu-se um pico de 263.914 focos, tendo uma queda em 2013 para 128.900 focos, porém manteve crescimento entre os anos de 2013 a 2015, alcançando neste último ano 221.331 focos de queimadas.

Há uma diferença muito significativa na quantidade de queimadas entre os primeiros e segundos semestres dos anos, pelo fato do segundo semestre incluir os meses de estiagem, período em que há a redução da umidade do ar e maior facilidade de ocorrer as queimadas, tendo sido registrado pelos satélites do INPE, no período de 2012 a 2015, um total de 58.338 focos nos primeiros semestres e o total de 760.987 focos nos segundos semestres, sendo as médias por semestres 15 mil e 186 mil focos, respectivamente (Figuras 5 e 29).

Das 139 cidades do estado, as 10 cidades identificadas com maiores registros de focos queimadas no período estudado foram, em ordem decrescente: Lagoa da Confusão (63.233 focos), Formoso do Araguaia (51.545), Pium (38.775), Paranã (36.293), Goiatins (26.207), Mateiros (25.484), Rio Sono (23.952), Ponte Alta do Tocantins (23.656), Arraias (18.922), Lizarda (18.275 focos). A cidade identificada com menor focos de queimadas nestes 4 anos foi Carmolândia (71 focos). O índice de Moran para a quantidade de focos de queimadas no estado, neste período, foi de  $I_m = 0.28$  com p-valor = 0,01, ou seja, existe autocorrelação espacial para o número de focos encontrados.

Dentre as 10 cidades que apresentaram mais focos nos 4 anos, 5 delas abrangem Áreas de Proteção Ambiental (Lagoa da Confusão, Pium, Paranã, Mateiros e Ponte Alta do Tocantins). De acordo com o artigo 8º da Lei 6.902, de 27 de abril de 1981 (BRASIL, 2019e), estas áreas são assim declaradas para que seja assegurado o bem-estar das populações humanas e conservado ou melhorado as condições ecológicas locais.

Lagoa da Confusão é uma cidade que liderou em todos os segundos semestres a maior quantidade de focos, tendo sido identificado no segundo semestre de 2012 um total de 26.031 focos no município. A distribuição espacial e temporal das queimadas no estado, no período de 2012 a 2015, podem ser visualizadas pelos mapas temáticos na Figura 29.

Também foram calculadas as taxas de focos de queimadas para cada  $100 \text{ km}^2$  e, numa análise temporal por semestre, a maior taxa encontrada foi de 247 focos de queimadas para cada 100 km<sup>2</sup> , na cidade Lagoa da Confusão, no segundo semestre de 2012. Na Figura 30 é possível visualizar a distribuição espacial e temporal das taxas de focos de queimadas por 100 km<sup>2</sup> , no estado do Tocantins, por semestre, no período de 2012 a 2015.

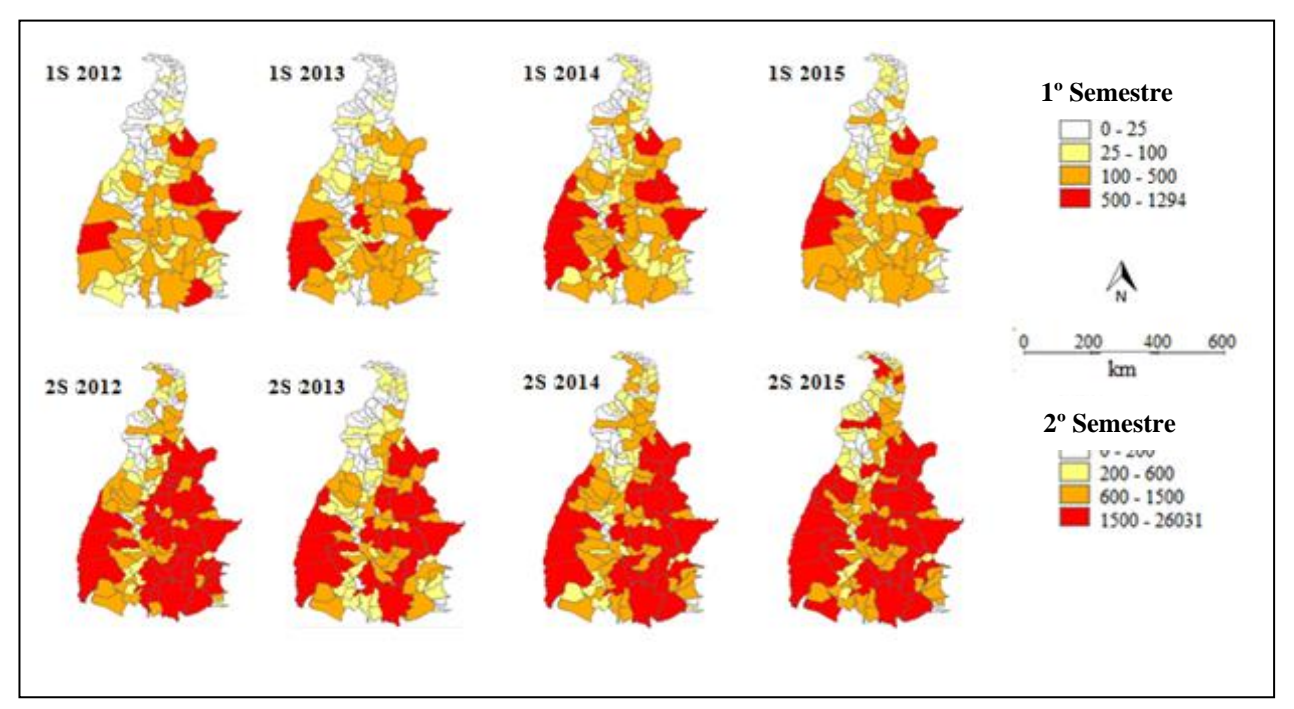

Figura 29: Mapas temáticos dos focos de queimadas no estado do Tocantins, para os primeiros semestres (1S) e segundos semestres (2S), no período de 2012 a 2015.

Fonte: Autoria própria.

Figura 30: Mapas temáticos das taxas de focos de queimadas por  $100 \text{ km}^2$ , no estado do Tocantins, para os primeiros semestres (1S) e segundos semestres (2S), no período de 2012 a 2015.

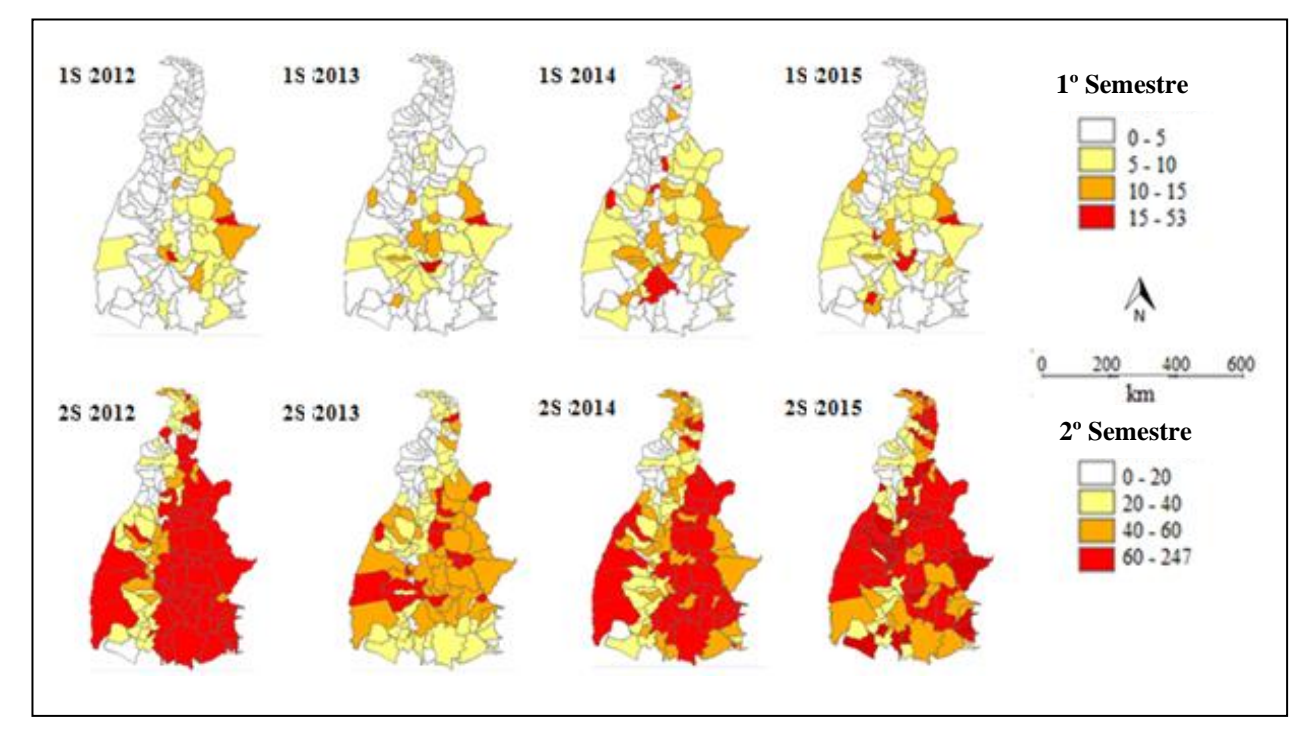

Fonte: Autoria própria.

Pela Figura 31 é possível visualizar que o estado do Tocantins "pega fogo" e merece atenção. A Figura 31-a apresenta o total de focos registrados por município no período de 2012 a 2015 e a Figura 31-b apresenta as taxas padronizadas do total de focos para cada 100 km<sup>2</sup> , por município do estado, no mesmo período de análise.

Figura 31: Mapas temáticos do total de queimadas (a) e das taxas do total de queimadas (b), no estado do Tocantins, no período de 2012 a 2015.

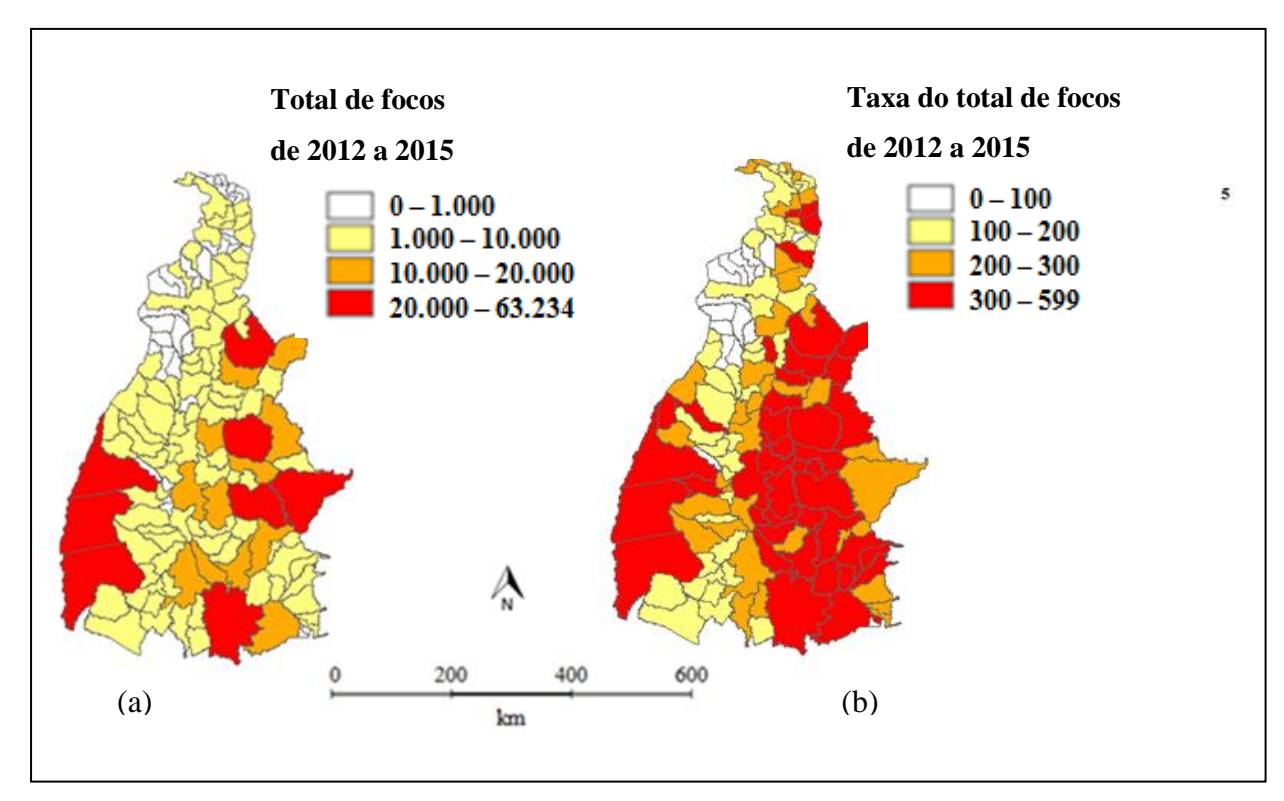

Fonte: Autoria própria.

Além de Lagoa da Confusão, é possível visualizar pelo mapa de Moran (Figura 32-a) as cidades em destaque vermelho identificadas com valores altos de focos de queimadas (AA), cidades estas que necessitam de prioridade no controle de queimadas: Campos Lindos, Recursolândia, Centenário, Novo Acordo, Ponte Alta do Tocantins, Almas, Conceição do Tocantins, Natividade, Lagoa da Confusão, Cristalândia, Santa Rita do Tocantins, Dueré e Formoso do Araguaia.

Avaliando o grau de correlação entre os municípios identificados com maior prioridade de intervenção pelo mapa de Moran Global, é possível observar no mapa de LISA (Figura 32 b) que as cidades Dueré e Lagoa da Confusão apresentam um grau de semelhança maior que as cidades vizinhas, ou seja, os valores são próprios destas cidades, não apresentando semelhanças significativas entre os seus vizinhos que possivelmente são influenciados por queimadas de vizinhanças.

Figura 32: Focos de queimadas no estado do Tocantins, 2012 - 2015: (a) Mapa de Moran (Diagrama de espalhamento de Moran); (b) Mapa de LISA (Moran Local).

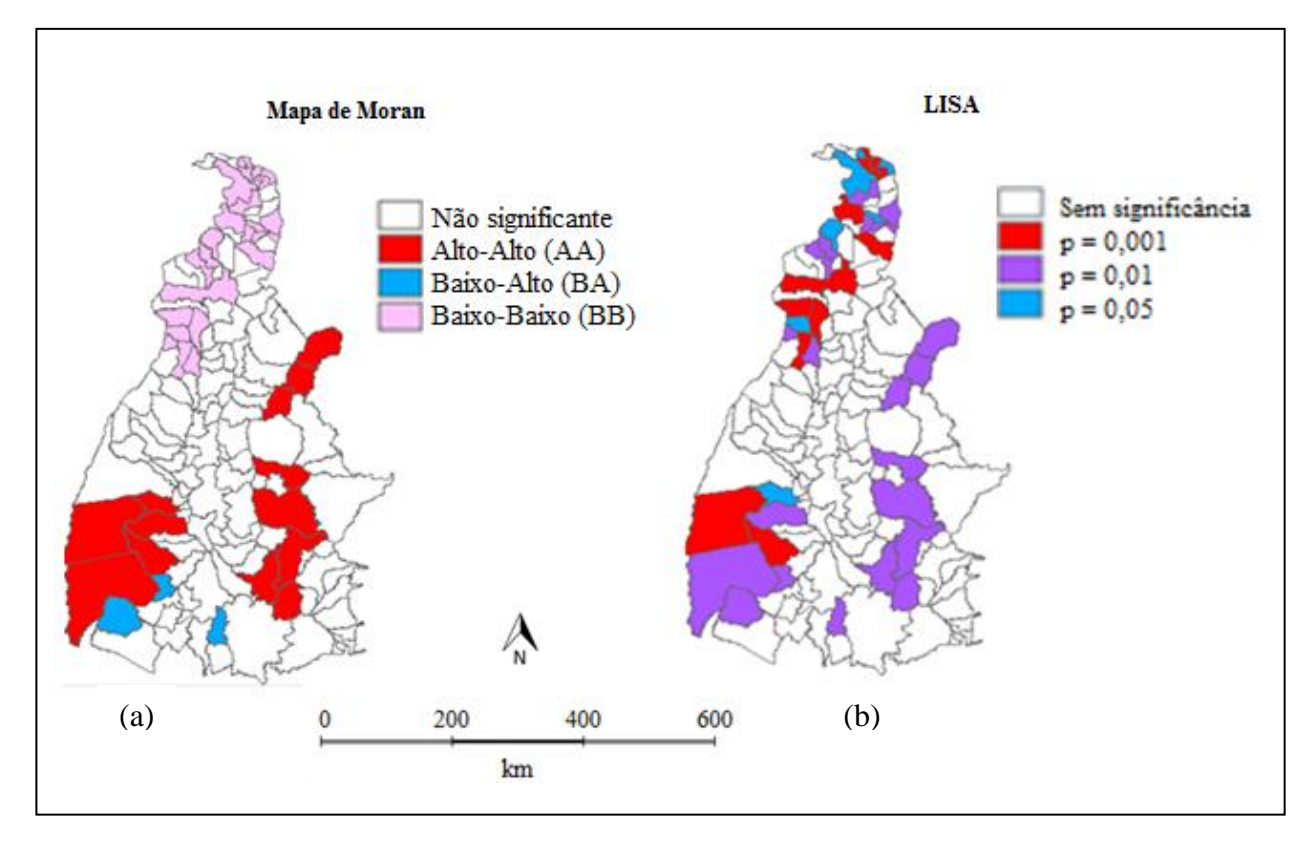

Fonte: Autoria própria.

Os municípios ao norte do estado do Tocantins que também apresentaram maior significância de correlação pelo mapa de LISA (em destaque vermelho: Sampaio, Augustinópolis, Praia Norte, Axixá do Tocantins, Sítio Novo do Tocantins, Ananás, Darcinópolis, Araguaina, Arapoema, Bandeirantes do Tocantins e Pequizeiro), são municípios de baixa prioridade, que apresentaram baixa significância com relação às quantidades de focos de queimadas (BB) pelo mapa de Moran Global (Figura 32-a), e que apresentam valores com grau de semelhança diferente de seus vizinhos, no caso maior significância, por isso destacado pelo mapa de LISA (Figura 32-b).

Observada as prioridades por quantidade de queimadas no estado, também buscou-se entender os locais de prioridades por maiores taxas de focos de queimadas, pois o impacto de uma quantidade menor de queimadas pode ser maior conforme a proporção territorial. Desta forma, foram construídos os mapas de Moran Global e LISA (Figura 33) com as taxas de queimadas para cada 100 km<sup>2</sup> da cidade.

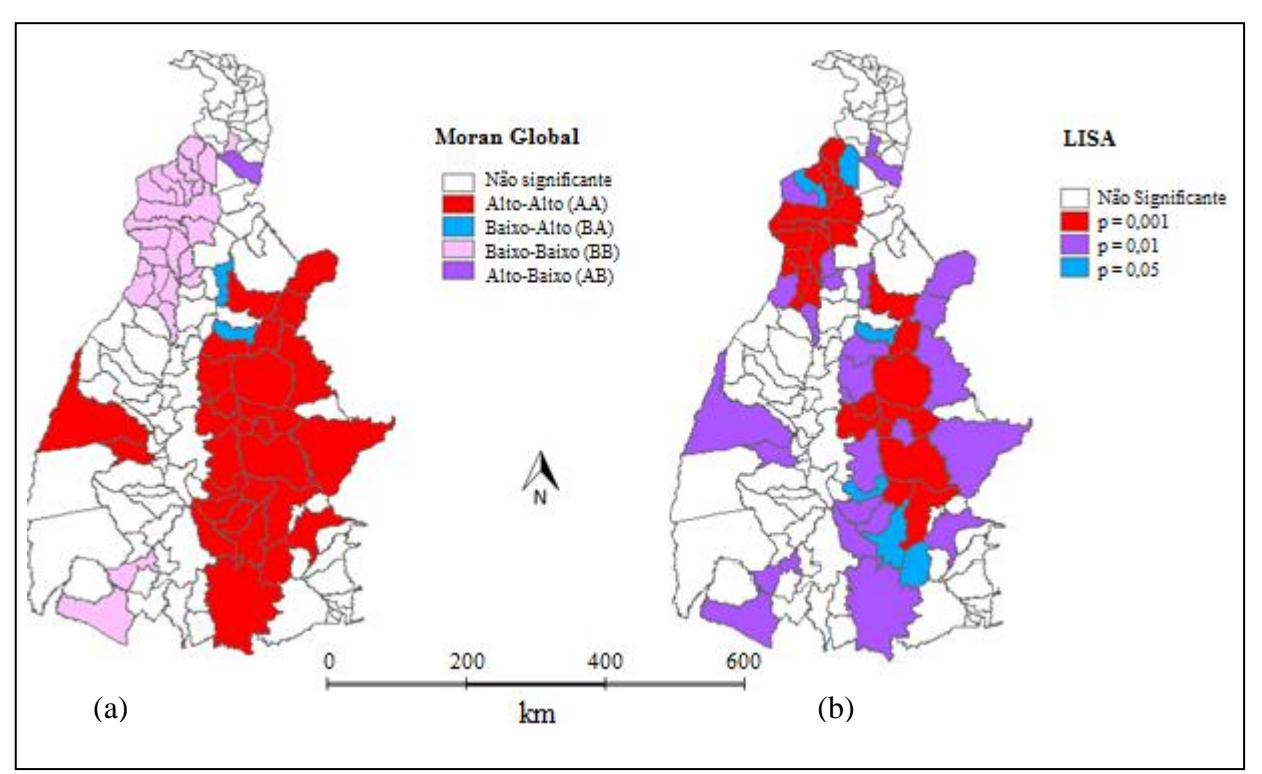

Figura 33: Mapas de Moran Global (a) e LISA (b) para taxas de queimadas por 100 km2, em Tocantins, 2012-2015.

Fonte: Autoria própria.

Considerando-se as altas taxas de queimadas identificas pelo mapa temático da Figura 31-b, conforme análise espacial do Mapa de Moran (Figura 33-a), as cidades que apresentaram necessidades de intervenção, em destaque vermelho,foram: Pium, Cristalândia, Paranã, Conceição do Tocantins, Dianópolis, Almas, Natividade, São Valério da Natividade, Chapada da Natividade, Pindorama do Tocantins, Santa Rosa do Tocantins, Silvanópolis, Monte do Carmo, Palmas, Lajeado, Aparecida do Rio Negro, Tocantínia, Rio Sono, Pedro Afonso, Lizarda, Centenário, Recursolândia, Campos Lindos, Itacajá, Mateiros, Novo Acordo, Lagoa do Tocantins e Santa Tereza do Tocantins. E das cidades destacadas como prioridade no mapa de Moran, as que apresentaram valores próprios (sem influência de vizinhos), com alto nível de significância em sua correlação espacial,  $p = 0.001$ , foram as cidades: Itacajá, Centenário, Rio Sono, Novo Acordo, Aparecida do Rio Negro, Palmas, Santa Tereza do Tocantins, Ponte Alta do Tocantins, Pindorama do Tocantins e Almas (Figura 33 b).

A Tabela 1apresenta a estatística descritiva das variáveis estudadas,por município do estado do Tocantins, no período de 2012 a 2015: média da concentração de Material Particulado (PM2,5) durante os 4 anos, média da concentração de Monóxido de Carbono (CO) durante os 4 anos, total de focos de queimadas nos 4 anos, taxas do total de focos de queimadas por 100 km<sup>2</sup> nos 4 anos, total de internações por doenças circulatórias nos 4 anos, taxas médias do total das internações por doenças circulatórias para 10 mil habitantes nos 4 anos, índice de vulnerabilidade social 2010 (IVS), coeficiente de Gini 2010 e IDHM 2010.

| <b>Variáveis</b>                           | <b>Média</b> | <b>Mínimo</b> | <b>Máximo</b> | Desvio Padrão |  |
|--------------------------------------------|--------------|---------------|---------------|---------------|--|
| $PM_{2.5}$ médio (µg/m <sup>3</sup> )      | 3,99         | 3,01          | 7,81          | 0,88          |  |
| CO médio (ppb)                             | 124,72       | 103,35        | 158,68        | 11,85         |  |
| Total de Focos                             | 5.769,91     | 71            | 63.233        | 9.106,43      |  |
| Taxas do Total de Focos/100km <sup>2</sup> | 237,77       | 20,92         | 598,53        | 117,86        |  |
| Total Intern, Circulatórias                | 184.64       | 6             | 3.676         | 421,11        |  |
| TaxasMédiasInternação/10mil hab.           | 8,51         | 1,28          | 32,92         | 4,18          |  |
| <b>IVS 2010</b>                            | 0,61         | 0,39          | 0,82          | 0,09          |  |
| Gini 2010                                  | 0,55         | 0,43          | 0,76          | 0,06          |  |
| <b>IDHM 2010</b>                           | 0.64         | 0.50          | 0.79          | 0,05          |  |

Tabela 1: Estatística descritiva das variáveis, por município do estado do Tocantins, 2012 a 2015: PM2,5 médio, CO médio, total de focos, taxas do total de focos, total de internações do aparelho circulatório, taxas médias das internações, IVS, GINI e IDHM.

Fonte: Autoria própria.

A média do total de queimadas no período de 2012 a 2015, por município, foi de 5.770 focos, com desvio padrão alto de 9.106,43 devido às diferenças apresentadas entre primeiros e segundos semestres. Desta forma, analisou-se a estatística descritiva dos poluentes somente nos segundos semestres, para obtenção de uma média mais real e melhor interpretação da qualidade do ar para o período de estiagem (Tabela 2):

Tabela 2: Estatística descritiva dos poluentes PM2,5 e CO,entre os municípios do estado do Tocantins, para os segundos semestres do período de 2012 a 2015.

| <b>Poluente</b>                       | Média  | <b>Mínimo</b> | <b>Máximo</b> | Desvio Padrão |
|---------------------------------------|--------|---------------|---------------|---------------|
| $PM_{2,5}$ médio (µg/m <sup>3</sup> ) | 6.18   | 4.22          | 13,09         | 1,83          |
| CO médio (ppb)                        | 154,38 | 120           | 220,45        | 22,17         |

Fonte: Autoria própria.

Comparando as estatísticas dos poluentes (Tabelas 1 e 2), na média dos segundos semestres de 2012 a 2015, observou-se um aumento de 36% na concentração média do PM2,5 e 20% na concentração média do CO. Apesar da grande quantidade de queimadas registradas no estado, no segundo semestre, as concentrações máximas apresentadas de13,09 μg/m<sup>3</sup> para PM2,5 e 220,45 ppb para CO, se apresentaram dentro da classificação de qualidade do ar boa, conforme os índices apresentados pela CETESB (ANEXO B). Entretanto, considerando-se que o modelo utilizado, CCATT BRAMS, estima a concentração dos poluentes a partir de 150 m de altura (CPTEC, 2018), sugere-se que numa altitude menor, à nível da exposição humana, as concentrações dos poluentes sejam maiores, considerando os estágios da queima e movimento advectivo do vento e que fogos em cerrados e pastagem injetam material dentro da própria camada limite planetária (FREITAS *et al*., 2005).

Durante os 4 anos estudados, Araguaina foi a cidade que apresentou maior quantidade de internações por doenças do aparelho circulatório, com total de 3.676 registros. A média da taxa de internações no período de 2012 a 2015, entre os municípios, foi de 8,51 internações para 10 mil habitantes para doenças do aparelho circulatório, sendo a máxima taxa na cidade de Arapoema, de 32,92 internações para cada 10 mil habitantes. Foram consideradas bases de dados com registros de internações "por local de residência", desta forma, entende-se que os principais agentes motivadores da doença estão localizados na cidade de residência, não necessariamente na cidade da internação.

Na Figura 34 são apresentados mapas temáticos com a distribuição espacial das taxas de internações por doença circulatória (Figura 34-a) e taxas do total de queimadas no estado de Tocantins (Figura 34-b), no período de 2012 a 2015. Os índices de Moran calculados, para sinalizar o grau de correlação espacial, foram respectivamente: $I_m = 0.219$  e p-valor = 0,01 e $I_m$  $= 0.559$  e p-valor  $= 0.01$ , representando forte correlação espacial para a variável taxa de queimadas, no período analisado.

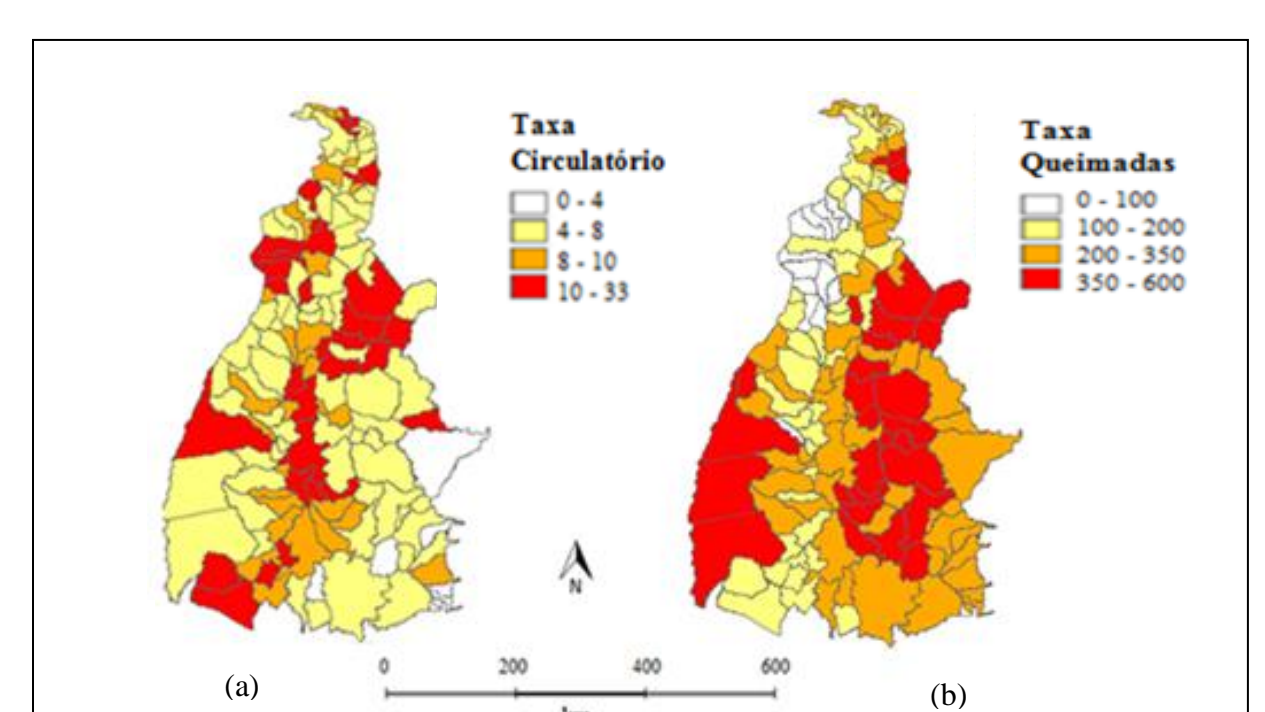

Figura 34: Distribuição espacial das taxas de internações por doenças do aparelho circulatório (a) e taxas de queimadas (b), no estado do Tocantins, período 2012 a 2015.

Fonte: Autoria própria.

Pelo mapa de Moran (Figura 35) é possível observar as cidades destacadas em vermelho, com necessidade de prioridade de intervenção devido altas taxas de internações (AA) no período de 2012 a 2015. As cidades que merecem atenção para o controle de internações por doenças do aparelho circulatório são: Sandolândia, Figueirópolis, Talismã, Rio dos Bois, Centenário, Santa Maria do Tocantins, Bom Jesus do Tocantins, Bernardo Sayão, Pau D'arco e Sampaio.

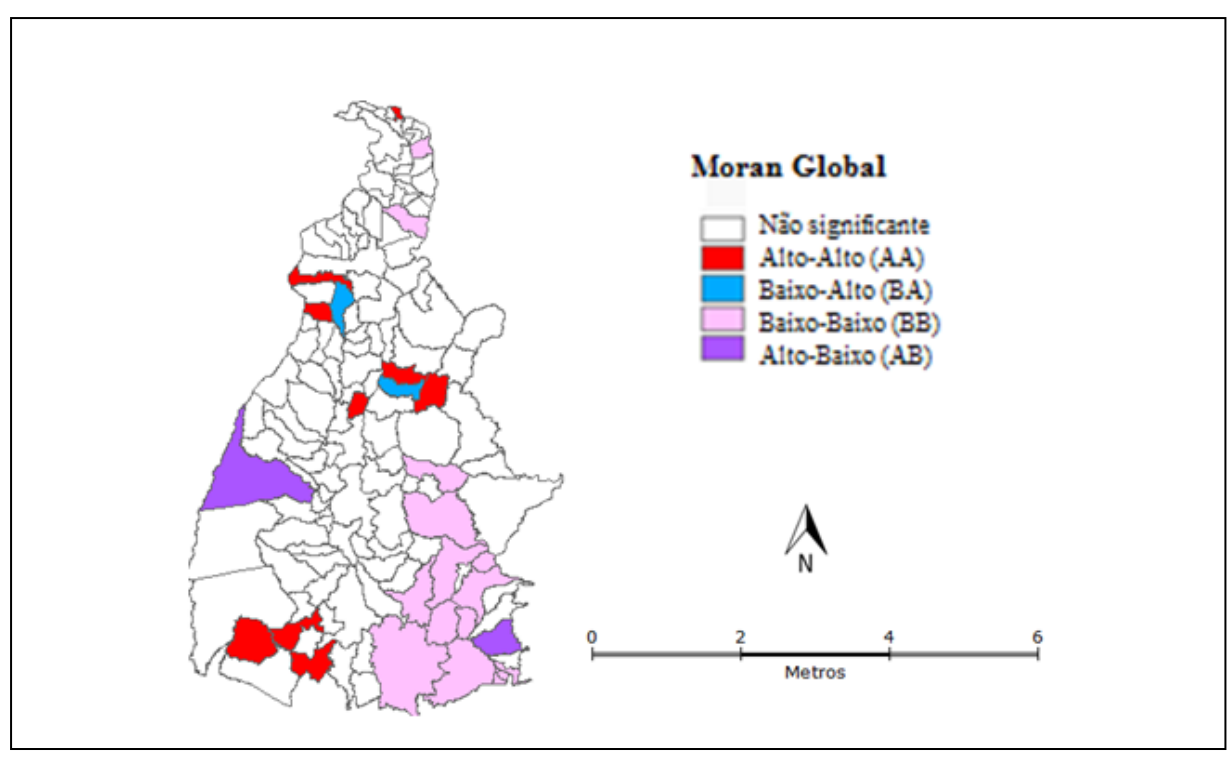

Figura 35: Mapa de Moran Global para as doenças do aparelho circulatório, no estado do Tocantins, período 2012 a 2015.

Fonte: Autoria própria.

A Tabela 3 apresenta as correlações de Spearman (Rô de Spearman, rs) e o nível de significância entre as variáveis estudadas: coeficiente de GINI 2010, IDHM 2010, IVS 2010, Taxa de internação circulatória (TX Circ), Taxa de queima (TX queima), PM2,5 e CO.

Foi encontrada alta correlação entre os poluentes CO e PM<sub>2,5</sub>,  $r_s = 0.879$  e p < 0,01, e correlação significativa entre o poluente CO e a taxa de internação por doenças circulatórias  $(r_s = 0.180 \text{ e p} < 0.05)$ . Sabendo-se de estudos que apresentam as influências destes poluentes à saúde (AGUIAR, 2015; ARBEX *et al*., 2012; BROOK *et al*., 2004; CARVALHO JR.; LACAVA, 2003; CETESB, 2018; MANTOVANI *et al*., 2016; SILVA *et al*., 2013) e observando-se que ambientes de queimadas, além de CO, possivelmente apresentam PM e outros poluentes que são resultados de reações químicas (CARVALHO JR. *et al*., 2016; FREITAS *et al*., 2005), verifica-se a importância do governo priorizar e fiscalizar o seguimento da resolução CONAMA Nº 491 de 19 de novembro de 2018, a qual institui o Programa Nacional de Controle da Qualidade do Ar (BRASIL, 2019i). Além da preocupação com a melhoria do bem-estar da população, economicamente, nestes 4 anos observados, o governo gastou mais de 83 milhões de reais com internações de doenças dos aparelhos circulatórios e respiratórios, segundo dados do DATASUS (BRASIL, 2017a).

|                   | <b>GINI</b> | <b>IDHM</b> | <b>IVS</b> | <b>TX Circ</b>           | <b>TXqueima</b> | $PM_{2,5}$ | CO                       |
|-------------------|-------------|-------------|------------|--------------------------|-----------------|------------|--------------------------|
| <b>GINI</b>       | 1,000       |             | ٠          | -                        |                 | -          | -                        |
| <b>IDHM</b>       | $-0.205*$   | 1,000       | ٠          |                          |                 |            |                          |
| <b>IVS</b>        | 0,083       | $-0.549**$  | 1,000      | $\overline{\phantom{a}}$ |                 |            |                          |
| TX Circ           | $-0,137$    | $0.239**$   | $-0,134$   | 1,000                    | -               |            |                          |
| TXqueima          | $0.303**$   | $-0,141$    | 0,092      | $-0,144$                 | 1,000           |            |                          |
| PM <sub>2.5</sub> | $-0.117$    | $-0,190*$   | $0.386**$  | 0.024                    | $-0.426**$      | 1.000      | $\overline{\phantom{0}}$ |
| $\rm CO$          | $-0,119$    | $-0,206*$   | $0,364**$  | $0,180*$                 | $-0,381**$      | $0.879**$  | 1,000                    |

Tabela 3: Correlações de Spearman entre as variáveis: GINI 2010, IDHM 2010, IVS 2010, Taxa internação circulatória (TX Circ), Taxa queima (TX queima), PM2,5 e CO.

\* A correlação é significativa no nível 0,05.

\*\* A correlação é significativa no nível 0,01.

Fonte: Autoria própria.

Analisando-se a distribuição espacial pela densidade de Kernel, foi observado na Figura 36 que a maior concentração de ocorrências acontece no norte do estado, microregião do Bico do Papagaio.

A correlação de Spearman significativa entre CO e doenças do aparelho circulatório é observada espacialmente pela Figura 36-b-d.

Reforçando, os poluentes são dispersos na atmosfera pelos movimentos horizontais do deslocamento da massa de ar (advecção) e movimentos verticais (convecção), reagindo-se quimicamente com elementos já presentes na atmosfera (FREITAS *et al*., 2005; DUCHIADE, 1992). Esta explicação da ação dos ventos também responde pela correlação inversa e significativa apresentada entre a taxa de queimadas e os poluentes na Tabela 3 ( $r_s = -0.426$  e p  $= 0.01$  para PM<sub>2,5</sub>; r<sub>s</sub> = -0,381 e p = 00,1 para CO) e Figura 36-a-c-d, verificando que a queimada é um indicador indireto para estas doenças (ANDRADE FILHO, 2017; NASCIMENTO; MEDEIROS, 2012).

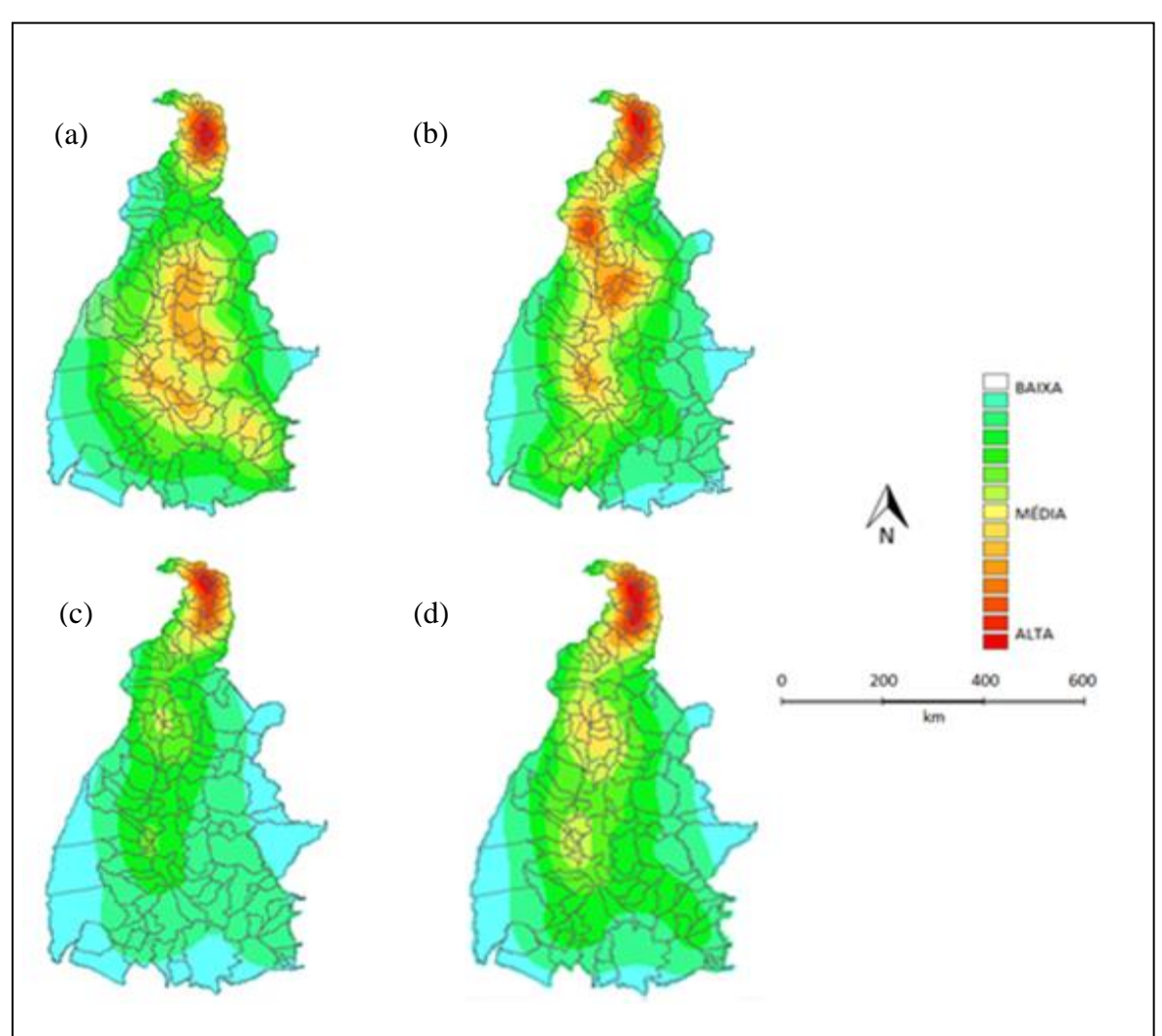

Figura 36: Densidade de Kernel para o estado do Tocantins no período de 2012 a 2015. (a) Taxa de queimadas para 100 km2, (b) Taxa internação circulatória, (c) PM2,5 médio, (d) CO médio.

Fonte: Autoria própria.

Buscando correlações socioeconômicas com variáveis estudadas, pesquisaram-se alguns índices socioeconômicos brasileiros e foram criados os mapas temáticos dos indicadores e também calculadas as correlações de Spearman. Na Tabela 3foi apresentada a correlação significativa entre as queimadas e o coeficiente de Gini ( $r_s = 0.303$  e p = 0,01), observando que existe uma correlação entre a renda e as queimadas. Geograficamente, é visualizado na Figura 37 uma concentração maior de cidades com maior índice de Gini (baixa renda) na região leste do estado, área semelhante, destacada pelo mapa de Moran como prioridade, para altas taxas de queimadas (Figura 33-a).

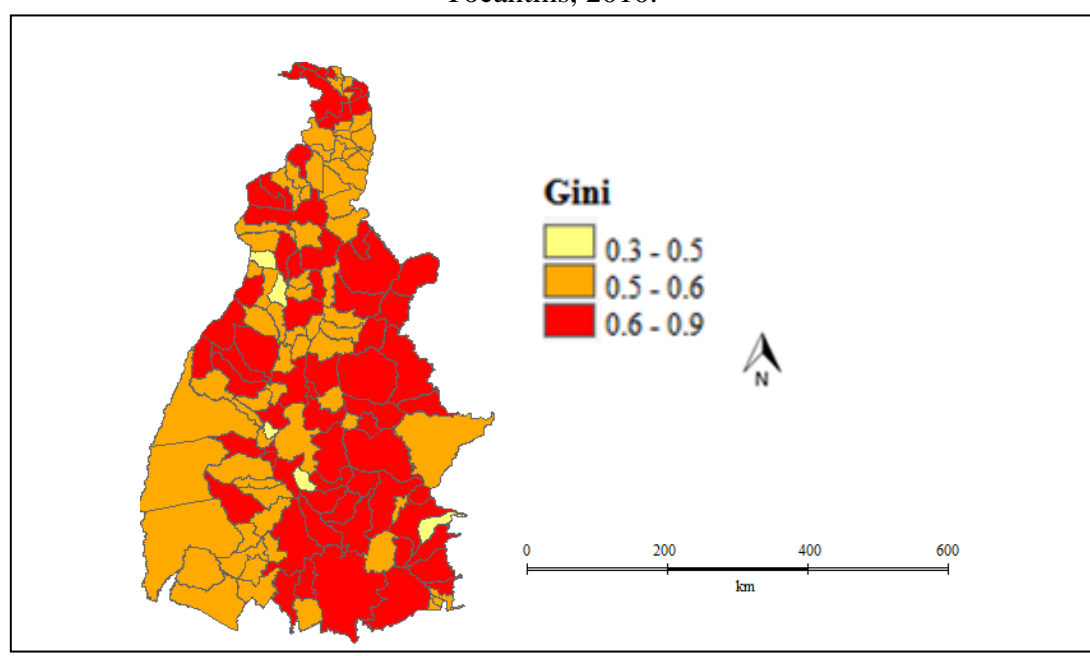

Figura 37: Mapa temático do Coeficiente de Gini dos municípios do estado do Tocantins, 2010.

Fonte: Autoria própria.

Também de correlação significativa, a variável vulnerabilidade social (IVS) apresentou associação com a concentração de poluentes ( $r_s = 0.386$  e p = 0,01 para PM<sub>2.5</sub>;  $r_s = 0.364$  e p = 00,1 para CO). Espacialmente, esta semelhança foi observada pela forte concentração ao norte do estado, microrregião do Bico do Papagaio, considerando o valor do IVS 2010 de cada município (quanto mais próximo de 1 maior a vulnerabilidade), na Figura 38.

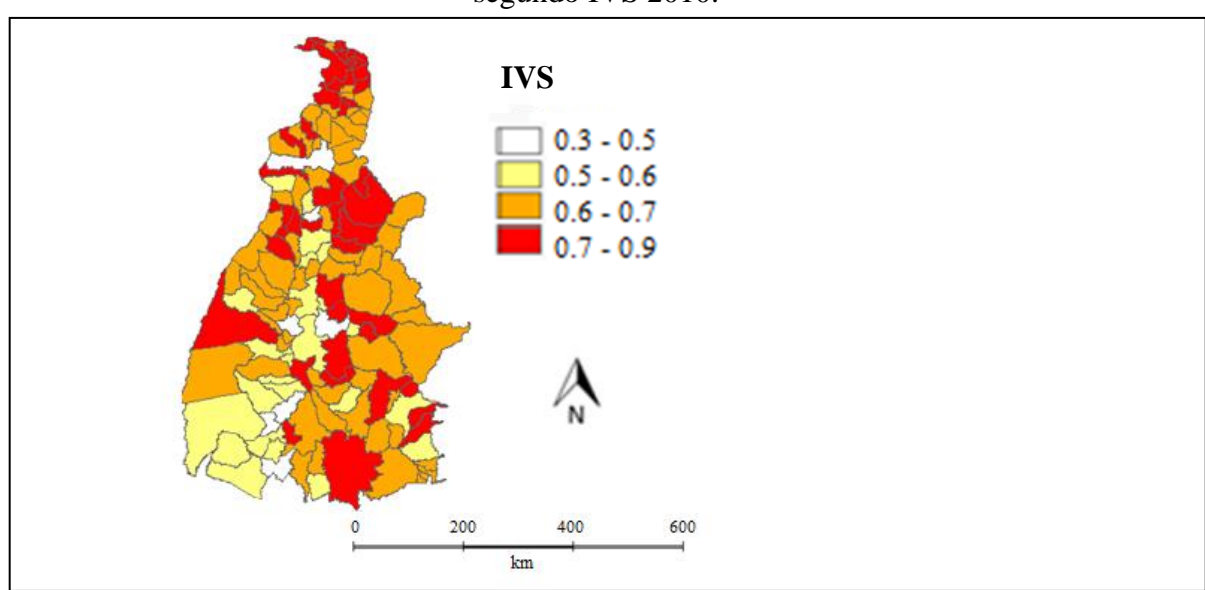

Figura 38: Mapa temático do IVS dos municípios do estado do Tocantins, segundo IVS 2010.

Fonte: Autoria própria.

Observa-se, na Figura 39, que a maioria dos municípios do estado do Tocantins apresentaram IDHM médio (0,600 a 0,699). Foram encontradas correlações significativas com as internações circulatórias ( $r_s = 0.239$  e p = 0,01). Algumas cidades com IDHM alto coincidem com cidades que possuem taxas de internações elevadas, sugerindo, entre vários fatores envolvidos, ação de poluentes promovidos por indústrias e/ou veículos automotores, considerando que a concentração dos poluentes é estimada pelo modelo CCATT BRAMS a partir de 150 m de altura (CPTEC, 2018) e que fogos em cerrados e pastagem injetam material dentro da própria camada limite planetária (FREITAS *et al*., 2005).

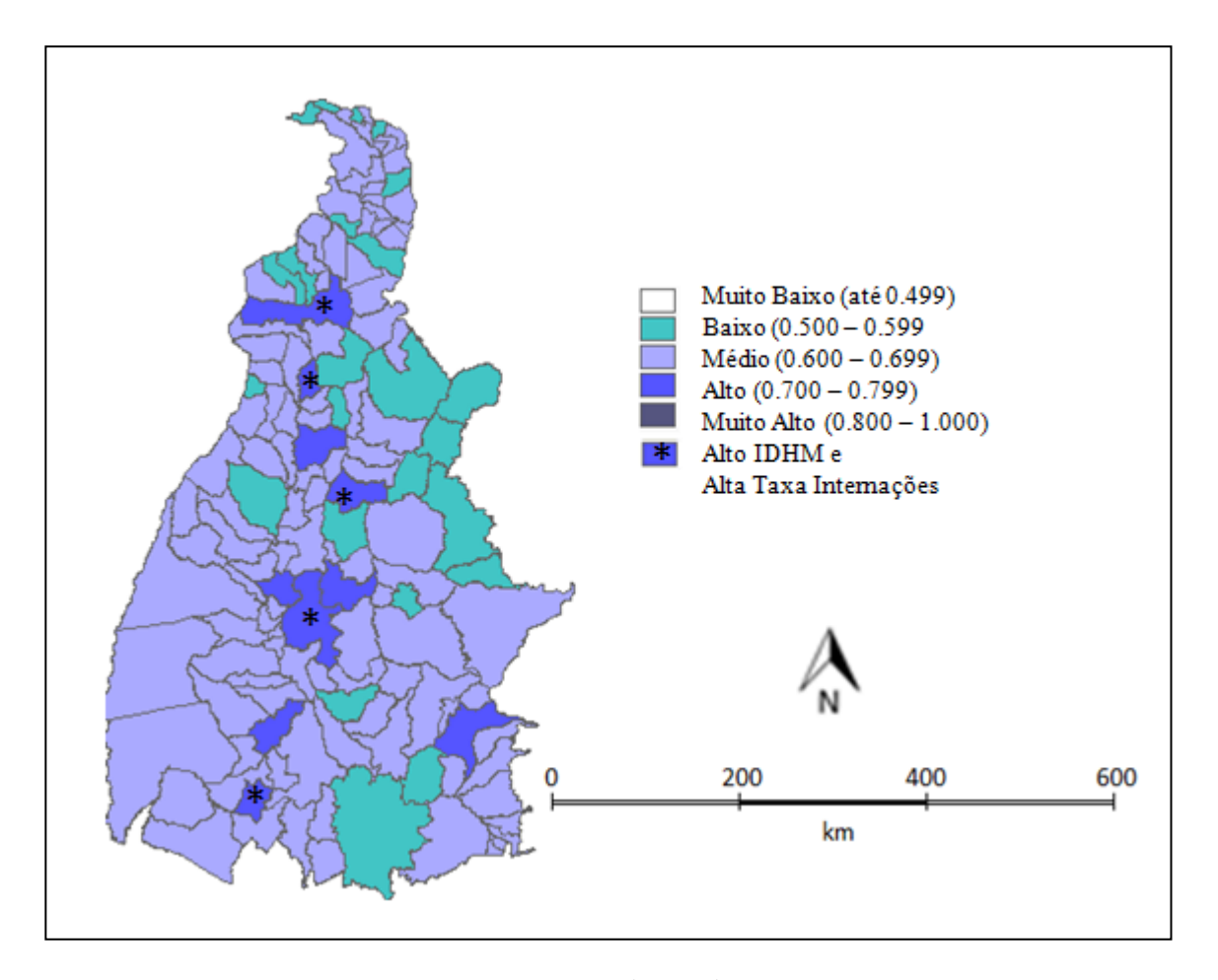

Figura 39: IDHM 2010, estado do Tocantins.

Fonte: Autoria própria.

## **6 CONSIDERAÇÕES FINAIS**

As regiões Norte, Centro-Oeste e Nordeste apresentam enorme carência no monitoramento da qualidade do ar nos seus domínios. Para a possibilidade deste estudo, devido o estado do Tocantins não possuir uma agência de monitoramento da qualidade do ar, foram utilizados indicadores da CETESB, do estado de São Paulo, e estimativas de concentrações dos poluentes pelo modelo matemático CCATT-BRAMS. Considerando-se que este modelo possui uma resolução vertical a partir de 150 metros de altura e que 91% do bioma no estado do Tocantins é o cerrado, tipo de vegetação da qual normalmente não se desenvolve os pirocumulus, e a maior parte dos poluentes são dispersos horizontalmente por advecção, é possível que as concentrações dos poluentes sejam maiores a nível da respiração humana.

Os dados de internações utilizados foram do Sistema Único de Saúde, portanto, não foram consideradas as internações particulares, por convênios ou por planos de saúde. Também foram consideradas as internações por local de residência, entretanto, é possível que ocorram erros nos cadastros, inclusive referente ao real diagnóstico. De qualquer forma, esta base de dados tem sido utilizada em diversas pesquisas citadas neste trabalho.

É importante ressaltar que a poluição do ar não é o único fator causador de doenças circulatórias. Neste estudo foram utilizados o material particulado e o monóxido de carbono para entender suas associações entre as variáveis e apresentar a importância deles serem controlados, tais como as queimadas, que além do desmatamento, é uma grande fonte destes poluentes.

Devido ao histórico apresentado e evolução crescente de queimadas, foi constatada uma aparente falta de controle com focos de queimadas no estado do Tocantins, inclusive em áreas de preservação ambiental. O estado encontra-se em expansão agrícola, podendo ser um dos fatores causadores das queimas, porém, esperava-se ao menos encontrar um controle nas Unidades de Conservação, considerando que sua função é assegurar a manutenção da diversidade ecológica e ecossistemas, preservando o patrimônio biológico existente.

Vale destacar que existem Projetos de Leis aguardando aprovações, os quais flexibilizam o licenciamento ambiental para empreendimentos de infraestrutura estratégicos, Projeto de Lei do Senado nº 654, de 2015 (BRASIL, 2019b), e que oferecem autonomia para os municípios alterarem o perímetro da área de preservação sem qualquer estudo, levantamento ou projeto prévio à redefinição destas áreas, Projeto de Lei do Senado nº 368, de 2012 (BRASIL, 2019a), o que faz o Ministério Público Federal prever que com esta

flexibilidade, será reduzido substancialmente os níveis de proteção ambiental historicamente assegurados pela Constituição Federal e por acordos internacionais protegidos pelo Código Florestal (BRASIL, 2019k).

## **7 CONCLUSÃO**

Pela enorme quantidade de focos de queimadas registradas, ainda considerando queimas em áreas de preservação ambiental, conclui-se que há ineficiente fiscalização ambiental e é necessário prioridade pelos governantes para controle destas queimadas, principalmente no período de estiagem.

Socialmente, a queimada é um indicador indireto de causas de doenças circulatórias sendo um fator de risco para grupos vulneráveis a estas doenças. Economicamente, as despesas do governo com internações são altas, superando uma média anual de 10 milhões de reais de despesas com internações, somente no estado do Tocantins, e apenas para as doenças do aparelho circulatório. Ambientalmente, o histórico crescente de queimadas no arco do desmatamento revela forte preocupação com a preservação da vegetação e ecossistema local.

# **REFERÊNCIAS**

AGUIAR L. S. **Estudo da relação da qualidade do ar e variáveis meteorológicas na ocorrência de morbidade respiratória e circulatória na região metropolitana de São Paulo**. 2015. 107 f. Dissertação (Mestrado em Engenharia Ambiental) – Universidade Tecnológica Federal do Paraná, Campus Apucarana/Londrina, Londrina, 2015.

AIRES, C. B.; KIRCHHOFF, V. W. J. H. Transporte de monóxido de carbono gerado em queimadas para regiões onde não se queima. **Brazilian Journal of Geophysics**, v. 19, n. 1, 2001.

ANDRADE FILHO, V. S. *et al*. Distribuição espacial de queimadas e mortalidade em idosos em região da Amazônia Brasileira, 2001 – 2012. **Ciência e Saúde Coletiva**, Manaus, v. 22, n. 1, p. 245 - 253, 2017.

ARBEX, M. A. *et al*. A poluição do ar e o sistema respiratório. **Jornal Brasileiro de Pneumologia**, São Paulo, v. 38, n. 5, p. 643–655, ago. 2012.

ATLAS BRASIL. Atlas do Desenvolvimento Humano no Brasil. **IDHM 2010**. Disponível em: http://www.atlasbrasil.org.br/2013/pt/o\_atlas/idhm/. Acesso em: 16 maio 2019.

BENDER, A. J. **O arco do desflorestamento na Amazônia.** Disponível em: http://professorandeonjosebender.blogspot.com.br/2011/04/o-arco-do-desflorestamento-naamazonia.html. Acesso em: 30 nov. 2017.

BRASIL. Ministério da Saúde. Fundação Oswaldo Cruz. **Introdução à Estatística Espacial para a Saúde Pública**. Brasília. 2007. 124 p.

BRASIL. Instituto Brasileiro de Geografia e Estatística - IBGE. **Indicadores de Desenvolvimento Sustentável**. Rio de Janeiro. 2015. 348 p.

BRASIL. Departamento de Informática do SUS - DATASUS. **Epidemiologia e Morbidade.**  Disponível em: http://tabnet.datasus.gov.br/cgi/deftohtm.exe?sih/cnv/nito.def. Acesso em: 26 abr. 2017a.

BRASIL. Instituto Brasileiro de Geografia e Estatística - IBGE. **Área Territorial.**  Disponível em:

http://www.ibge.gov.br/home/geociencias/cartografia/default\_territ\_area.shtm. Acesso em: 22 ago. 2017b.

BRASIL. Instituto Brasileiro de Geografia e Estatística - IBGE. **Estimativas de População.**  Disponível em:

http://www.ibge.gov.br/home/estatistica/populacao/estimativa2016/estimativa\_dou.shtm. Acesso em: 22 ago. 2017c.

BRASIL. Instituto Brasileiro de Geografia e Estatística - IBGE. **Malhas Digitais.** Disponível em: http://mapas.ibge.gov.br/bases-e-referenciais/bases-cartograficas/malhas-digitais.html. Acesso em: 10 abr. 2017d.

BRASIL. Instituto Nacional de Pesquisas Espaciais - INPE. **Banco de Dados de Queimadas***.* Disponível em: [http://www.inpe.br/queimadas/bdqueimadas.](http://www.inpe.br/queimadas/bdqueimadas) Acesso em: 06 maio 2017e.

BRASIL. Instituto Nacional de Pesquisas Espaciais - INPE. **Terraview**. Disponível em: [http://www.dpi.inpe.br/terraview\\_previous/index.php](http://www.dpi.inpe.br/terraview_previous/index.php) Acesso em: 05 maio 2017f.

BRASIL. Departamento de Informática do SUS - DATASUS. Demográficas e Socioeconômicas. **Coeficiente de Gini 2010.** Disponível em: http://tabnet.datasus.gov.br/cgi/ibge/censo/cnv/ginito.def. Acesso em: 05 abr. 2018a.

BRASIL. Departamento de Informática do SUS - DATASUS. **Epidemiologia e Morbidade.**  Disponível em: http://tabnet.datasus.gov.br/cgi/tabcgi.exe?sih/cnv/niuf.def. Acesso em: 05 abr. 2018b.

BRASIL. Instituto Nacional de Pesquisas Espaciais - INPE. **Sistema de Informações Ambientais Integrado à Saúde Ambiental - SISAM***.* Disponível em: [http://www.inpe.br/queimadas/sisam/v2/dados/download-de-dados-preliminares/.](http://www.inpe.br/queimadas/sisam/v2/dados/download-de-dados-preliminares/) Acesso em: 06 mai. 2018c.

BRASIL. Portal Governo do Brasil. Notícias. Meio Ambiente. **Catorze cidades de Tocantins declaram estado de alerta.** 2016. Disponível em: http://www.brasil.gov.br/meioambiente/2016/08/catorze-cidades-de-tocantins-declaram-estado-de-alerta. Acesso em 20 mar. 2018d.

BRASIL. Congresso Nacional. Senado Federal. **Projeto de Lei do Senado n. 368**, de 2012. Disponível em: https://www25.senado.leg.br/web/atividade/materias/-/materia/107967. Acesso em: 2 jun. 2019a.

BRASIL. Congresso Nacional. Senado Federal. **Projeto de Lei do Senado n. 654**, de 2015. Disponível em: https://www25.senado.leg.br/web/atividade/materias/-/materia/123372. Acesso em: 2 jun. 2019b.

BRASIL. Departamento de Informática do SUS - DATASUS. **Índice de Gini da renda domiciliar** *per capita* **- B.9.** Disponível em: [http://tabnet.datasus.gov.br/tabdata/livroidb/idb2010/b09.pdf.](http://tabnet.datasus.gov.br/tabdata/livroidb/idb2010/b09.pdf) Acesso em: 15 abr. 2019c.

BRASIL. Instituto Brasileiro de Geografia e Estatística - IBGE. **Cidades**. Disponível em [https://cidades.ibge.gov.br/brasil/to/panorama.](https://cidades.ibge.gov.br/brasil/to/panorama) Acesso em: 22 mar. 2019d.

BRASIL. Presidência da República. Casa Civil. **Decreto Lei Federal n. 6.902**, de 27 de abril de 1981. Disponível em: http://www.planalto.gov.br/ccivil\_03/LEIS/L6902.htm. Acesso em: 4 abr. 2019e.

BRASIL. Instituto Nacional de Pesquisas Espaciais - INPE. **Banco de Dados de Queimadas***.* Disponível em: [http://www.inpe.br/queimadas/bdqueimadas.](http://www.inpe.br/queimadas/bdqueimadas) Acesso em: 03 fev. 2019f.

BRASIL. Instituto Nacional de Pesquisas Espaciais - INPE. **Sistema de Informações Ambientais Integrado à Saúde Ambiental -** *SISAM***. BRAMS.** Disponível em: http://www.inpe.br/queimadas/sisam/v2/produtos/brams/. Acesso em: 06 abr. 2019g.

BRASIL. Ministério do Meio Ambiente. **Áreas Protegidas. Unidades de Conservação**. Disponível em: http://www.mma.gov.br/areas-protegidas/unidades-de-conservacao/o-quesao.html. Acesso em: 05 maio 2019h.

BRASIL. Ministério do Meio Ambiente. Conselho Nacional do Meio Ambiente - CONAMA. **Resolução CONAMA n. 491**, de 19 de novembro de 2018. Disponível em: http://www2.mma.gov.br/port/conama/legiabre.cfm?codlegi=740. Acesso em: 20 jul. 2019i.

BRASIL. Ministério do Meio Ambiente. **Programa Nacional de Controle de Qualidade do Ar PRONAR.** Disponível em: http://www.mma.gov.br/estruturas/163/\_arquivos/pronar\_163.pdf. Acesso em: 21 abr. 2019j.

BRASIL. Ministério Público Federal. Procuradoria-Geral da República. Meio Ambiente. **Projeto de Lei que altera Código Florestal reduz proteção ambiental e favorece expansão desordenada, afirma MPF.** Disponível em: http://www.mpf.mp.br/pgr/noticiaspgr/projeto-de-lei-que-altera-codigo-florestal-reduz-protecao-ambiental-e-favorece-expansaodesordenada-afirma-mpf. Acesso em: 02 jun. 2019k.

BRASIL. Presidência da República. Casa Civil. **Decreto Lei Federal n. 10.650**, de 16 de abril de 2003. Disponível em: http://www.planalto.gov.br/ccivil\_03/LEIS/2003/L10.650.htm. Acesso em: 3 abr. 2019l.

BROOK R. D. *et al*. Air pollution and cardiovascular disease: a statement for healthcare professionals from the expert panel on population and prevention. **Science of the American Heart Association**. Circulation, Kyoto, v. 109, p. 2655 - 2671, 2004.

CÂMARA, G. *et al*. Análise espacial de dados geográficos. **Embrapa**, Brasília, 2014. Disponível em: [http://www.dpi.inpe.br/gilberto/livro/analise/cap5-areas.pdf.](http://www.dpi.inpe.br/gilberto/livro/analise/cap5-areas.pdf) Acesso em: 13 abr. 2018.

CARDOZO, F. S. *et al*. Avaliação das áreas queimadas no Estado de Rondônia, Amazônia Brasileira. **Revista Brasileira de Cartografia**, v. 66, n. 3, p.705 - 716, 2014.

CARVALHO JÚNIOR., J. A. *et al*. CO<sup>2</sup> and CO emission rates from three forest fire controlled experiments in Western Amazonia. **Atmospheric Environment**, v. 135, p. 73 - 83, jun. 2016.

CARVALHO JÚNIOR, J. A.; LACAVA, P. T. **Emissões em processos de combustão**. São Paulo: Editora Unesp, 2003. 135 p.

CASTRO, F. **Impacto das queimadas no efeito estufa**. Agência FAPESP, São Paulo, 13 out. 2011. Disponível em: http://agencia.fapesp.br/impacto\_das\_queimadas\_no\_efeito\_estufa/14622/. Acesso em: 30 mar. 2018.

COMPANHIA AMBIENTAL DO ESTADO DE SÃO PAULO - CETESB. **Padrões de Qualidade do Ar.** Disponível em: https://cetesb.sp.gov.br/ar/padroes-de-qualidade-do-ar/. Acesso em: 29 ago. 2018.

COMPANHIA AMBIENTAL DO ESTADO DE SÃO PAULO - CETESB. **Poluentes.** Disponível em: [https://cetesb.sp.gov.br/ar/poluentes/.](https://cetesb.sp.gov.br/ar/poluentes/) Acesso em: 29 abr. 2019.

CPTEC/INPE. Centro de Previsão de Tempo e Estudos Climáticos do Instituto Nacional de Pesquisas Espaciais. BRAMS. **Qualidade do Ar.** Disponível em: http://meioambiente.cptec.inpe.br/modelo\_cattbrams.php?lang=pt. Acesso em: 15 dez. 2018.

CPTEC/INPE. Centro de Previsão de Tempo e Estudos Climáticos do Instituto Nacional de Pesquisas Espaciais. **Qualidade do Ar.** Disponível em: http://meioambiente.cptec.inpe.br/. Acesso em: 10 mar. 2019.

DUCHIADE, M. P. Poluição do ar e doenças respiratórias: uma revisão. **Caderno de Saúde Pública**, Rio de Janeiro, v. 8, n.3, p. 311 - 330, jul/set. 1992.

FERREIRA, F. R.; NASCIMENTO L. F. C. Mortality due to cutaneous melanona in south region of Brazil: a spatial aproach. **Anais Brasileiro de Dermatologia,** v. 91, n. 4, p. 437-41, 2016.

FONTOURA, I. G.; FONTOURA, V. M.; NASCIMENTO, L. F. C. Análise espacial da ocorrência de leishmaniose visceral no estado do Tocantins, Brasil. **Revista Ambiente e Água**, Taubaté, v. 11, 2016.

FONTOURA, V. M. *et al*. Socio-environmental factors and diarrheal diseases in under fiveyear old children in the state of Tocantins, Brazil. PLoSONE, v. 13, n. 5, p. 1 - 13, maio 2018.

FREITAS, S. R. *et al*. Emissões de queimadas em ecossistemas da América do Sul. **Estudos avançados**, v. 19, n. 53, 2005.

FREITAS, S. R.; LONGO, K. M.; RODRIGUES, L. F. Modelagem numérica da composição química da atmosfera e seus impactos no tempo, clima e qualidade do ar. **Revista Brasileira de Meteorologia**, Cachoeira Paulista, v. 24, n. 2, p. 188-207, 2009.

G1 TOCANTINS. **Parque do Jalapão tem mais de 130 focos de queimadas em dois dias.** 2017. Disponível em: https://g1.globo.com/to/tocantins/noticia/parque-do-jalapao-tem-maisde-130-focos-de-queimadas-em-dois-dias.ghtml. Acesso em 20 mar. 2018.

IPEA. Instituto de Pesquisa Econômica Aplicada. **IVS**. Disponível em: http://ivs.ipea.gov.br/index.php/pt/sobre. Acesso em: 10 nov. 2018.

LIMA-COSTA, M. F.; BARRETO, S. M. Tipos de estudos epidemiológicos: conceitos básicos e aplicações na área do envelhecimento. **Epidemiologia e Serviços de Saúde**, Belo Horizonte, v. 12, n. 4, p. 189-201, out/dez. 2003.

MANTOVANI, K. C. C. **Estudo dos poluentes do ar em um município de médio porte por meio dos dados estimados pelo modelo CCATT BRAMS**. 2016. 89 f. Tese (Doutorado
em Engenharia Mecânica, área Projetos) – Universidade Estadual Paulista, Faculdade de Engenharia de Guaratinguetá, Guaratinguetá, 2016.

MANTOVANI, K. C. C. *et al*. Poluentes do ar e internações devido a doenças cardiovasculares em São José do Rio Preto, Brasil. **Ciência e Saúde Coletiva**, v. 21, n. 2, p. 509-515, 2016.

MEDEIROS, A. L.; SANTOS, L. B.; ANDRE, C. M. G. Desenvolvimento Municipal das Microrregiões do Estado do Tocantins: uma análise a partir do Índice Firjan de Desenvolvimento Municipal. **Desenvolvimento em Questão**, v. 16, n. 45, p. 44 - 62, out./dez. 2018.

MIRZAEI, S.; BORZADARAN, G. R. M.; AMINI, M. A Comparative Study of the Gini Coefficient Estimato Based on the Linearization and U-Statistics Methods. **Revista Colombiana de Estadística**. v. 40, n. 2, p. 205 - 221, jul. 2017.

OPAS/OMS. Organização Pan-Americana da Saúde / Organização Mundial da Saúde. **Sobre a OPAS/OMS**. Disponível em: https://nacoesunidas.org/agencia/opasoms/. Acesso em: 10 fev. 2019.

NASCIMENTO, L. F. C.; MEDEIROS, A. P. P. Internações por pneumonias e queimadas: uma abordagem espacial. **Jornal de Pediatria,** Rio de Janeiro, v. 88, n. 2, p.177-183, abr. 2012.

REIS, M. M. *et al*. Poluição do ar e baixo peso ao nascer em uma cidade industrial no Sudeste do Brasil, 2003-2006. **Revista Brasileira de Epidemiologia**, São Paulo, v. 20, n. 2, p. 189- 199, abr.-jun. 2017.

SALDIVA, P. *et al*. Poluição atmosférica e saúde humana. **Revista USP**, São Paulo, n. 51, p. 58-71, set.-nov. 2001.

SILVA, A. M. C. *et al*. Material particulado originário de queimadas e doenças respiratórias. **Revista de Saúde Pública**, v. 47, n. 2, p. 345-352, 2013.

SOUZA T. T.; CORRER C. J. **Tipos de estudos epidemiológicos.** Universidade Federal do Paraná. Programa de Pós Graduação em Ciências Farmacêuticas. Disponível em: https://pt.slideshare.net/FClinico/tipos-de-estudos-epidemiolgicos-26672507. Acesso em 05 fev. 2019.

TERRABRASILIS. **Portal Ecotecadigital**. Disponível em: http://www.terrabrasilis.org.br/ecotecadigital/index.php/estantes/mapas/1158-areas-de-usolegal-restrito-e-potenciais-para-conservacao-ambiental-estado-do-tocantins. Acesso em: 05 maio 2019.

TOCANTINS (Estado). Secretaria do Planejamento e Orçamento. **Indicadores Socioeconômicos do estado do Tocantins**. Palmas, 2017. Disponível em: https://central3.to.gov.br/arquivo/414142/. Acesso em: 10 jan. 2019.

TUAN, T. S. *et al*. Efeitos da exposição à poluição do ar no infarto agudo do miocárdio, de acordo com o gênero. **Arquivos Brasileiros de Cardiologia,** São Paulo, v. 107, n. 3, p. 216- 222, abr. 2016.

UNDP. Programa das Nações Unidas par ao Desenvolvimento. **Conceitos IDH**. Disponível em: http://www.br.undp.org/content/brazil/pt/home/idh0/conceitos/o-que-e-o-idh.html Acesso em: 25 abr. 2019.

UNDP. Programa das Nações Unidas par ao Desenvolvimento. **Ranking IDH 2014**. Disponível em: http://www.br.undp.org/content/brazil/pt/home/idh0/rankings/idh-global.html. Acesso em: 25 abr. 2019.

VORMITTAG, E. M. P. A. A. *et al*. **Monitoramento da qualidade do ar no Brasil.** Instituto Saúde e Sustentabilidade, São Paulo, 2014. Disponível em: https://www.saudeesustentabilidade.org.br/site/wp-content/uploads/2014/07/Monitoramentoda-Qualidade-do-Ar-no-Brasil-2014.pdf. Acesso em: 10 maio 2019.

WORLD HEALTH ORGANIZATION. **The Top 10 causes of death.** Jan. 2017. Disponível em: http://www.who.int/mediacentre/factsheets/fs310/en/. Acesso em: 30 mar. 2018.

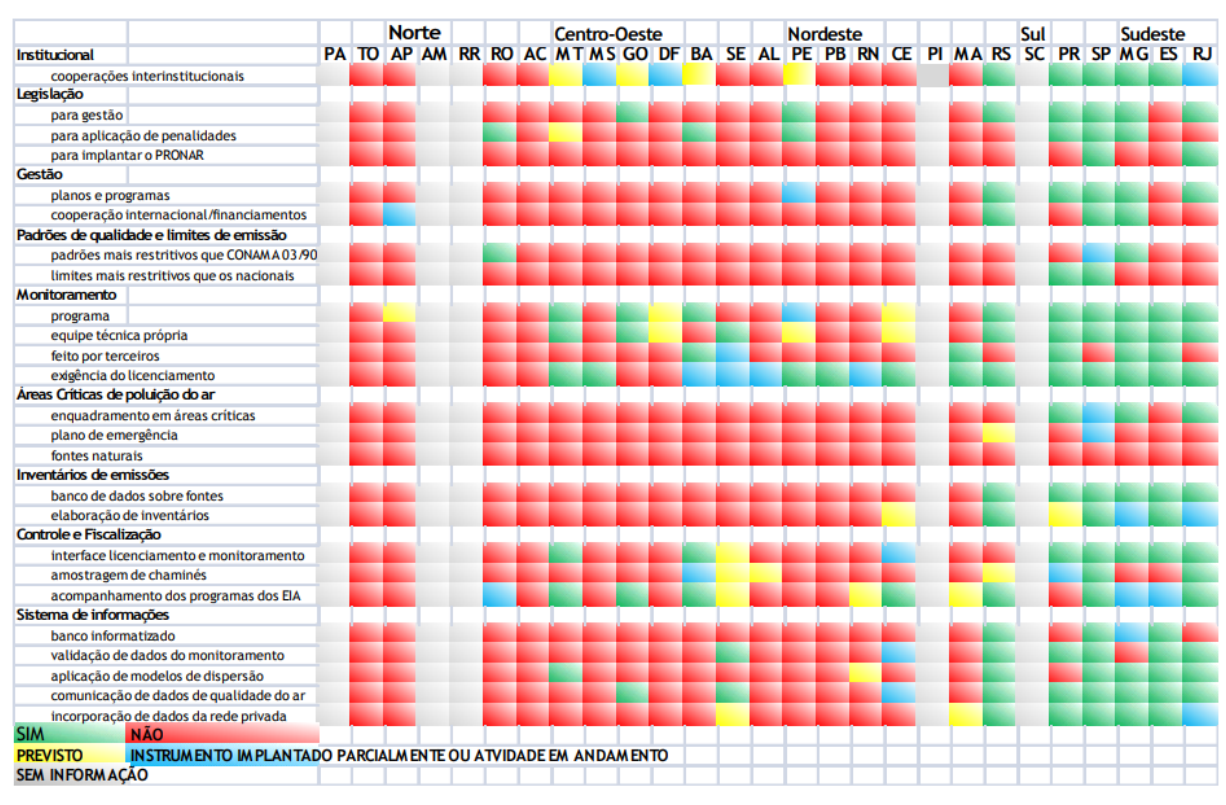

### **ANEXO A: Estágios de implantação dos instrumentos de gestão da qualidade do ar no Brasil.**

Fonte: Brasil (2019j).

| Qualidade          | Índice         | $MP_{10}$<br>( $\mu$ g/m <sup>3</sup> )<br>24h | MP <sub>2,5</sub><br>( $\mu$ g/m <sup>3</sup> )<br>24h | O <sub>3</sub><br>$(\mu g/m^3)$<br>8h | <b>CO</b><br>(ppm)<br>8h | NO <sub>2</sub><br>( $\mu$ g/m <sup>3</sup> )<br>1 <sub>h</sub> | SO <sub>2</sub><br>$(\mu g/m^3)$<br>24h |
|--------------------|----------------|------------------------------------------------|--------------------------------------------------------|---------------------------------------|--------------------------|-----------------------------------------------------------------|-----------------------------------------|
| $N1 - Boa$         | $0 - 40$       | $0 - 50$                                       | $0 - 25$                                               | $0 - 100$                             | $0 - 9$                  | $0 - 200$                                                       | $0 - 20$                                |
| $N2 -$<br>Moderada | $41 - 80$      | $>50 - 100$                                    | $>25 - 50$                                             | $>100 -$<br>130                       | $>9 - 11$                | $>200-$<br>240                                                  | $>20 - 40$                              |
| $N3 - Ruim$        | $81 - 120$     | $>100 -$<br>150                                | $>50 - 75$                                             | $>130 -$<br>160                       | $>11 -$<br>13            | $>240-$<br>320                                                  | $>40 - 365$                             |
| N4 - Muito<br>Ruim | $121 -$<br>200 | $>150 -$<br>250                                | $>75-$<br>125                                          | $>160 -$<br>200                       | $>13-$<br>15             | $>320 -$<br>1130                                                | $>365 -$<br>800                         |
| N5 - Péssima       | >200           | >250                                           | >125                                                   | >200                                  | $>15$                    | >1130                                                           | >800                                    |

**ANEXO B: Estrutura do índice de qualidade do ar, CETESB.**

Fonte: CETESB (2018).

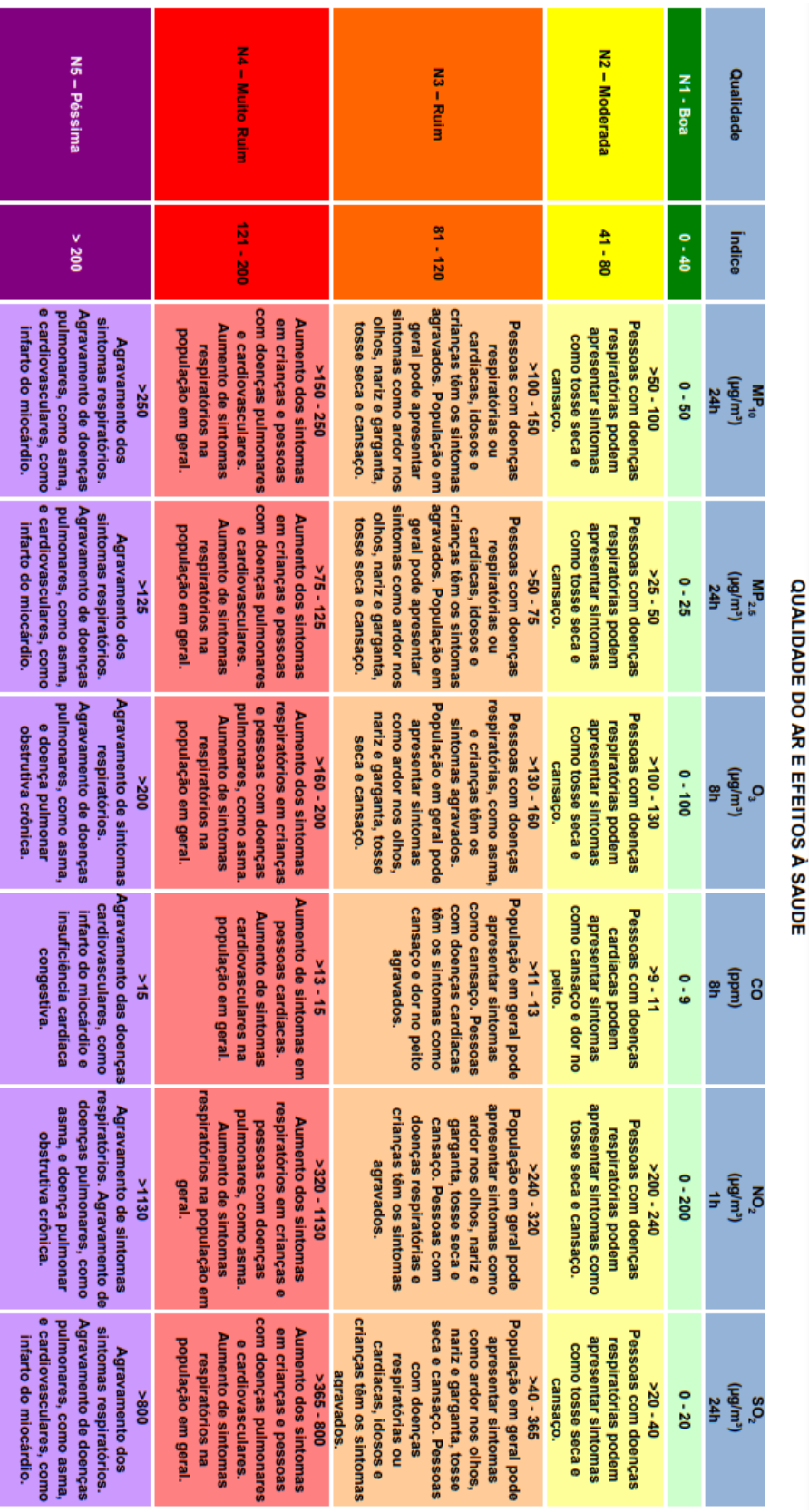

### **ANEXO C: Qualidade do ar e efeitos à saúde, CETESB, 2018.**

Fonte: CETESB (2018).

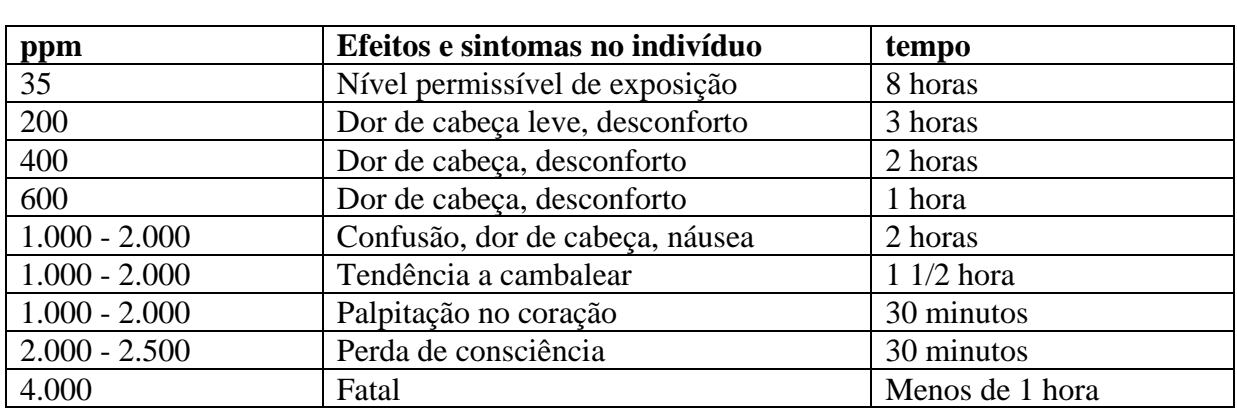

## **ANEXO D: Efeitos e sintomas do monóxido de carbono em indivíduos, de acordo com a concentração e tempo de exposição.**

Fonte: Carvalho Júnior e Lacava (2003).

### **ANEXO E: Poluentes do ar, fontes, locais de ação no sistema respiratório e efeitos na saúde.**

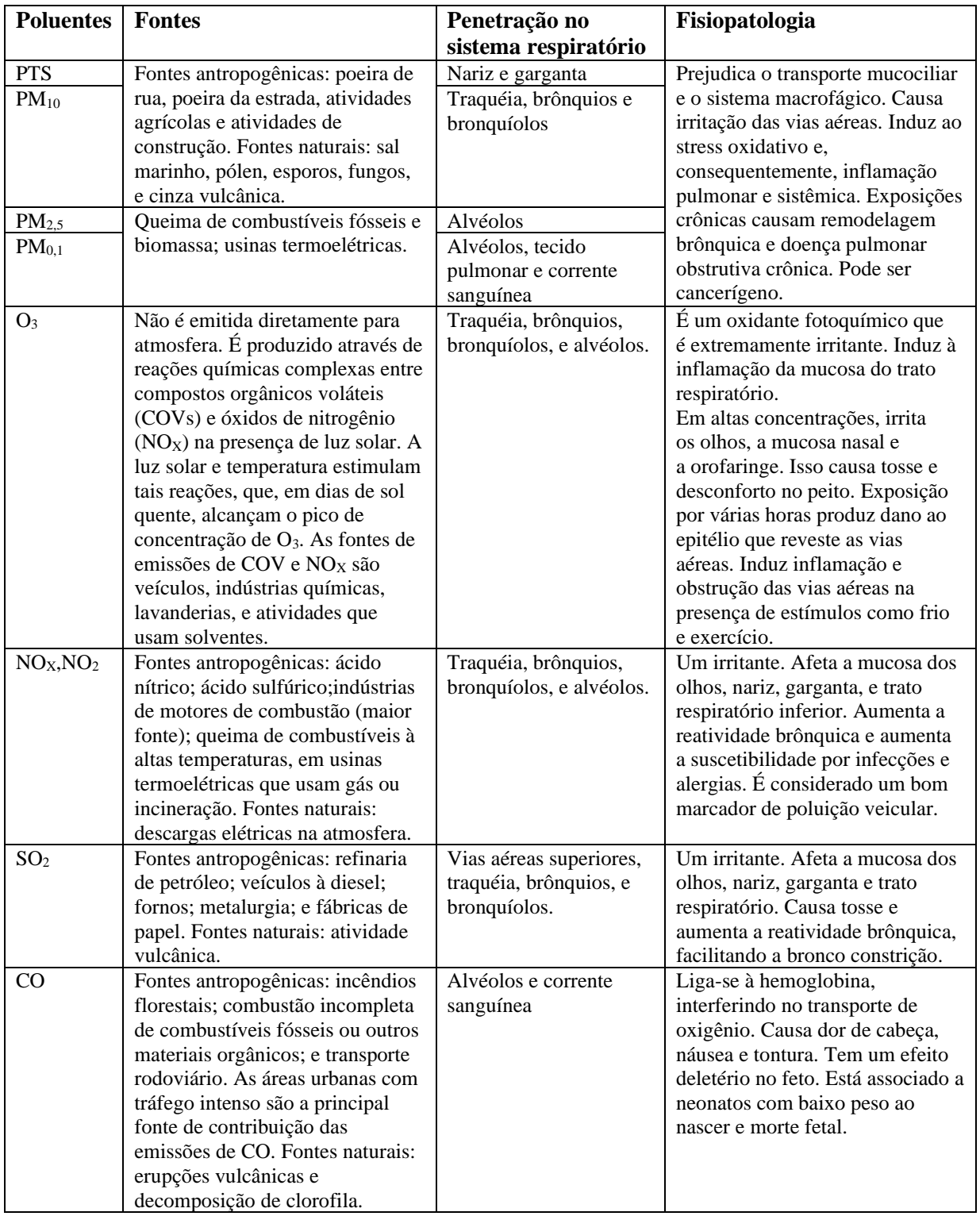

PTS: partículas totais em suspensão; PM: material particulado; PM<sub>10</sub>: PM menor que 10 µm em diâmetro; PM<sub>25</sub>: PM menor que 2.5 µm em diâmetro; e PM0,1: PM menor que 0,1 µm em diâmetro.

**ANEXO F: Arquivo da malha digital dos municípios do estado do Tocantins, disponibilizado em shape file (extensão .shp), extraído do diretório to\_municípios.zip.**

| Indice de /organizacao       |                  | <b>Adicionar</b><br><b>Extrair Para</b><br>Visualizar<br>Testar | Ħ<br>Excluir<br>Lc |
|------------------------------|------------------|-----------------------------------------------------------------|--------------------|
| [diretório pai]              |                  | m<br>to_municipios (1).zip - Arquivo ZIP, tamanho de<br>Nome    | Tamanho            |
| <b>Nome</b>                  | Tamanho          |                                                                 |                    |
| TO.zip                       | $2.3 \text{ MB}$ | 17MUE250GC_SIR.cpg                                              |                    |
| to_mesorregioes.zip          | $202$ kB         | 17MUE250GC SIR.dbf                                              | 9.550              |
| to_microrregioes.zip         | 435 kB           | 17MUE250GC_SIR.prj                                              | 151                |
| to municipios.zip            | $1.6\ \text{MB}$ | 17MUE250GC_SIR.shp                                              | 2.039.596          |
| to unidades da federacao.zip | $121$ kB         | 17MUE250GC SIR.shx                                              | 1.212              |

Fonte: Brasil (2017d).

## **ANEXO G: Registros de internações por doenças do aparelho circulatório, nos municípios do estado do Tocantins, período de 2012 a 2015.**

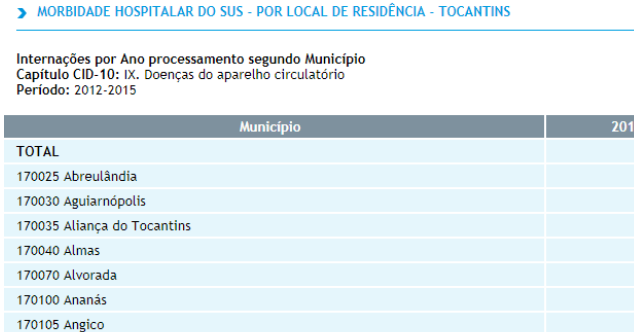

**DATASUS** 

 $15$  $12$  $\overline{\phantom{0}}$  $6<sup>6</sup>$  $15$  $20$  $19$ 15  $\overline{\mathbf{8}}$  ${\bf 26}$  $35\,$  $24$  $\overline{27}$  $\overline{23}$  $\overline{24}$  $17$ 58 65  $62$ 86  ${\bf 52}$  $42$  $39$ 39  $\frac{1}{13}$  $\overline{9}$  $\overline{13}$  $\overline{6}$ 170110 Aparecida do Rio Negro  $20$  $34$  $22$  $12$ 170130 Aragominas  $27$  $29$  $22$  $22$ 170190 Araguacema  $29$  $33$  $27$  $\overline{23}$ 170200 Araguaçu  $113$  $123$  $112$ 119 933 828 170210 Araguaína 1.058 930 170215 Araguanã  $32$  $21$  $23$  $12$ 170220 Araquatins  $125$  $172$  $\frac{1}{128}$  $\overline{91}$ 

7.333

Fonte: Brasil (2017a).

 $2014$ 

 $6.811$ 

 $7.168$ 

 $2015$ 

 $5.505$ 

# **ANEXO H: Índice de Gini para os municípios do estado do Tocantins, 1991, 2000 e 2010.**

Início > Informações de Saúde (TABNET) > Demográficas e Socioeconômicas

#### Opção selecionada:

Trabalho e renda - Censos 1991, 2000 e 2010

 $\bigcirc$  Renda média domiciliar per capita

la Índice de Gini da renda domiciliar per capita

 $\bigcirc$  Razão de renda

 $\bigcirc$  Proporção de pessoas com baixa renda

O Proporção de crianças em situação domiciliar de baixa renda

 $\bigcirc$  Taxa de desemprego

 $\bigcirc$  Taxa de trabalho infantil

 $\bigcirc$  Proporção de idosos residentes em domicílios na condição de outro parente

Nota Técnica

Abrangência Geográfica: Tocantins

Escolher outro grupo

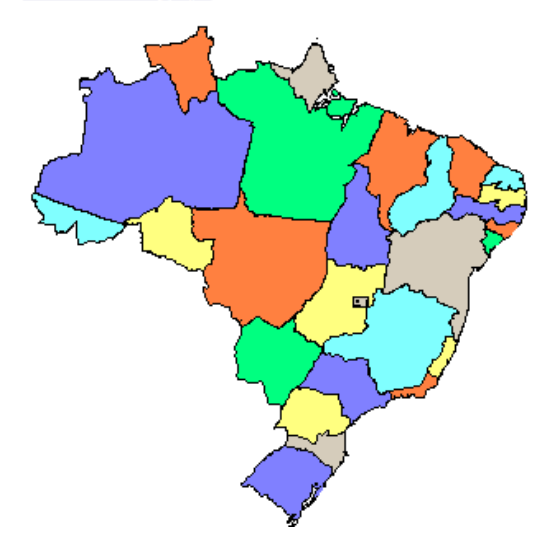

Fonte: Brasil (2019c).

 $\pmb{\mathrm{v}}$ 

### **ANEXO I: Valor total das internações, DATASUS.**

#### > MORBIDADE HOSPITALAR DO SUS - POR LOCAL DE RESIDÊNCIA - TOCANTINS

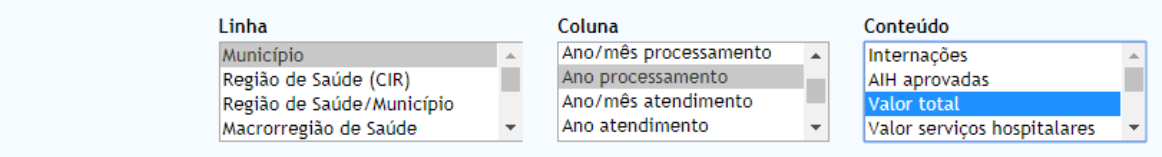

### > PERÍODOS DISPONÍVEIS

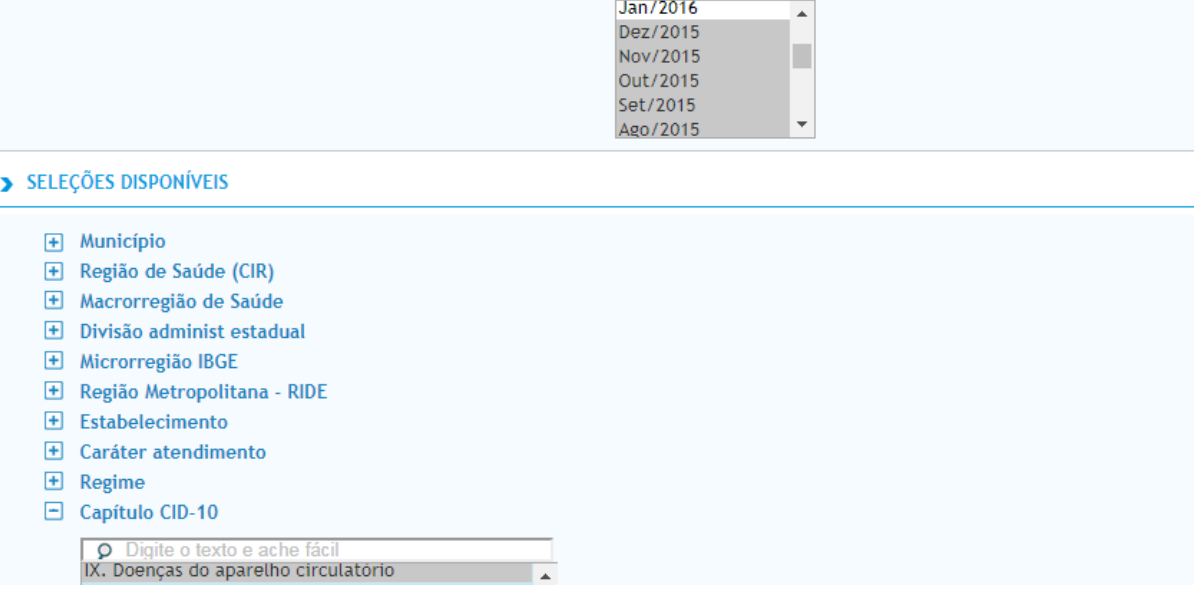

Fonte: Brasil (2017a).

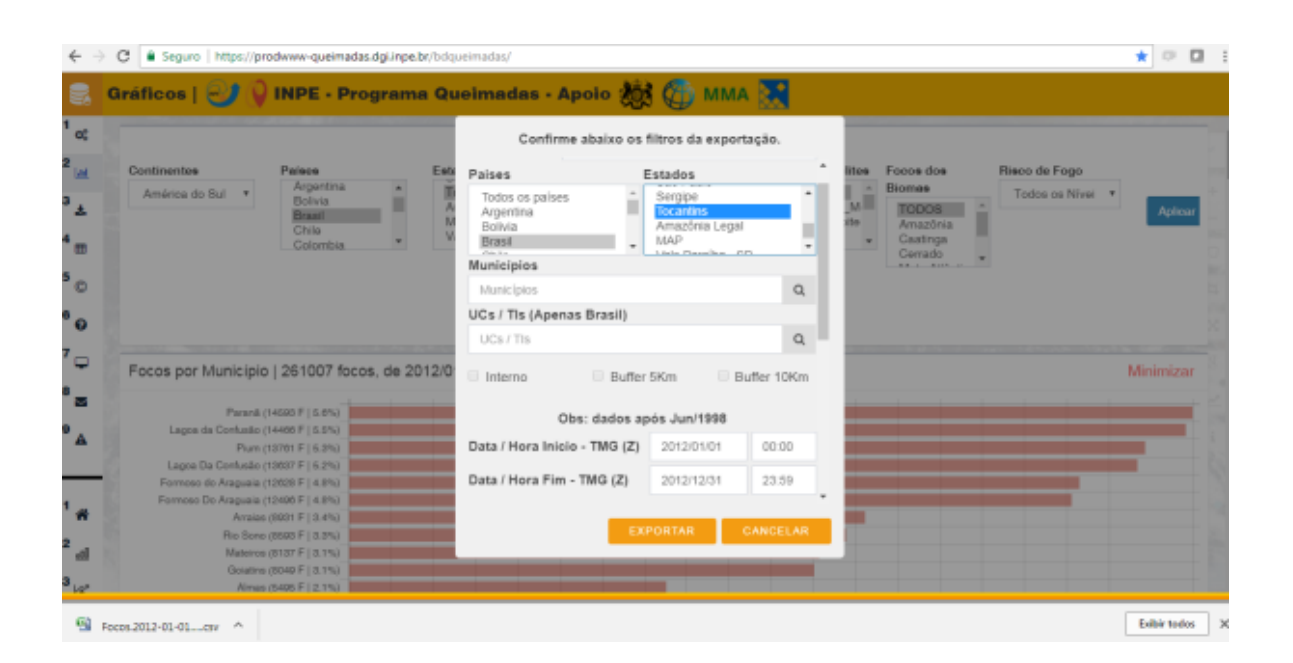

### **ANEXO J: Portal Banco de Dados de Queimadas, INPE.**

Fonte: Brasil (2019f).

# **ANEXO K: Sistema de Informações Ambientais Integrado à Saúde Ambiental- SISAM.**

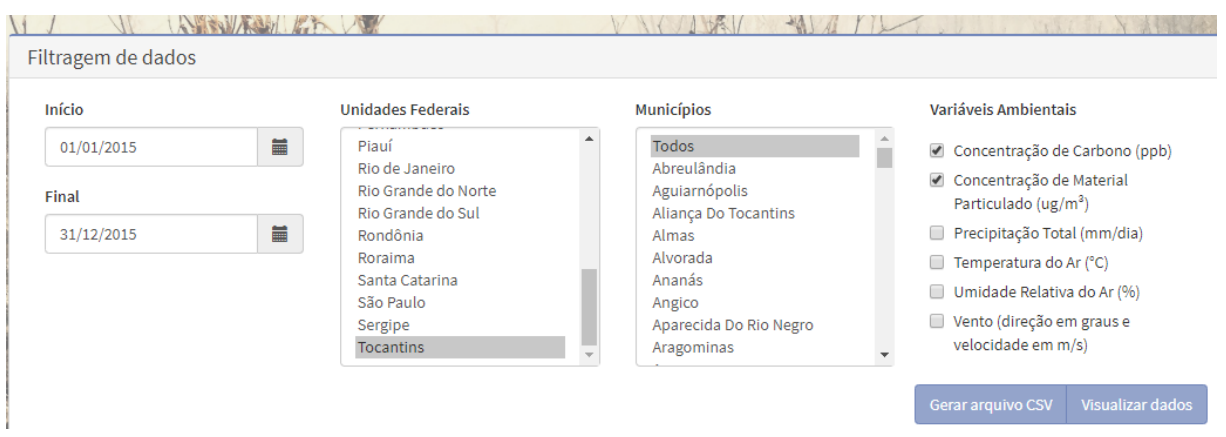

Fonte: Brasil (2018c).